## UNIVERSIDADE FEDERAL DE SANTA MARIA CENTRO DE TECNOLOGIA PROGRAMA DE PÓS-GRADUAÇÃO EM ENGENHARIA DE PRODUÇÃO

Alessandro Xarão da Costa

# **O USO DOS MÉTODOS QUANTITATIVOS NO CUSTEIO VARIÁVEL: aplicação em uma fábrica de rações.**

Santa Maria, RS 2018

**Alessandro Xarão da Costa**

# **O USO DOS MÉTODOS QUANTITATIVOS NO CUSTEIO VARIÁVEL: aplicação em uma fábrica de rações.**

Dissertação apresentada ao Curso de Pós-Graduação em Engenharia de Produção, Área de Concentração em Gerência da Produção, da Universidade Federal de Santa Maria (UFSM, RS), como requisito parcial para a obtenção do título de **Mestre em Engenharia de Produção.**

Orientador: Prof. Dr. Adriano Mendonça Souza Co-orientador: Prof. Dr. Mário Luiz Santos Evangelista

> Santa Maria, RS 2018

**Alessandro Xarão da Costa**

## **O USO DOS MÉTODOS QUANTITATIVOS NO CUSTEIO VARIÁVEL: aplicação em uma fábrica de rações.**

Dissertação apresentada ao Curso de Pós-Graduação em Engenharia de Produção, Área de Concentração em Gerência da Produção, da Universidade Federal de Santa Maria (UFSM, RS), como requisito parcial para a obtenção do título de **Mestre em Engenharia de Produção.**

**Aprovado em 02 de março de 2018:**

**\_\_\_\_\_\_\_\_\_\_\_\_\_\_\_\_\_\_\_\_\_\_\_\_\_\_\_\_\_\_\_\_\_\_\_\_\_\_\_ Adriano Mendonça Souza, Dr. (UFSM)** (Presidente/Orientador)

**Mário Luiz Santos Evangelista, Dr. (UFSM)** (Co-orientador)

**\_\_\_\_\_\_\_\_\_\_\_\_\_\_\_\_\_\_\_\_\_\_\_\_\_\_\_\_\_\_\_\_\_\_\_\_\_\_\_**

**\_\_\_\_\_\_\_\_\_\_\_\_\_\_\_\_\_\_\_\_\_\_\_\_\_\_\_\_\_\_\_\_\_\_\_\_\_\_\_**

**Roselaine Ruviaro Zanini, Dra. (UFSM)**

**\_\_\_\_\_\_\_\_\_\_\_\_\_\_\_\_\_\_\_\_\_\_\_\_\_\_\_\_\_\_\_\_\_\_\_\_\_\_\_ Luciana Paim Pieniz, Dra. (UNICRUZ)**

> Santa Maria, RS 2018

## **DEDICATÓRIA**

A minha família, minha esposa Daiane e a nossa filha Manuela. Dedico também a meu pai Ildefonso Cardoso da Costa, que infelizmente não está mais entre nós para presenciar este momento, mas que sempre me incentivou a estudar.

### **AGRADECIMENTO**

Agradeço a todos que de alguma forma contribuíram para a concretização deste estudo e, de maneira especial, agradeço:

- A minha esposa Daiane e nossa filha Manuela, pelo amor, compreensão, apoio e incentivo a lutar pelos meus sonhos e acreditar na minha capacidade em vencer;

- Aos meus pais, Ildefonso e Terezinha, por torcerem pela minha vitória. Em especial, ao meu pai (*in memoriam*), pela dedicação na minha criação, pelos valores ensinados de humildade e honestidade, por acreditar em min e no meu crescimento como ser humano através da educação;

- Ao meu orientador Dr. Adriano Mendonça Souza e co-orientador Mário Luiz Santos Evangelista, pela oportunidade, ensinamentos, dedicação e confiança em mim depositada, pelas pessoas bondosas que são;

- Aos meus colegas de laboratório, pela convivência e troca de conhecimentos. Em especial o meu carinho aos colegas: Maiara Noronha, Steffani Dapper e Ícaro Agostino, que sempre estavam à disposição para me ajudar;

- Aos professores e funcionários da UFSM que fazem parte do PPGEP, pela eficiência. Em especial as professoras Roselaine Zanini, Luciane Jacobi e Leoni Godoy, e os secretários Márcia e Fernando, pela atenção e disposição em me atender;

- À banca avaliadora, por aceitarem o convite e pelas importantíssimas considerações dadas a este estudo. Em especial a professora Luciana Paim Pieniz por não ter medido esforços em deslocar-se de outra cidade e contribuir na melhoria deste estudo;

- À Universidade Federal de Santa Maria, gratuita e de qualidade, pela oportunidade de realizar este estudo;

- À CAPES, pela bolsa de estudos concedida durante o mestrado.

### **RESUMO**

## **O USO DOS MÉTODOS QUANTITATIVOS NO CUSTEIO VARIÁVEL: aplicação em uma fábrica de rações.**

### AUTOR: Alessandro Xarão da Costa ORIENTADOR: Adriano Mendonça Souza CO-ORIENTADOR: Mário Luiz Santos Evangelista

Esta pesquisa tem por objetivo integrar modelos matemáticos para antecipar, no curto prazo, a demonstração de resultados pelo custeio variável e aplicar a análise de custo-volume-lucro para gerar subsídios no planejamento, controle e decisões gerenciais. A pesquisa classifica-se como descritiva, bibliográfica, quantitativa e qualitativa, sendo um estudo de caso aplicado em uma fábrica de rações da região central do Rio Grande do Sul. Os dados foram consultados nos relatórios contábeis de janeiro de 2010 a junho de 2017. Para estruturar o Demonstrativo de Resultado do Exercício (DRE) futuro, foram ajustadas as equações:  $\hat{Y}$ (DESP) =R\$9.895,02 + 0,09136\*(REC) para identificar o comportamento das despesas;  $\hat{Y}$ (CIF) =R\$17053,80 + R\$ 0,06906\*(PRO) para os custos. Outras contas do DRE foram previstas pela metodologia de Box e Jenkins, selecionado para produção (PRO) o modelo SARIMA  $(0, 1, 1)(0, 0, 1)_{12}$ ; receitas (REC), um SARIMA  $(2, 1, 0)$  $(1, 0, 0)$ <sub>12</sub> e, para os custos diretos de fabricação (CDF), um ARIMA (0, 1, 2). Os resultados apontam para o Ponto de Equilíbrio de R\$198.444,92, Margem de Contribuição de R\$65.257,89, indicando que, para cada R\$1,00 de receita, R\$0,1358 servirão para pagar os custos fixos e gerar o lucro. Como conclusão, a integração das metodologias quantitativas nas análises contábeis possibilitou verificar o comportamento dos custos e despesas, gerar previsões para auxiliar no planejamento e controle operacional, tático e estratégico, além de aplicar a análise de custo-volume-lucro na organização, o que antes não era possível, assim verificou-se que a decisão de um incremento no lucro em 50% poderia ser realizada sem afetar os custos fixos, utilizando-se da estrutura ociosa.

**Palavras-chave:** Controle. Decisões. Análise. Custo-volume-lucro.

## **ABSTRACT**

### **THE USE OF QUANTITATIVE METHODS IN VARIABLE COST: application in a animal's food factory.**

## AUTHOR: ALESSANDRO XARÃO DA COSTA ADVISOR: ADRIANO MENDONÇA SOUZA CO-ADVISOR: MÁRIO LUIZ SANTOS EVANGELISTA

This research aims to integrate mathematical models to anticipate, in the short term, the demonstration of results by variable costing and to apply cost-fullness-profit analysis to generate subsidies in planning, control and management decisions. The research is classified as descriptive, bibliographical, quantitative and qualitative, being a case study applied in a animal's food factory in the centric region of Rio Grande do Sul. Data were consulted in the accounting reports from January 2010 to June 2017. To structure the future income statement, the following equations were adjusted: Y (DESP) = R  $$ 9,895.02 + 0.09136 * (REC)$  to identify the behavior of expenses; Y (CIF) = R  $$ 17053.80 + R $ 0.06906 * (PRO)$  for costs. Other accounts of the DRE were foreseen by the Box and Jenkins methodology, selected for production (PRO) the model SARIMA  $(0, 1, 1)(0, 0, 1)_{12}$ ; revenue (REC), an SARIMA  $(2, 1, 0)(1, 0, 0)_{12}$  and, for direct manufacturing costs (CDF), an ARIMA (0, 1, 2). The results point to the Equilibrium Point of R  $\ $$  198,444.92, Contribution Margin of R  $\ $$  65,257.89, indicating that for each R  $\ $$ 1.00 of revenue, R \$ 0.1358 will serve to pay fixed costs and generate profit. As a conclusion, the integration of quantitative methodologies in accounting analyzes made it possible to verify the behavior of costs and expenses, generate forecasts to assist in planning, operational, tactical and strategic control, as well as applying cost-fullness-profit analysis in the organization. before it was not possible, it was found that the decision to increase the profit by 50% could be carried out without affecting the fixed costs, using the idle structure.

**Keywords:** Control. Decisions. Analyze. Cost-fullness-profit.

## **LISTA DE FIGURAS**

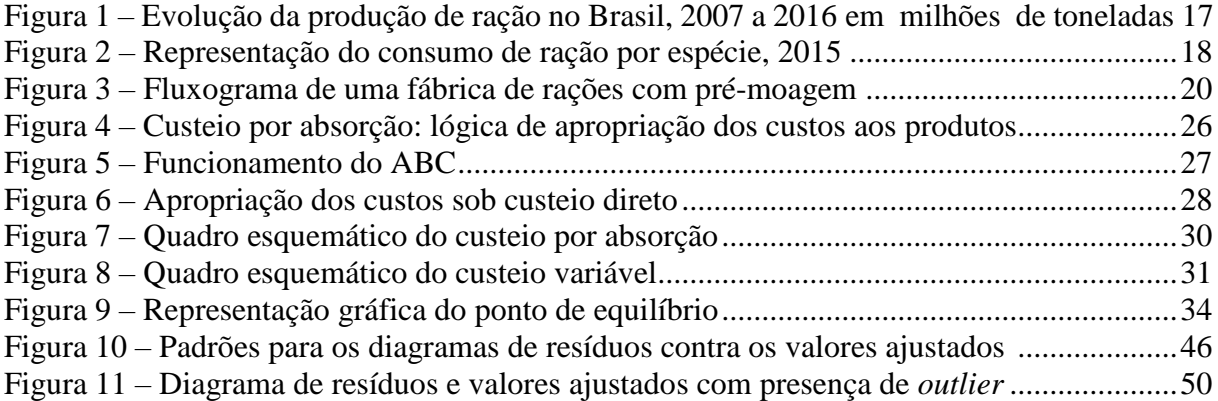

### **ARTIGO: INTEGRAÇÃO DOS MODELOS DE REGRESSÃO E ARIMA NO CUSTEIO VARIÁVEL: aplicação em uma fábrica de rações.**

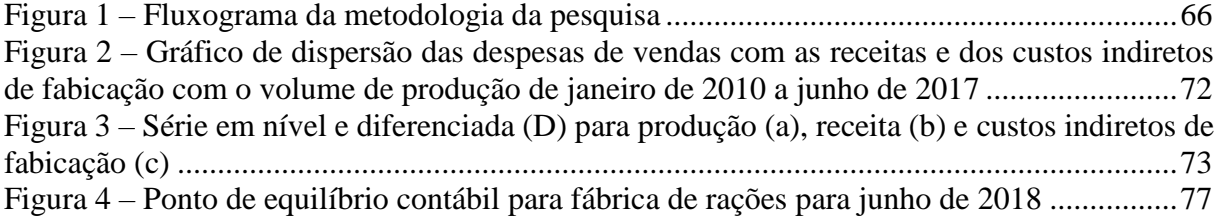

## **LISTA DE TABELAS**

Tabela 1 – Tabela ANOVA para modelo de regressão ............................................................44

### **ARTIGO: INTEGRAÇÃO DOS MODELOS DE REGRESSÃO E ARIMA NO CUSTEIO VARIÁVEL: aplicação em uma fábrica de rações.**

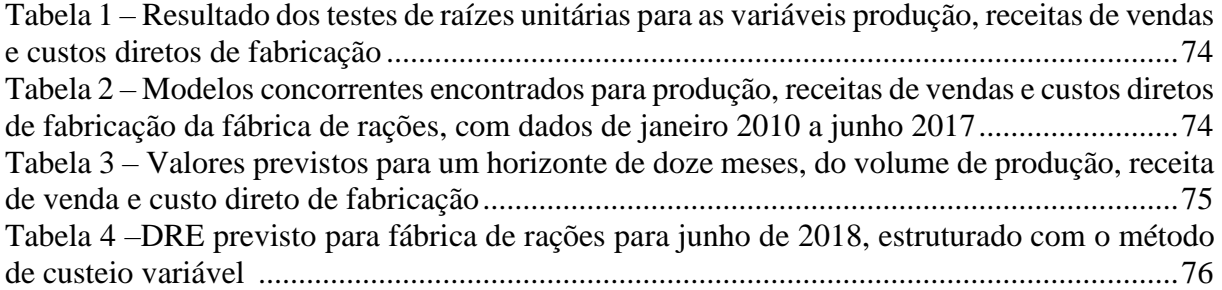

## **LISTA DE QUADROS**

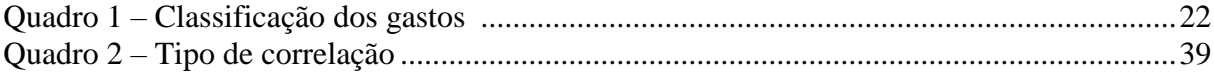

## **LISTA DE ABREVIATURAS E SIGLAS**

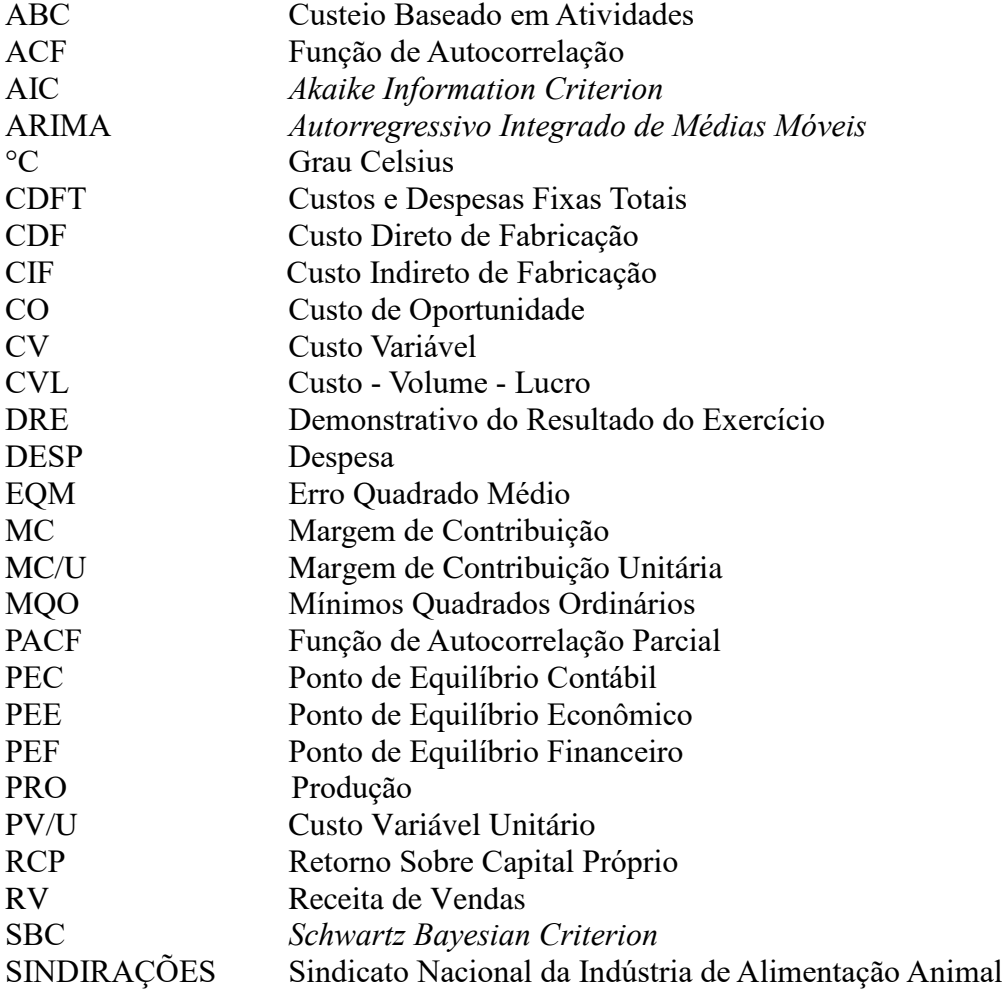

## **SUMÁRIO**

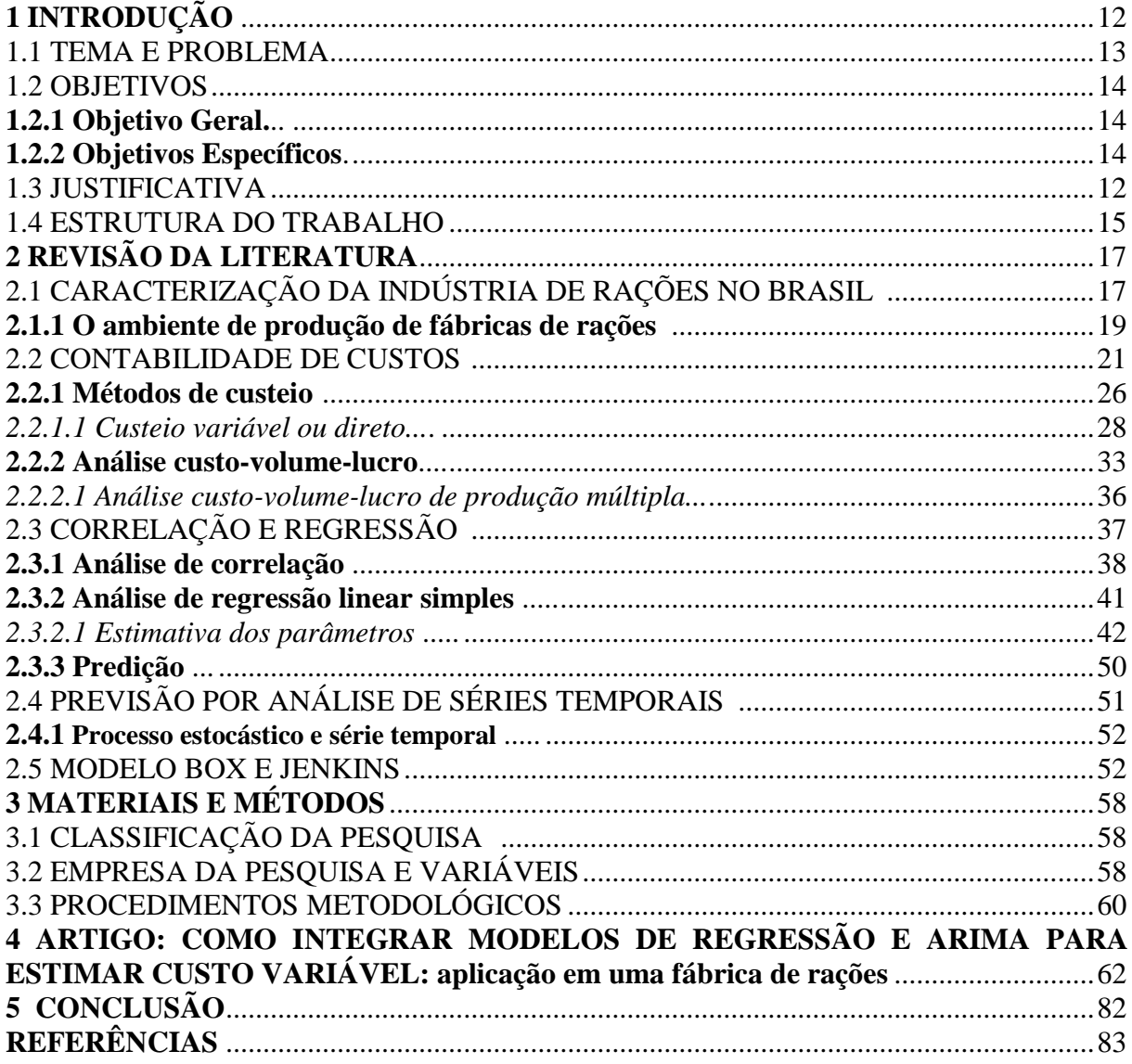

## <span id="page-12-0"></span>**1 INTRODUÇÃO**

O Brasil destaca-se como o terceiro país que mais produz ração balanceada para consumo animal no mundo, a indústria de alimentação animal responde por 1,8% do PIB, movimentando em torno de US\$ 9,3 bilhões por ano. Diante de um mercado nacional que espera a recuperação da economia doméstica, o setor produtivo de alimentação animal permaneceu estável no ano de 2016, sendo que, em nível mundial, obteve um número recorde de produção, alcançando um milhão de toneladas (SINDIRAÇÕES, 2017).

A indústria de alimentação animal não tem medido esforços para se adaptar às exigências de boas práticas de fabricação, incorporação de novas tecnologias e práticas sustentáveis, na intenção de atender a demanda de um mercado cada vez mais informado e atento ao tratamento com os animais, preservação do meio ambiente e relação do preço pago ao produto com os benefícios e qualidade adquiridos.

A administração tem o dever de transformar os recursos disponíveis nas organizações em produtividade, concebendo o avanço econômico. Quando introduzida de maneira eficiente, torna-se indispensável na existência da organização na busca de estratégias para manter-se competitiva (DRUCKER, 2001).

Nesse contexto, é de suma importância a adoção de métodos que produzam informações relevantes e garantam um melhor planejamento em curto prazo, controle e tomada de decisões gerenciais, a fim de manter-se em um mercado de constante mudança. Dessa forma, se insere a contabilidade de custos, que tem o papel de prover o administrador com informações de modo a auxiliá-lo no processo de decisão e controle dos custos. O método de custeio variável é o mais indicado para a tomada de decisões relacionadas a custo, volume de produção e lucro (BRUNI e FAMÁ, 2012; LEONE e LEONE, 2010; MARTINS, 2010; VICECONTI e NEVES, 2013).

Para que a empresa possa controlar e planejar seu futuro, a apuração dos seus custos é de suma importância. Além disso, o conhecimento da margem de contribuição e ponto de equilíbrio é um diferencial no momento de decisão sobre uma venda ou exclusão de um produto do mercado. A análise de custo-volume-lucro (CVL) é uma ferramenta importante para a tomada de decisões e planejamento. Ela fornece um exame criterioso da inter-relação volume produzido ou vendido, custo, preço e suas relações com o lucro (JIAMBALVO, 2009; MOWEN e MARYANNE, 2012).

Um dos maiores entraves à implantação do custeio variável é a necessidade de identificação da parte fixa e variável dos custos e despesas da organização, para isso é recomendado o uso de métodos quantitativos disponibilizados pelos modelos estatísticos de

regressão e correlação com foco no método dos mínimos quadrados ordinários (MQO) (BRUNI e FAMÁ, 2012; LEONE e LEONE, 2010).

Se antever ao cenário futuro também se torna uma ação relevante no planejamento e otimização das decisões. No que se refere a modelos de previsão, é notório o sucesso atribuído ao método de Box e Jenkins (1970) que, através de um modelo ARIMA- Autorregressivo Integrado de Médias Móveis, em muitas situações, gera previsões de curto prazo mais confiáveis do que as resultantes da modelagem econométrica tradicional (GUJARATI, 2000; MARCHEZAN e SOUZA, 2010).

### 1.1 TEMA E PROBLEMA

O tema desta pesquisa é o uso dos métodos de regressão linear e previsão na aplicação do custeio variável como ferramentas de apoio a decisões gerenciais. A união das metodologias de custeio variável, regressão linear simples e o método de previsão de Box e Jenkins, adotadas nesta pesquisa, vão resultar em subsídios de auxílio aos gestores na obtenção de um melhor conhecimento de seus custos e dos fatores que os influenciam.

A área contábil de custos se torna uma gerenciadora de informações capaz de intervir em diversos níveis hierárquicos, a fim de auxiliar no planejamento, controle e tomadas de decisões (MHAMDIA e GHADHAB, 2012; MANRÍQUEZ; COLOMINA; PASTOR, 2014).

A organização em estudo tem investido expressivamente em seu parque industrial, resultando no aumento de sua capacidade de produção e de seus custos para manter uma estrutura maior, porém 74 % desta encontra-se ociosa, devido principalmente à redução das propriedades rurais com criação de gado leiteiro na região de atuação da empresa. A respeito do controle dos custos, atualmente os gestores não contam com um plano de contas que separe os custos fixos e variáveis dentro de um período contábil e gere subsídios para uma análise da inter-relação entre custos, volume de produção ou venda e lucro. Esse fato poderá ocorrer em outras organizações, devido ao custeio por absorção, obrigatório pela atual legislação fiscal brasileira, não necessitar da separação de custos em fixos e variáveis..

Nessa perspectiva, este trabalho é fundamentado na literatura existente sobre a contabilidade de custos, custeio variável e análise custo-volume-lucro, método estatístico de correlação e regressão linear simples e de previsões pela metodologia de Box e Jenkins. Dessa forma, apresenta-se o seguinte problema: como a integração de modelos matemáticos pode auxiliar no planejamento, controle e tomada de decisões gerenciais nas fábricas de rações?

#### 1.2 OBJETIVOS

Diante do exposto, formularam-se os seguintes objetivos, que nortearam a pesquisa.

#### **1.2.1 Objetivo Geral**

Integrar modelos matemáticos para antecipar, no curto prazo, a demonstração de resultados pelo custeio variável e aplicar a análise de custo-volume-lucro para gerar subsídios no planejamento, controle e decisões gerenciais.

#### **1.2.2 Objetivos Específicos**

Com o propósito de alcançar o objetivo geral deste estudo, os seguintes objetivos específicos foram elencados:

- a) Ajustar uma equação que represente o comportamento dos custos como função do volume de produção e das despesas como função da receita de vendas pelo método da regressão linear;
- b) Prever novos valores para as variáveis, resultado das vendas, volume de produção e custos diretos de fabricação, com o uso da metodologia proposta por Box e Jenkins, em um horizonte de doze passos à frente;
- c) Projetar custos e despesas, fixos e variáveis, com a integração da regressão linear e ARIMA.
- d) Projetar a Demonstração do Resultado do Exercício (DRE) de uma fábrica de rações pelo método de custeio variável, realizando a análise de custo-volume-lucro pela abordagem de unidades monetárias de vendas.

### 1.3 JUSTIFICATIVA

Hoje o Brasil destaca-se como o terceiro país que mais produz ração balanceada para consumo animal no mundo. Segundo o Sindicato da Indústria de Alimentação Animal (SINDIRAÇÕES), a indústria de alimentação animal responde por 1,8% do PIB, movimentando em torno de US\$ 9,3 bilhões por ano.

Em um mercado dinâmico e globalizado, do qual faz parte a indústria de alimentação animal, o planejamento, o controle e as informações idôneas a respeito de seus custos e despesas tornam-se um diferencial de competitividade. Assim, aponta-se a importância de as organizações possuírem uma contabilidade de custos bem estruturada, que identifique, mensure e informe os custos dos produtos e serviços. Gerando informações corretas de forma rápida para a tomada de decisões, a contabilidade de custos possibilita às organizações acompanharem e atingirem seus objetivos (CREPALDI, 2012).

O custeio variável não se utiliza de critérios de rateios, evitando a arbitrariedade deste na distribuição dos custos fixos e indiretos, caso do custeio por absorção, que pode gerar por muitas vezes informações errôneas (BRUNI e FAMÁ 2012; LEONE e LEONE, 2010; MARTINS, 2010; VICECONTI e NEVES, 2013). O método de custeio variável ou direto é a estrutura de apropriação de custos mais utilizada quando se deseja uma análise para otimizar decisões gerencias, porque facilita a análise de custo-volume-lucro.

A separação de custos e despesas em fixos e variáveis permite realizar a análise dos gastos da empresa em relação ao volume de produção ou vendas. Assim, podem-se obter informações para fundamentar decisões de aumento ou redução dos volumes de produção, corte de produtos, mudanças de *mix* de produtos, lucros com a venda de unidades adicionais de produtos, entre outros (HORNGREN; DATAR; FOSTER, 2004).

Para Martins, Toledo e Fonseca (2012), quando se procura alguma forma de medir a relação existente entre variáveis por meio de um modelo funcional que possa ser usado para predição, a análise de regressão pode ser uma boa opção. Ela se fundamenta em um conjunto de métodos e técnicas que resultam em fórmulas empíricas que expressam a função de relação entre variáveis.

A previsão constitui um meio de fornecer informações e subsídios para tomada de decisão, na busca de atingir determinados objetivos (MORETIN e TOLOI, 1989). A popularidade da modelagem ARIMA deve-se ao seu sucesso em fazer previsões, especialmente dentro de um período de curto prazo, em muitos casos não ultrapassando um horizonte de doze passos à frente (MAKRIDAKIS; WEEL WRIGHT; HYNDMAN, 1998).

Portanto, esta pesquisa pretende gerar subsídios para o planejamento, controle e tomadas de decisões gerenciais a respeito dos custos, volume de produção, vendas e lucro desejado, tornando-se um diferencial competitivo diante de um cenário econômico de incertezas, além de enriquecer a literatura acadêmica sobre o tema proposto.

#### 1.4 ESTRUTURA DO TRABALHO

A fim de atingir os objetivos estabelecidos para a pesquisa, esta foi estruturada em cinco

capítulos.

No capítulo 1 evidenciou-se a relevância do tema abordado, explanando o assunto principal da pesquisa, o problema, os objetivos, a justificativa e a própria estrutura seguida ao longo do estudo.

No capítulo 2 é apresentada a revisão da literatura. Aprofundando na revisão do sistema de custeio variável, a metodologia de correlação e regressão e por fim, a metodologia de Box e Jenkins para análise de séries temporais e previsão. Buscou-se apresentar além dos conceitos principais, uma visão ampla do mercado de alimentação animal balanceada, apontando alguns dados numéricos, facilitando assim a compreensão geral do estudo.

Os materiais e métodos estão no capítulo 3, contendo a classificação da pesquisa, descrição da empresa e variáveis estudadas e os procedimentos metodológicos com as etapas necessárias para a realização do estudo.

O capítulo 4 apresenta o artigo para posterior publicação, intitulado: "Como integrar modelos de regressão e ARIMA para estimar custo variável: aplicação em uma fábrica de rações".

Por fim, no capitulo 5 encontra-se a conclusão da pesquisa seguida das referências bibliográficas.

## **2 REVISÃO DE LITERATURA**

A fundamentação teórica da presente pesquisa envolve a exploração de cinco temas, abordados de forma evolutiva, conforme descrito pelos itens: caracterização da indústria de rações no Brasil, contabilidade de custos, custeio variável ou direto, análise de custo-volumelucro, correlação e regressão e previsão por análise de séries temporais.

### 2.1 CARACTERIZAÇÃO DA INDÚSTRIA DE RAÇÕES NO BRASIL

Na última década, a produção de ração no Brasil saiu de uma condição de 53,6 milhões de toneladas para uma estimação de 66,9 milhões em 2016. Isso significa que o Brasil está fabricando 24,6 % a mais em relação ao ano de 2007. A expectativa do Sindicato Nacional da Indústria de Alimentação Animal para o ano de 2017 é de a indústria de ração atingir o patamar de 70 milhões e, até 2020, chegar a uma produção anual de 80 milhões de toneladas de rações. Na Figura 1 está representada a evolução da produção de ração no Brasil nos últimos 10 anos (SINDIRAÇÕES, 2017).

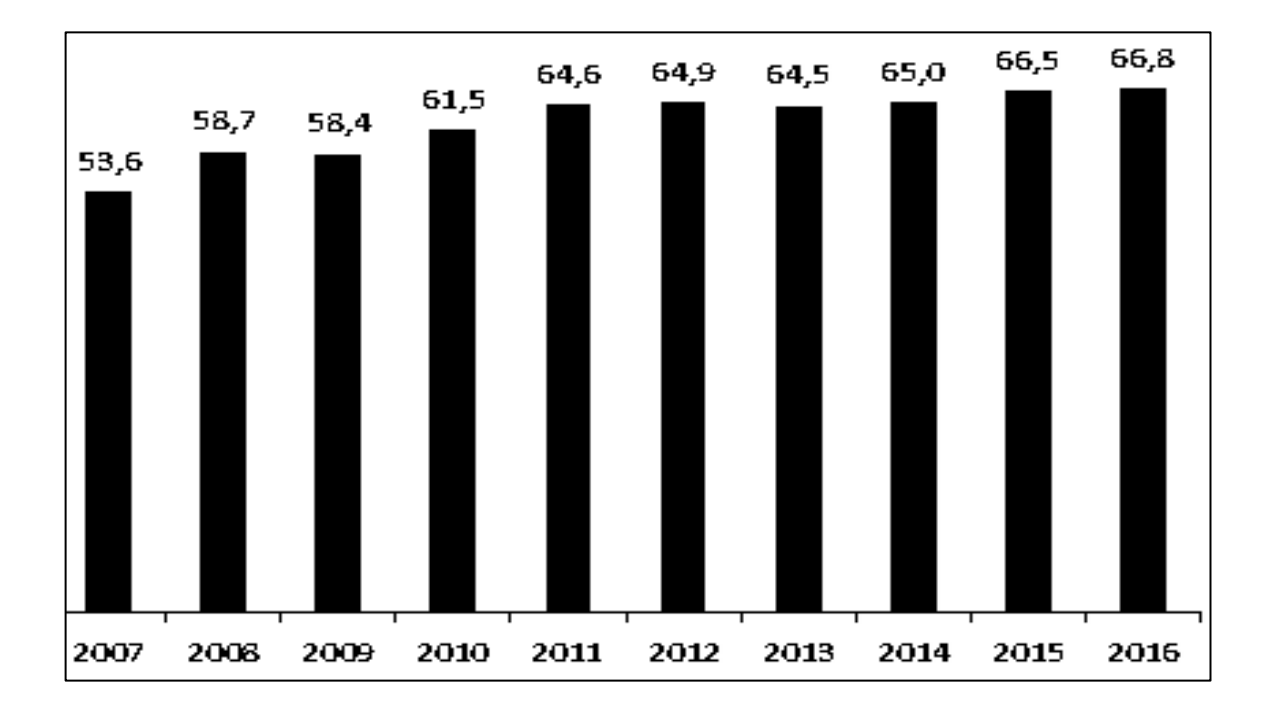

Figura 1 – Evolução da produção de ração no Brasil, 2007 a 2016 – em milhões de toneladas

Fonte: (SINDIRAÇÕES, 2017).

Em 2016 foram produzidas mundialmente 1,032 bilhão de toneladas de ração animal. O Brasil teve seu papel de destaque como o terceiro maior produtor, totalizando 68,9 milhões de toneladas. O país ficou atrás no *ranking* apenas para a produção chinesa, com 187,2 milhões de toneladas, e para o Estados Unidos, que ficou em segundo lugar, com 169,69 milhões de toneladas de ração (MENDES, 2017).

O principal mercado consumidor de ração no Brasil é a avicultura que, no ano de 2015, representou um consumo de 57%, totalizando 28,4 milhões de toneladas. Em segundo lugar, está a suinocultura com uma fatia de 23%, representando 11,3 milhões de toneladas. O terceiro maior consumo de ração fica por conta do segmento de gado, o gado de corte consumiu 4 milhões de toneladas (8%), e o gado leiteiro, 2,3 (5%). Na Figura 2, a representação do consumo por espécie ocorrido no ano de 2015.

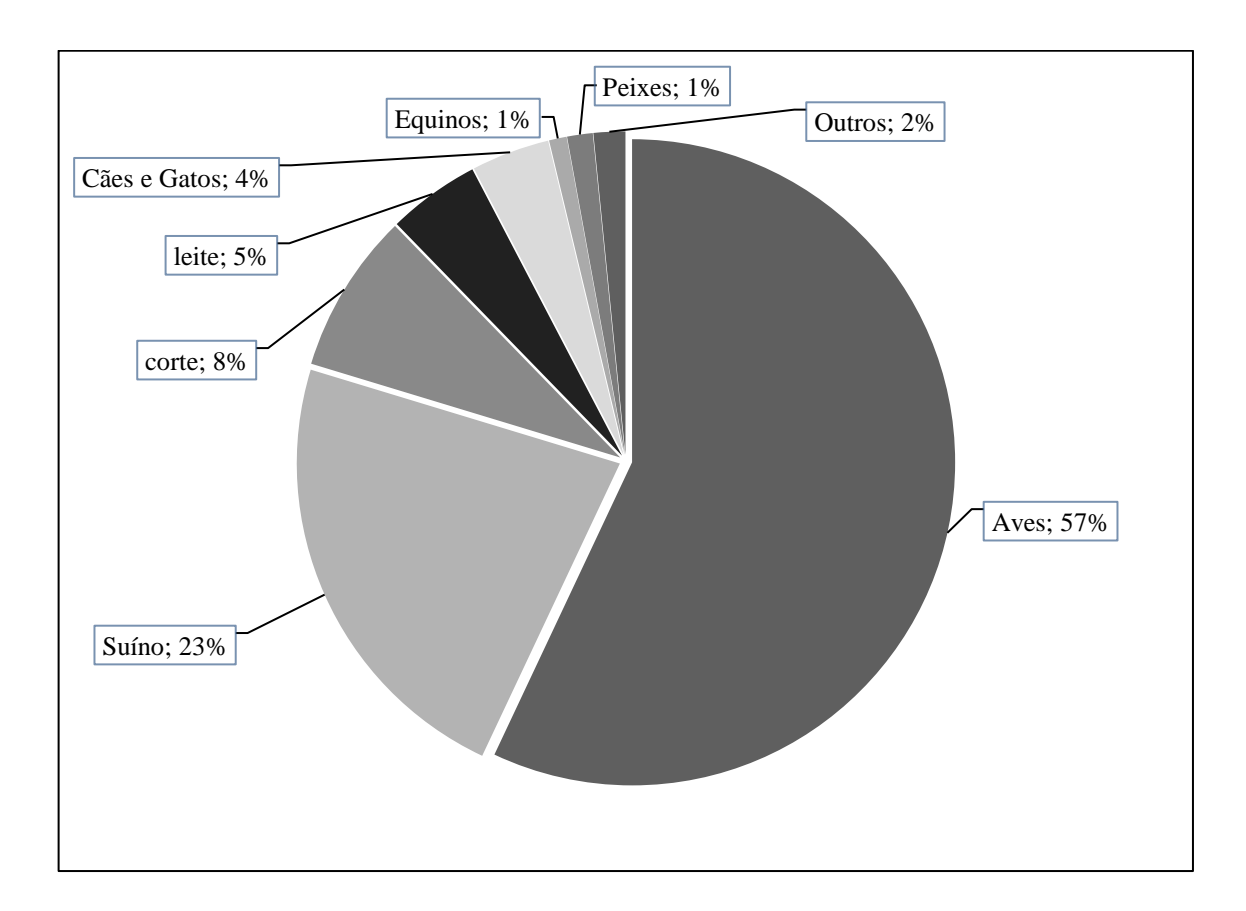

Figura 2 – Representação do consumo de ração por espécie, 2015

Fonte: (SINDIRAÇÕES, 2017).

#### **2.1.1 O ambiente de produção de fábricas de rações**

Ração animal balanceada é um produto que possui ingredientes como milho, farelo de soja, sorgo, etc. Em sua composição, contém todos os nutrientes essenciais que os animais necessitam para se manter, entre eles: proteínas, energias, minerais e vitaminas (FUCILLINI e VEIGA, 2014).

O controle de qualidade, pela implantação de Boas Práticas de Fabricação (BPF) nas empresas de rações balanceadas, é um requisito básico para assegurar a qualidade dos ingredientes e produtos.

A qualidade deve estar presente em todas as etapas do processo produtivo, incluindo, entre outras, normas de recebimento de matéria-prima, profissional habilitado para proceder a testes de garantias nutricionais e demais descritos em normas específicas, equipamentos adequados para obtenção de alimentos balanceados e sem risco à segurança do produto elaborado.

Em sua maioria, segundo a quantidade de pedidos, as fábricas de rações produzem por lotes (LARA, 2011). Slack, Chambers e Johnston (2009) classificam os processos de acordo com o volume-variedade, sendo que a produção por lote tem como característica o fato de haver menor variedade de produto e certa repetição no processo produtivo. O sistema de produção em lote é mais flexível do que o sistema contínuo e em massa, devido a sua escala de produção ser menor do que nos outros dois.

Ainda, segundo os mesmos autores, um arranjo físico consiste no posicionamento dos recursos a serem transformados e em como as várias tarefas de operações serão alocadas para que ocorra essa transformação.

O arranjo físico por produto consiste na localização dos recursos produtivos transformadores (máquinas, mão-de-obra, equipamentos), dispostos conforme a melhor conveniência do recurso que está sendo transformado. Esse arranjo é mais suscetível a paradas, apresenta menor flexibilidade quanto às mudanças de produtos, os operários e as máquinas são fixos e as tarefas especializadas, ainda há a redução de movimentações e estoque em processo (CORRÊA, 2008; SLACK; CHAMBERS; JOHNSTON, 2009).

Analisando a Figura 3, conclui-se que o arranjo físico empregado em uma fábrica de ração é por produto, sendo que as máquinas estão dispostas em uma sequência lógica com base no produto, e qualquer tipo de ração segue um roteiro de atividades a serem realizadas que coincidem com a sequência na qual os processos foram arranjados.

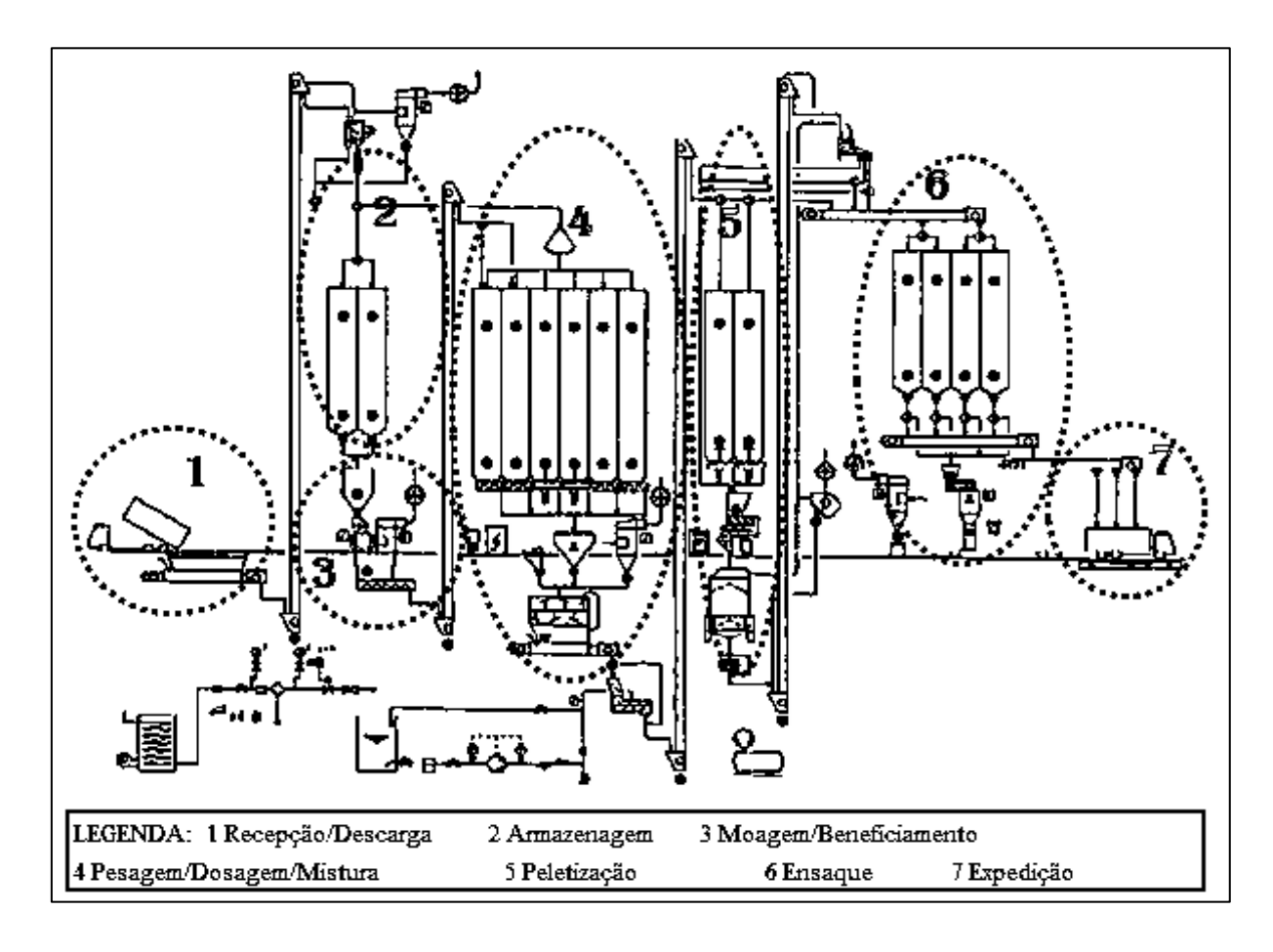

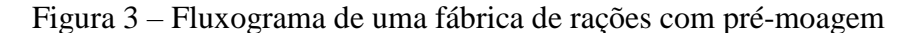

Fonte: (adaptado de LARA, 2011).

Na etapa de recepção, ocorre a atividade de pesagem da matéria-prima para que posteriormente seja descarregada em moegas, quando a granel, ou em armazéns próprios, quando estiverem ensacadas. O transporte de matérias-primas para a armazenagem e entre as etapas de fabricação ocorre com o uso de transportadores de arraste, helicoidais e elevadores de canecas. A armazenagem consiste em guardar as matérias-primas temporariamente em silos com condições específicas para o armazenamento ao qual se destina.

A terceira etapa consiste nas atividades de moagem ou beneficiamento. Nessa fase ocorre a trituração dos ingredientes por meio da força mecânica e peneiração exercida pelo equipamento chamado moinho de martelos, seguida da peneiração por uma malha fixada embaixo do equipamento. De acordo com Fucillini e Veiga (2014), o moinho de martelos possui um eixo central, que gira em alta rotação para efetuar a moagem. Ele possui um conjunto de facas rombas, denominadas "martelos", com alguns milímetros de espessura e perfiladas

paralelamente umas às outras.

Na etapa de pesagem, os ingredientes e o resultado da mistura são quantificados. A dosagem ocorre conforme especificado em fórmula elaborada por profissional habilitado, é composta em maior quantidade por macro ingredientes (Premix), por exemplo, vitaminas, minerais, aminoácidos, enzimas, antioxidante, antibióticos, dentre outros. Para finalizar essa etapa, o composto de macro e micronutrientes é homogeneizado com o uso de um misturador. Os misturadores que apresentam melhor desempenho neste caso são os horizontais, pois possuem menor tempo de carregamento, de mistura (4 a 5 minutos) e descarga, ainda deixam menos resíduos de ração quando as hélices ou pás, que movimentam os ingredientes para misturá-los, estão em correto ajuste.

A quinta etapa é de peletização, que consiste nas atividades de condicionamento, compactação e resfriamento da ração, realizado pela máquina peletizadora. Conforme Schmidt (2006, apud FUCILLINI e VEIGA, 2014), para condicionamento, a ração farelada entra na parte condicionadora do equipamento, onde sofre um vapor de umidade com temperatura de 70 a 90 °C, facilitando assim a aglutinação das partículas. A ração quente e úmida é compactada por rolos compressores sobre uma chapa de aço perfurada. Quando do *output* dos anéis da matriz, a ração farelada apresenta-se na forma de *pellets* com temperatura de 75 a 90 °C, assim, é destinada ao equipamento resfriador para redução de temperatura e secagem, ficando pronta quando a umidade atingir entre 12 a 14%.

O final do processo de produção da ração balanceada e peletizada ocorre com a atividade de ensaque. O produto ensacado é estocado em local apropriado para posterior expedição, porém, quando vendido a granel, poderá ser carregado diretamente em veículo específico chamado de caminhão "raçãozeiro", que transporta as rações até os clientes.

O milho e a soja são os ingredientes mais utilizados na formulação de ração animal. Ambossão produtos comercializados internacionalmente, ou seja, commodities agrícolas, cujos preços são determinados pela oferta e demanda mundial, por sua vez impulsionada por fatores econômicos e políticos.

#### 2.2 CONTABILIDADE DE CUSTOS

Diante de um mercado de crescente competitividade, a otimização dos custos de produção é um fator relevante para a maximização dos resultados. A contabilidade de custo vem a ser uma ferramenta de análise tanto quantitativa como qualitativa, nesse contexto, produzindo informações gerenciais de grande acuidade.

Para tanto, a área contábil de custos se torna uma gerenciadora de informações capaz de auxiliar diversos níveis hierárquicos, a fim de ajudar no planejamento, controle e tomadas de decisões (JIAMBALVO, 2009; MHAMDIA e GHADHAB, 2012; MANRÍQUEZ; COLOMINA; PASTOR, 2014; PADOVEZE, 2010).

A contabilidade de custos surgiu após a Revolução Industrial, devido à necessidade de melhores subsídios para a tomada de decisões sobre os novos custos dos produtos, antes apenas comercializados, agora resultantes da união de diferentes materiais e da força produtiva (BRUNI e FAMÁ, 2012).

Os custos estão diretamente relacionados aos processos de produção, seja de bens ou de serviços. Ao estudar o processo de formação de custos e preços, é necessário o entendimento de algumas terminologias aplicadas à contabilidade de custos, dentre as principais, os custos propriamente ditos, os gastos, suas subdivisões e as despesas.

Os gastos compreendem todos os recursos financeiros os quais a empresa tem de despender em troca ou comprometimento de algum ativo. Assim, os gastos ou dispêndios correspondem a tudo que a empresa está disposta a sacrificar financeiramente para adquirir um produto ou serviço que fará parte da composição de novos produtos e serviços (MARTINS, 2010).

Os gastos podem ser classificados como custos, despesas, investimentos e perdas. As definições dessas terminologias da contabilidade de custos estão descritas no Quadro1.

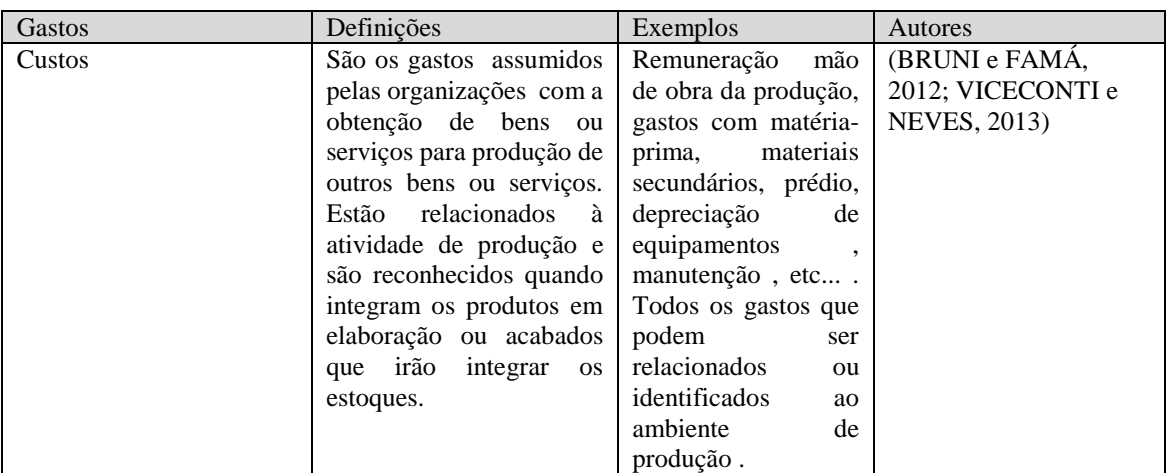

Quadro 1 - Classificação dos gastos

(continua)

#### Quadro 1 – Classificação dos gastos

#### (conclusão)

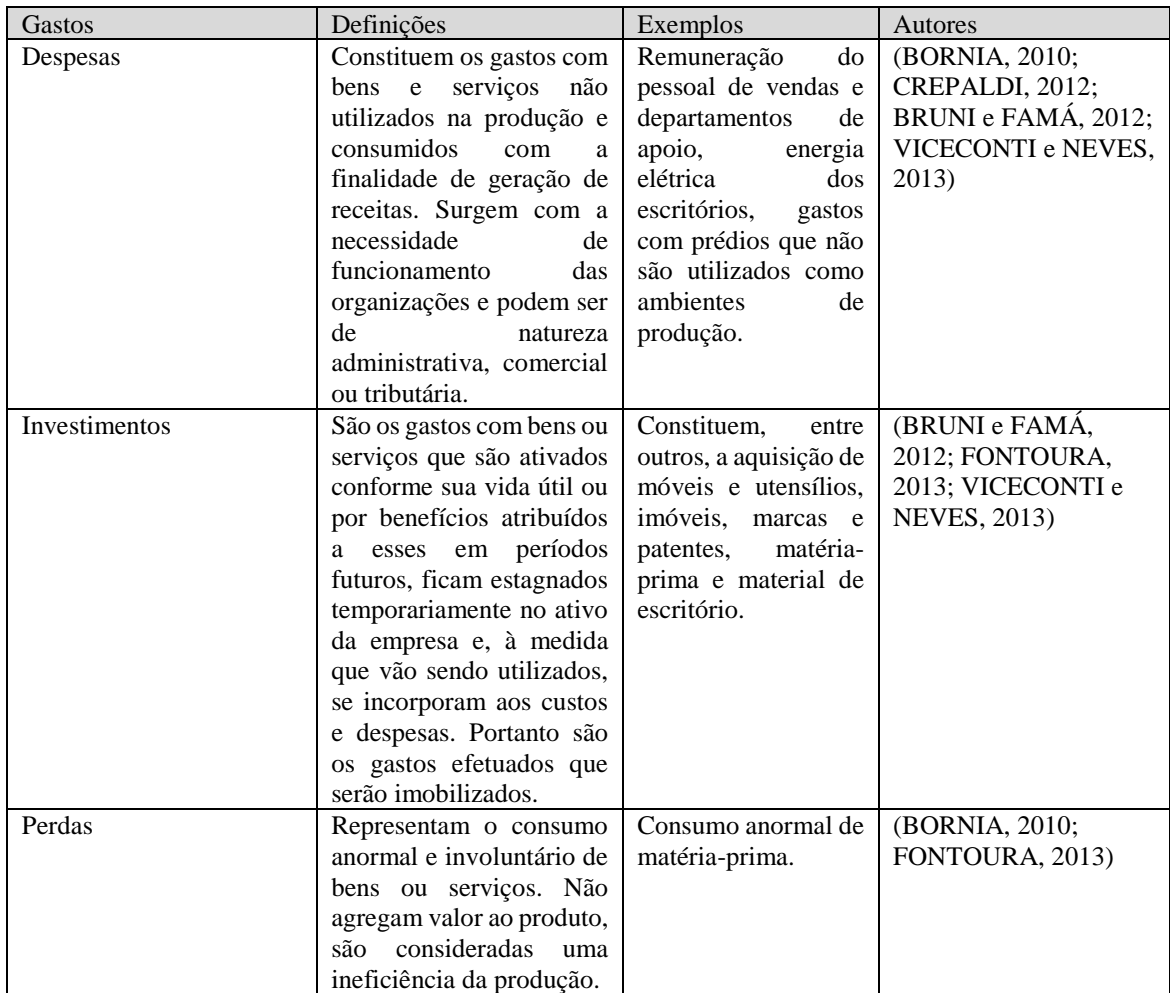

Fonte: Pesquisa, 2017

Dentro da classificação dos gastos na contabilidade financeira, é importante destacar a diferença entre custos e despesas. Os custos são incorporados aos produtos e farão parte da conta estoque no Balanço Patrimonial, sendo parte do lucro ou prejuízo quando da venda dos produtos e, assim, geração de receitas. De forma diferente dos custos, as despesas são consideradas necessárias às atividades relacionadas à administração geral das organizações, não possuem natureza fabril e são incorporadas à Demonstração do Resultado do período em que acontecem.

Os custos são os gastos realizados pelas organizações, sejam elas industriais, comerciais ou prestadoras de serviços, com a finalidade principal de produzir outros bens ou serviços, portanto, os insumos necessários à produção (BRUNI e FAMÁ, 2012; FONTOURA, 2013).

Os componentes do custo industrial podem ser resumidos em três elementos básicos:

material direto aplicado (MD), mão de obra direta (MOD), custos indiretos de fabricação (CIF) ou gastos gerais de fabricação (GGF) (BORNIA, 2010; BRUNI e FAMÁ, 2012; CREPALDI, 2010; FONTOURA, 2013). Bornia (2010) ainda menciona que, para simplificar o custeio gerencial, podemos incluir, nos Custos Indiretos de Fabricação, as despesas do período.

Material direto aplicado é todo o material que pode ser identificado diretamente com o produto que está sendo produzido e que sai da fábrica integrando o produto ou sendo utilizado para acomodá-lo. Ribeiro (2009) destaca que os materiais que integram os produtos são as matérias-primas, materiais secundários e embalagens, sendo os demais materiais auxiliares e de limpeza que não fazem parte do produto.

Os custos com mão de obra referem-se aos gastos com pagamento dos salários dos operários que trabalham diretamente com o produto, desde que seja possível a mensuração do tempo utilizado de quem efetuou o serviço.

Os custos indiretos de fabricação compreendem os demais custos que não podem ser identificados diretamente com o produto ou serviço acabado, porque são comuns a várias atividades, produtos ou setores, como mão de obra indireta, materiais indiretos e outros custos indiretos. Esses custos precisam ser rateados para alocação ao objeto que se pretende custear (LEONE e LEONE, 2010).

A mão de obra indireta representa todos os demais funcionários que não trabalham diretamente com o produto, mas são necessários aos processos da organização, por exemplo, pessoal da gerência da produção e setores de apoio. Os materiais indiretos são os consumidos para manter as máquinas funcionando em perfeito estado, como lubrificantes, materiais de higiene e limpeza, conservação e demais materiais que não compõem os produtos acabados, porém são necessários para sua fabricação. Depreciação dos equipamentos e do prédio, impostos prediais, seguros e demais gastos semelhantes fazem parte dos outros custos indiretos.

A contabilidade de custos busca produzir informações relevantes e variadas em relação aos custos, de maneira que possibilite sua adequada gestão. Dessa maneira, os custos são classificados em decorrência da forma de apropriação a cada unidade de produto produzido e em relação à variação que sofrem os custos conforme o volume produzido (BRUNI e FAMÁ, 2012).

a) Em relação à apropriação aos produtos, a forma mais utilizada é a subdivisão dos custos em diretos e indiretos:

O custo direto pode ser identificado naturalmente ao objeto do custeio, não sendo

necessário o emprego de um recurso de rateio (JIAMBALVO, 2009; MARTINS, 2010; VICECONTI e NEVES, 2013). Esses custos são formados pelo Material Direto (MD) e Mão de Obra Direta (MOD), sendo o primeiro todo material que pode ser identificado facilmente na composição do produto como: matéria-prima, material secundário e embalagens. Já, o segundo refere-se ao custo relativo ao trabalho humano relacionado diretamente ao produto na linha de produção (CREPALDI, 2012).

Os custos indiretos são todos os custos em que é necessário o emprego de algum recurso de rateio para que seja debitado ao produto ou objeto do custeio, também podendo serem os custos de valor não significativo, neste caso seria muito trabalhoso considerar como custo direto.

No custo indireto, não se pode apropriar o gasto diretamente a cada tipo de bem ou função de custo no momento de sua ocorrência. Muitas vezes ele participa de todas ou de várias das funções concomitantemente, sem possibilidade de segregação da parcela que está onerando cada uma das funções quando de sua aplicação. Assim, o custo indireto é aquele de difícil identificação por produto, sendo um custo despendido na produção de mais de um bem e que, para sua apropriação, é utilizado um rateio (DUTRA, 2010; LEONE e LEONE, 2010; MARTINS, 2010; MOWEN e MARYANNE, 2012).

Rateio é o emprego de uma base proporcional, escolhida em função do recurso mais utilizado pela produção para, através desta, distribuir os custos aos produtos, por exemplo, rateio da energia elétrica indireta consumida pela fábrica através do consumo de quilowatts por hora, depreciação rateada pelas horas de uso direto das máquinas (CREPALDI, 2010; DUTRA, 2010).

b) Em relação ao volume de produção, os custos subdividem-se em fixos e variáveis:

Os custos fixos são aqueles cujo total permanece inalterado ou não varia proporcionalmente ao volume produzido, sendo os exemplos usuais, para custo fixo, os gastos com aluguéis e depreciação; seja qual for o volume de produção, eles permanecerão os mesmos ao final do período. Os custos fixos ocorrem todos os meses, independentemente de haver produção. É o caso dos custos fixos de capacidade, como a depreciação ou os relativos à operação, sendo exemplo os custos de seguros e impostos prediais (BRUNI e FAMÁ, 2012). Esses autores destacam que a natureza de custos fixos ou variáveis está associada aos volumes de produção e não ao tempo.

Custos variáveis são aqueles gastos que variam conforme a produção. Quanto maior a

produção, maior serão os custos variáveis. Entre os exemplos mais utilizados na bibliografia, estão os gastos com matéria-prima e embalagens.

#### **2.2.1 Método de Custeio**

No sentido de fornecer, aos seus gestores, informações de custos para a tomada de decisões, as empresas devem escolher o método de mensuração de custos mais apropriado às suas estruturas. Para Crepaldi (2010), o método de custeio indicará como a empresa deve proceder no momento de apropriar seus custos, procedimento este que deve considerar o tipo de organização, características do negócio, as necessidades de gestão e principalmente a relação custo-benefício resultante da escolha do método adotado. Custeio por Absorção, Custeio por Atividade (ABC), Custeio Padrão e Custeio Direto ou Variável são os principais métodos utilizados pelas organizações (RIBEIRO, 2009). A seguir, será descrito cada método, com uma seção para o custeio variável, objeto de estudo.

O Custeio por Absorção, também conhecido como Custeio Pleno ou Custeio Integral, é o método de custeio que atualmente atende às legislações comerciais e fiscais para a integração de custos à contabilidade. Nesse método de custeio, todos os custos do período são apropriados aos produtos, de forma direta, exemplo dos materiais diretos, de forma indireta, por meio de critérios de rateios, sendo o caso dos custos indiretos de fabricação (CALIN e CÂRSTEA, 2002; HASAN, 2016), conforme demonstrado na Figura 4.

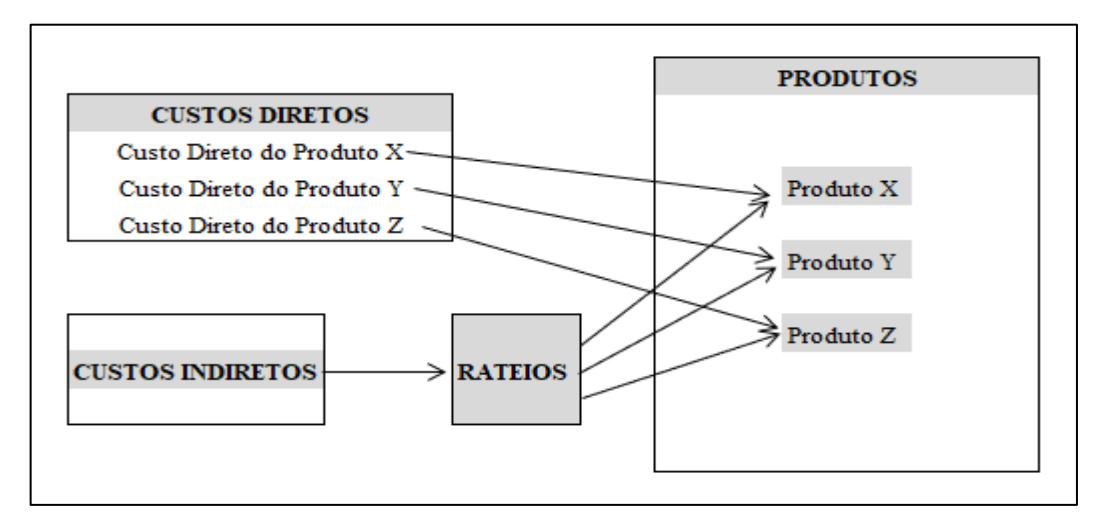

Figura 4 - Custeio por absorção: lógica de apropriação dos custos aos produtos

Fonte: (Adaptado de SOUZA; CLEMENTE, 2011, p. 59).

Assim, todos os gastos de produção, sejam fixos ou variáveis, vão compor os custos dos produtos para fins de estoques, sendo lançados contra o resultado quando de sua venda. Quanto ao tratamento das despesas, todas são lançadas para o resultado do período (CREPALDI, 2010).

O Custeio Baseado em Atividades foi disseminado em trabalhos desenvolvidos pela General Eletric, no começo da Década de 1960, nos Estados Unidos da América (HUGHES, 2005; KELLERMANNS e ISLAM, 2004). A atividade, no método ABC, é uma das principais variáveis, que devem estar nitidamente definidas, uma vez que irão direcionar a sua implantação. Para Martins (2010), uma atividade é o resultado da combinação de recursos humanos, materiais, tecnológicos e financeiros utilizados na produção de bens e serviços. O sistema de custeio ABC procura descobrir o fator causal conhecido como direcionador de custos, o qual determina a demanda pelo uso de recursos indiretos específicos, conhecido como atividades. O sistema parte do princípio de que não é o produto ou o serviço que consome recursos, mas sim, que os recursos são consumidos pelas atividades que, por sua vez, são consumidas pelo produto ou serviço (GOLDBERG e KOSINSKI, 2011; MARTINS, 2010).

O custeamento por atividade tem como foco as atividades relevantes que fazem parte dos departamentos e geram os custos necessários para os produtos. Poderá ocorrer de um departamento possuir mais de uma atividade, assim como podem existir atividades que não necessariamente tenham que ser acumuladas por departamentos ou centros de custos (PADOVEZE 2010). Segue a Figura 5, que apresenta esse processo.

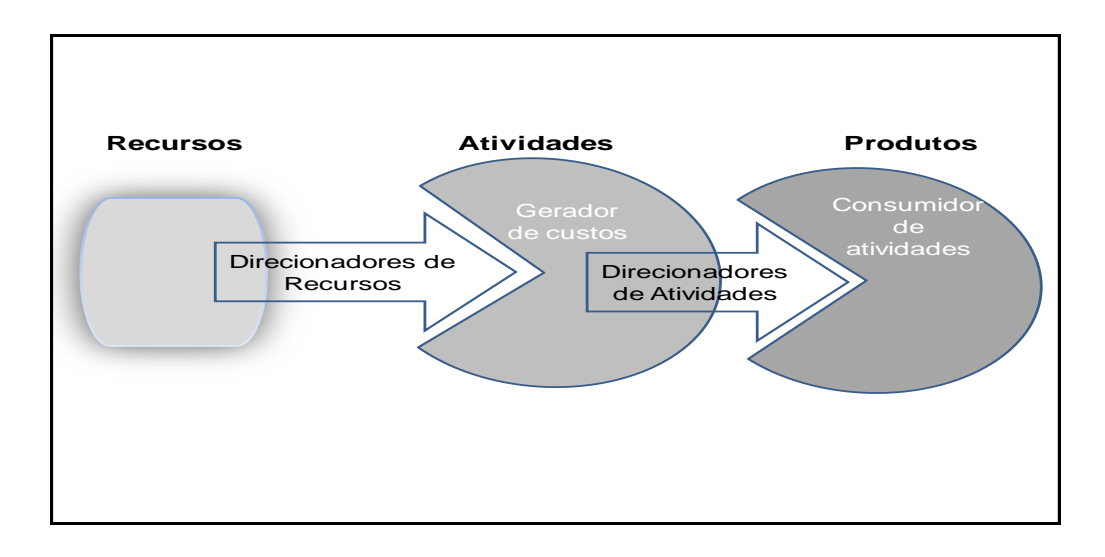

Figura 5 - Funcionamento do ABC

Fonte: (Adaptado de SOUZA e DIEHL, 2009).

O Custeio Padrão consiste na determinação antecipada de custos dos produtos ou serviços por meio do levantamento das quantidades e volumes dos componentes do produto ou serviços. Representa as condições normais da produção com uso eficiente dos materiais diretos, mão de obra da produção, equipamentos, considerando uma rotina normal do mercado, seja fornecedor ou consumidor (BRUNI e FAMÁ, 2012).

O principal objetivo dessa forma de custeio é evidenciar as causas dos desvios entre o orçado e o realizado, gerando ações corretivas e preventivas à avaliação e melhoria do desempenho. É pouco utilizado pelos profissionais de custos devido à dificuldade e variabilidade das previsões.

#### *2.2.1.1 Custeio variável ou direto*

O método de custeio variável é o mais indicado para a tomada de decisões relacionada a custo, volume de produção e lucro. O conceito de custeio variável foi inicialmente divulgado nos Estados Unidos na década de 30. Considerado inovador, inteligível e prático para decisões gerenciais de curto prazo, o método é muito utilizado até a atualidade, porém ainda não é aceito em auditorias externas nas demonstrações contábeis (LEONE e LEONE, 2010). A Figura 6 apresenta, de forma esquematizada, a apropriação dos custos pelo método do custeio variável, também chamado, por muitos autores, de custeio direto.

Figura 6 – Apropriação dos custos sob custeio direto.

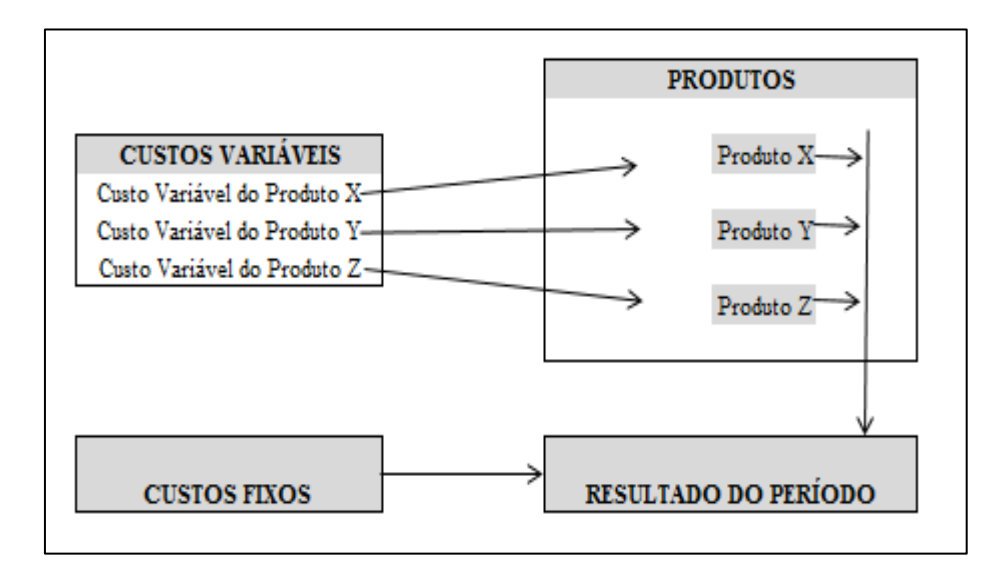

Como pode ser visto na Figura 6, pelo método de apropriação de custeio variável ou direto, na alocação de custos aos produtos, são somente considerados os gastos variáveis, isto é, os que oscilam proporcionalmente ao volume de produção. Já os fixos, que não sofrem alteração ou são insignificativos quanto ao volume de produção, são considerados despesas do período e debitados diretamente contra o resultado. Para os custos semivariáveis ou mistos, a parte fixa é lançada na despesa do período, e a variável entra no cálculo de custo dos produtos vendidos (ABBAS; BUNEA-BONTAS et al, 2012; CREPALDI, 2010; DUTRA, 2010; MARTINS, 2010; VICECONTI e NEVES, 2013).

Segundo Crepaldi (2012) e Martins (2010), o uso do custeio variável se ampara em três argumentos principais, a saber:

a) os custos fixos são considerados gastos necessários para a existência da organização, portanto, sua existência não está relacionada a um produto específico;

b) os métodos tradicionais de custeio distribuem os custos indiretos e fixos aos produtos por meio de critérios de rateio arbitrários, em que a simples troca de critérios pode fazer com que um produto que não gera lucro passe a ser rentável, o custeio variável não utiliza rateios;

c) o valor dos custos fixos não depende somente de critérios de rateio, mas também do volume de produção, e, muitas vezes, o custo de um produto pode variar em função da quantidade fabricada de outro produto.

O custeio variável conjectura que, para uma organização funcionar, é necessário o comprometimento financeiro com os custos fixos, sendo que esses custos não sofrem alteração em relação ao volume de produção. Assim, em relação aos gastos produtivos, uma vez que a estrutura fixa da organização já esteja preparada para atender aos clientes, as decisões relevantes ficariam para as relacionadas à análise dos custos variáveis. Para os custos mistos, a parte fixa é lançada na despesa do período, e a variável entra no cálculo de custo dos produtos vendidos.

Bruni e Famá (2012), Leone e Leone (2010) mencionam, entre outras, as seguintes vantagens da utilização do custeio variável:

a) os custos fixos são considerados necessários para a existência da empresa, existindo independentemente da fabricação ou não do produto, não representam gastos para a produção de uma unidade específica de produto e, por isso, serão debitados diretamente contra o resultado do período;

b) considerando somente os gastos variáveis ao custo do produto, evita-se o uso de rateios, por muitas vezes arbitrários, no custeio por absorção;

c) identifica os produtos mais rentáveis;

d) com sua utilização, é possível obter a margem de contribuição, diferença entre o valor das receitas e os custos variáveis;

e) pode-se obter rapidamente os dados necessários à análise custo-volume-lucro;

f) é um excelente instrumento gerencial.

Entre suas principais desvantagens mencionadas:

- a) não é aceito segundo os princípios e normas contábeis para fim de escrituração e imposto de renda, para tanto, é utilizado o custeio por absorção.
- b) na existência de custos mistos, nem sempre consegue melhor identificar a parte variável.

Dutra (2010) apresenta a natureza do custeio variável ao compará-lo com o custeio por absorção, por meio dos quadros esquematizados. A Figura 7 mostra o que acontece quando a Contabilidade de Custos adota o custeio por absorção, e a Figura 8 mostra quando é utilizado o custeio variável.

Variáveis Produção Estoque da - Matéria-prima em Producão - Mão-de-obra direta elaboracão acabada - Energia elétrica - Combustível das maguinas **Custos** de Resultado das vendas Fixos Produção - Mão-de-obra indireta - Depreciação  $(-)$  CPV - Aluguel - Energia elétrica fabrica - Supervisão (=) Resultado hruto Variáveis ► (-) Despesas de - De vendas **Vendas Despesas** Fivas  $\leftarrow$  (-) despesas - Administrativas **Administrativas e** - De vendas de vendas (=) Resultado Lucro Liauido

### Figura 7– Quadro esquemático do custeio por absorção

Fonte: (DUTRA, 2010, p.242).

Todos os custos e produção, independentes de serem fixos ou variáveis, no custeio por absorção, vão integrar o custo de produção debitado ao estoque de produtos acabados ou em elaboração no final do período e o total das despesas lançadas diretamente contra o resultado do período. Da diferença entre as vendas do período e o custo do produto vendido, obtém-se o resultado bruto. Desse resultado, são reduzidas as despesas de vendas e as administrativas para encontrar o resultado líquido.

A contabilidade gerencial defende que o produto que não é vendido fica no estoque "escondendo" parte dos custos fixos que ele absorveu, porém, eles deveriam ser encarados como custos da estrutura organizacional e debitados no resultado do período (LEONE e LEONE, 2010), como se pode observar na Figura 8.

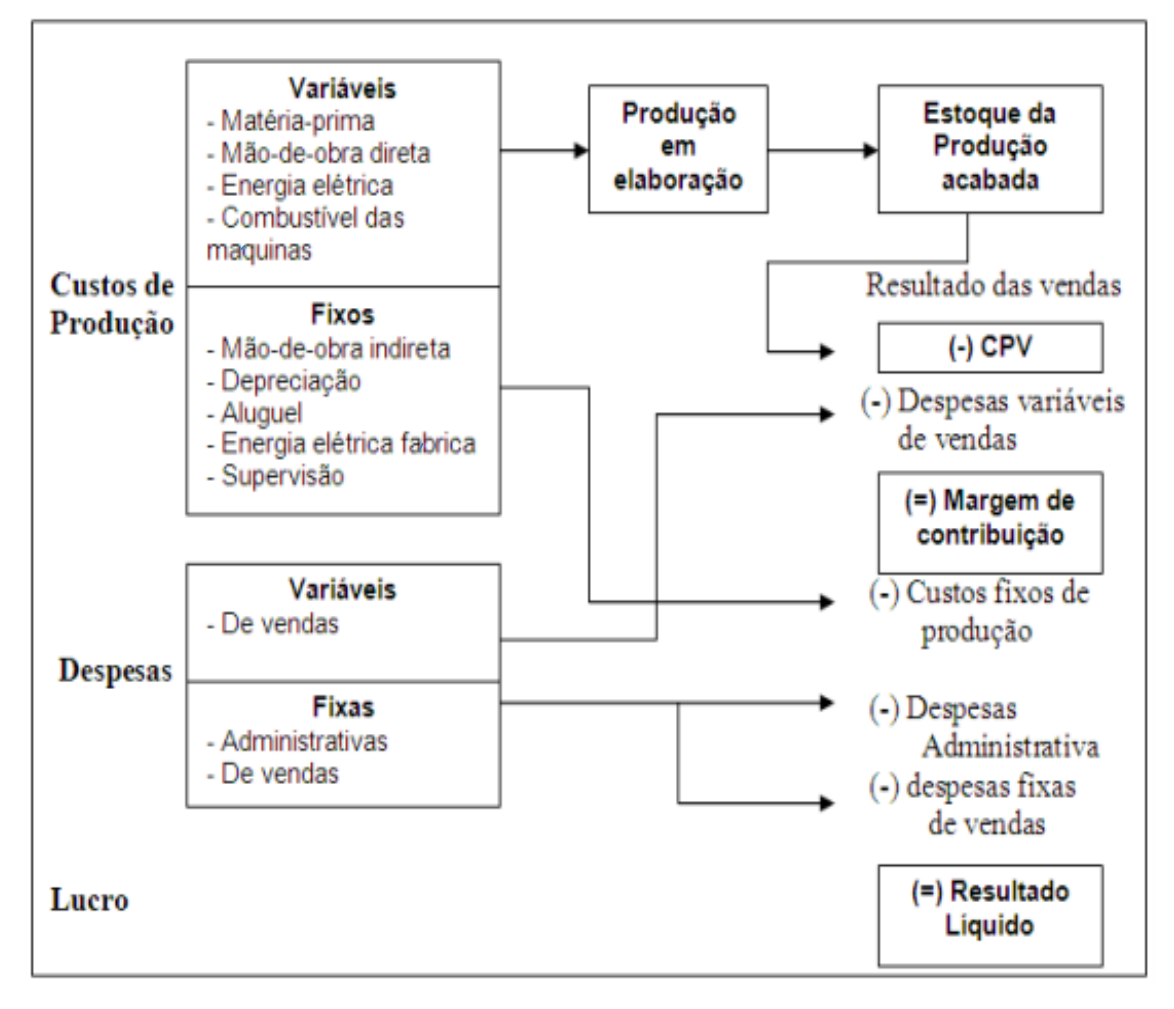

Figura 8– Quadro esquemático do custeio variável

Fonte: (DUTRA, 2010, p.248).

Na Figura 8, o esquema mostra a necessidade de separação dos custos e das despesas de vendas em fixos e variáveis, para a execução do custeio variável. Sobre as receitas do período, são descontados os custos e as despesas variáveis, originando, dessa diferença, a margem de contribuição que deverá servir para pagar os custos fixos, despesas administrativas do período e gerar o resultado líquido. O lucro determinado entre o método do custeio variável e o custeio por absorção é diferente na medida em que as organizações mantêm estoques, essa diferença resulta do tratamento dos custos fixos (IONESCU, 2013).

Conforme Ionescu (2013), da comparação entre o método de custeio variável e por absorção dentro do mesmo volume de vendas, poderá haver as seguintes situações referentes ao resultado:

- a) resultados iguais, quando é vendida toda a produção do mês corrente;
- b) maior lucro calculado pelo custeio variável, devido a uma taxa de volume de vendas maior que o volume de produção manufaturada no período, devido a estoques anteriores que não carregam a parcela de custo fixo.
- c) Maior lucro calculado pelo custeio por absorção, quando a venda é menor que o nível de produção, devido à distribuição dos custos fixos do período aos produtos. O menor lucro pelo custeio variável ocorre pelo fato de o total dos custos fixos serem lançados contra o período de vendas, independente do faturamento.

Crepaldi (2012) chama a atenção que, devido ao custeio variável fundamentar-se na separação dos gastos em fixos e variáveis, existe a necessidade de um adequado suporte do sistema contábil na forma de um plano de contas que trate com cautela a sua separação, já no estágio de registro, dentro do período contábil que foram efetivados. Para Souza e Clemente (2011), quando não é realizada, a priori, essa separação, é indicado o uso de ferramentas da estatística, como a correlação pelo coeficiente de Pearson e a regressão linear simples, estimando o comportamento dos custos em função do volume de produção dentro de uma faixa de normalidade das operações.

Na presença de gastos mistos, aqueles que possuem uma parte fixa e outra variável, também é recomendado o uso de métodos quantitativos, disponibilizados pelos modelos estatísticos de regressão e correlação com foco no método dos mínimos quadrados (BRUNI e FAMÁ, 2012; LEONE e LEONE, 2010). Souza e Clemente (2011) concluem que, dessa maneira, é possível estimar os custos utilizando o volume de produção como variável explicativa.

#### **2.2.2 Análise custo-volume-lucro**

A análise de custo-volume-lucro (CVL) é uma ferramenta importante para a tomada de decisões e planejamento. Ela fornece um exame criterioso da inter-relação volume produzido ou vendido, custo, preço e suas relações com o lucro (JIAMBALVO, 2009; MOWEN e MARYANNE, 2012).

A separação de custos e despesas em fixos e variáveis permite realizar a análise dos gastos da empresa em relação ao volume de produção ou vendas. Assim, podem-se obter informações para fundamentar decisões de aumento ou redução dos volumes de produção, corte de produtos, mudanças de *mix* de produtos, lucros com a venda de unidades adicionais de produtos, entre outros (HORNGREN; DATAR; FOSTER, 2004).

Dessa maneira, a análise CVL corrobora as decisões sobre o número de unidades ou faturamento necessário para atingir o ponto de equilíbrio, além da possibilidade de simulação do impacto de um aumento de preço e níveis de custo sobre o lucro. Os cálculos de margem de contribuição e ponto de equilíbrio são realizados na análise de custo-volume-lucro.

A margem de contribuição é o motivo principal da utilização, pela contabilidade de custos, do método de custeio variável (LEONE e LEONE, 2010). Ela representa o valor resultante da dedução de todos os custos e despesas variáveis, inclusive aquelas de vendas e administrativas, da receita de venda. O ideal é que a margem de contribuição venha a cobrir os custos e as despesas fixas do período e proporcionar o lucro (BRUNI e FAMÁ, 2012; CREPALDI, 2010).

Entre as vantagens de conhecer a margem de contribuição, estão:

- a) ajuda nas decisões de marketing quanto a ações de vendas e preços mínimos promocionais de produtos ou linhas de produtos;
- b) nas decisões de manter ou não um produto ou filial das organizações;
- c) podem ser utilizadas nas decisões sobre volume de vendas e alternativas de preços;
- d) por fim, no custeio variável, é essencial para determinar o ponto de equilíbrio da organização.

O ponto de equilíbrio, também denominado ponto de ruptura (*Break-even Point*), é o principal cálculo que a análise CVL fornece. Ocorre quando os custos e as despesas totais são iguais às receitas totais, desta forma apresentando um resultado nulo (JIAMBALVO, 2009; MOWEN e MARYANNE, 2012). Portanto, o ponto de equilíbrio representa o momento de produção e vendas em que os custos e as receitas são iguais. Na Figura 9, a representação gráfica

do ponto de equilíbrio.

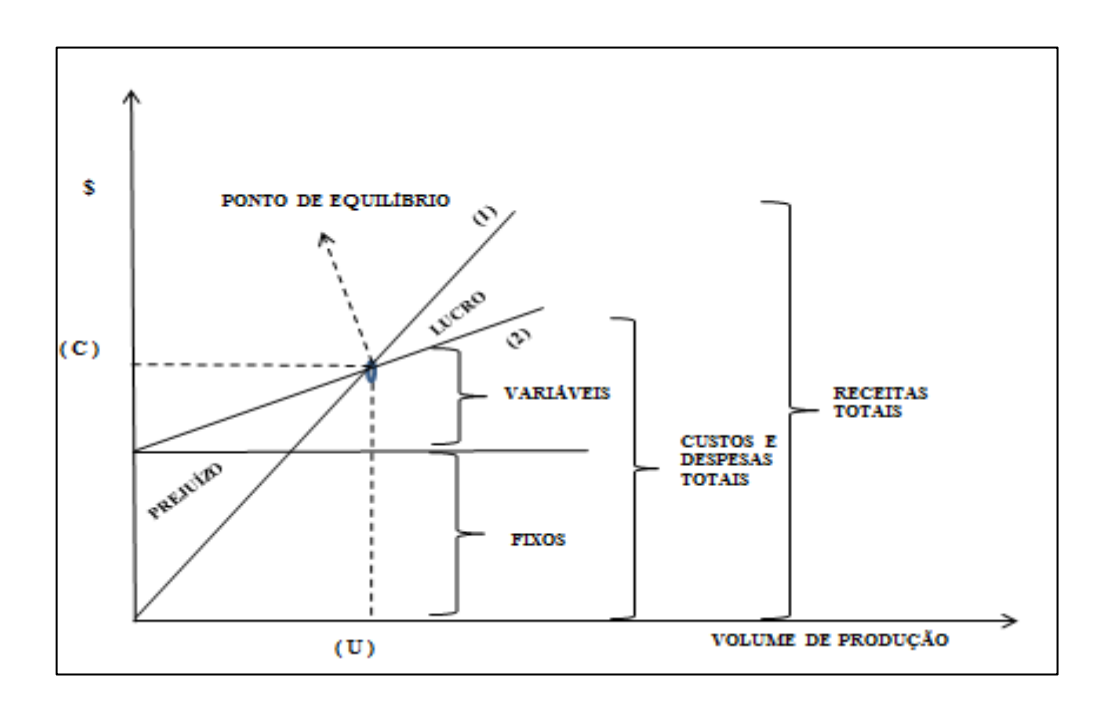

Figura 9 – Representação gráfica do ponto de equilíbrio

Fonte: (Adaptado de MARTINS, 2010).

Observando-se a Figura 9, o ponto de equilíbrio ocorre exatamente quando um total de unidades vendidas (u) gera certo valor (c) capaz de pagar os gastos totais daquele volume de produção. Dessa forma, a faixa de área que se encontra acima do ponto de equilíbrio entre a reta das receitas auferidas (1) e dos gastos executados (2) representa o lucro obtido. Já a faixa de área entre as duas retas mencionadas e situada abaixo do ponto de equilíbrio representa graficamente o prejuízo.

A análise do ponto de equilíbrio gera subsídios para decisões referentes a investimentos, otimização do lucro, quanto de necessidade de lançamento ou corte de produtos e análises mercadológicas de preços. Contudo, nesta análise, é preciso levar em consideração algumas suposições subentendidas para que o modelo gere informações condizentes com a realidade das organizações (LEONE e LEONE, 2010). As suposições são as seguintes:

a) o preço de venda unitário dos produtos permanece inalterado ao longo da faixa efetiva de volume;

- b) o custo unitário variável tem um comportamento constante ao longo da faixa efetiva de volume;
- c) os custos fixos totais permanecem inalterados ao longo da faixa efetiva de volume;
- d) no caso da produção e venda de mais de um produto, o comportamento da combinação de vendas permanece constante ao longo da faixa efetiva de volume;
- e) não é significativa a diferença entre os saldos de estoques iniciais e finais de produtos acabados.

Ainda, os mesmos autores definem faixa efetiva de volume como a amplitude de utilização da capacidade teórica de produção que a organização possui e consideram que dentro dessa faixa, devido ao comportamento das despesas e custos, este pode ser considerado constante.

A abordagem do resultado operacional ou Equação de Lucro (1) é essencial para a análise custo-volume-lucro (JIAMBALVO, 2009; MOWEN e MARYANNE, 2012).

Equação de lucro:

Lucro = margem de contribuição por unidade 
$$
(x)
$$
 – TCF

Sendo:

Margem de contribuição unitária = 
$$
PV(x) - VC(x)
$$

Onde:

 $x =$ quantidade de unidades produzidas e vendidas

PV = preço unitário de vendas

VC = custo variável por unidade

 $TCF = total$  de custos fixos

Sendo o ponto de equilíbrio o número de unidades que devem ser vendidas para que a empresa não fique no prejuízo nem obtenha lucro, basta igualar a operação de lucro a zero para obtê-lo, conforme Equação 3.

(3)

(1)

(2)

 $0 =$  margem de contribuição  $(x) - TCF$ 

Segundo Jiambalvo (2009), resolvendo a equação de lucro, chega-se a uma maneira simples para se calcular o ponto de equilíbrio e a quantidade necessária de vendas para atingir
diversos patamares de lucro desejado, seguindo Equação 4.

$$
X = Lucro + TCF / PV - CV
$$

### $X = Lucro + TCF / Margem$  de contribuição por unidade

A equação de lucro ainda pode ser demonstrada em termos de índice da margem de contribuição. O índice de margem de contribuição avalia quanto cada uma unidade monetária de venda, por exemplo R\$ 1,00, contribui para compensar o custo fixo e gerar lucro. A equação de lucro em termos de índice de margem de contribuição poderá ser utilizada para calcular o total de unidades monetárias de acordo com um número de vendas necessárias para gerar determinado lucro, conforme Equação 5 e 6.

$$
(5)
$$

(6) Índice da margem de contribuição = PV – CV / PV

Os custos fixos não afetam a margem de contribuição e, por conseguinte, não são afetados por alterações dentro de uma faixa de volume de produção. Após o ponto de equilíbrio, o lucro gerado pela operação será igual à margem de contribuição unitária vezes a quantidade vendida. Quando a organização consegue uma venda adicional sem a necessidade de aumento dos custos fixos, ou seja, sem exceder sua capacidade de produção, ela obtém um lucro incremental.

### *2.2.2.1 Análise custo-volume-lucro de produção múltipla*

A análise unitária de custo-volume-lucro, quando a empresa produz dois ou mais produtos, torna-se mais complexa. Segundo Jiambalvo (2009), uma das opções para o cálculo, quando a empresa possui produtos similares, é encontrar o montante da média ponderada da margem de contribuição por unidade. Para o cálculo, é preciso considerar a proporção de venda de cada tipo de produto, multiplicar por sua margem de contribuição monetária e dividir pelo total de unidade ponderada.

Outra opção para produtos múltiplos similares é considerar um "pacote", com uma combinação de vendas definidas para cada produto, como se fossem um produto único. Nessa

(4)

metodologia, igualmente à média ponderada da margem de contribuição, são necessários os preços e custos variáveis individuais para a análise custo-volume-lucro (MOWEN e MARYANNE, 2012).

Conforme Jiambalvo (2009), quando os produtos são significativamente diferentes, deve-se realizar a análise de custo-volume-lucro, utilizando-se do índice da margem de contribuição. Do montante de vendas de cada segmento de produtos, são subtraídos os custos fixos para identificar a margem de contribuição. O resultado é dividido pelas vendas para encontrar o índice da margem de contribuição e realizar a análise utilizando a Fórmula 6, anterior.

Quando para a análise de custo-volume-lucro dispõe-se de informações resumidas da demonstração de resultados de uma organização, não sendo conhecidos os dados de um produto individual, é recomendado o uso da abordagem das unidades monetárias de vendas. Para seu cálculo, pode-se utilizar o mesmo conceito do índice para margem de contribuição, porém analisando os montantes totais (MOWEN e MARY

#### ANNE, 2012).

Dispondo somente da Demonstração do Resultado do Exercício, a análise de custovolume-lucro é expressa em uma medida única resumida, calculada sobre uma demonstração de resultado operacional projetada. Assim, a análise de custo-volume-lucro não fornece informações sobre o resultado individual dos produtos. Contudo, essa análise é muito utilizada pela facilidade em obter-se respostas rápidas de questões como: qual o montante de vendas necessários para atingir o ponto de equilíbrio monetário? Quanto é preciso vender em unidades monetárias para gerar determinado lucro? Qual a margem de contribuição? A validade da análise depende de um comportamento de vendas mensais que possua certa semelhança nos produtos e nas quantidades vendidas.

### 2.3 CORRELAÇÃO E REGRESSÃO

As técnicas de regressão e correlação são importantes ferramentas para os estudos que necessitem da análise conjunta de variáveis quantitativas e são úteis na administração, economia, agricultura, pesquisa em geral, etc. A análise de regressão expressa, por meio de uma função matemática, a relação entre uma variável chamada de dependente e uma variável ou mais variáveis explicativas. Por sua vez, a análise de correlação determina o grau desta relação através de um número (BRUNI, 2007; CECON et al. 2012; GUJARATI, 2000; MORETIN e BUSSAB, 2012; WITTE e WITTE, 2005;). Ou seja, a análise de regressão examina como o

comportamento de uma ou mais variável explicativa, costumeiramente apresentada como X, pode influenciar o comportamento da variável dependente, representada por Y, sendo que a análise de correlação expressa a força dessa influência.

O termo regressão foi primeiramente abordado por Francis Galton (1888). A partir de seu estudo, Galton comprovou que, mesmo com a tendência de pais altos possuírem filhos altos e pais baixos, consequentemente, filhos baixos, a altura média dos filhos, independente dos pais serem altos ou baixos, tendia a se transferir para a altura média da população em geral. Karl Pearson confirmou essa teoria batizada por Galton de "regressão à mediocridade", quando, sobre uma amostra de mais de mil registros de alturas, verificou que a altura média dos filhos de uma amostra de pais altos era inferior à altura de seus pais e que, entre os pertencentes a outro grupo, agora com pais baixos, a altura média dos filhos era superior (GUJARATI, 2000).

#### **2.3.1 Análise de Correlação**

O método que permite estudar a força das relações é conhecido como análise de correlação. Essa análise determina um número que expressa o grau de relacionamento entre as variáveis.

Na análise de correlação, não há a prerrogativa de definir a variável dependente e independente, porque não existe a relação de causa e efeito (LIRA, 2004). Uma forma fácil de identificar qual o tipo de correlação existente entre duas variáveis é pela análise visual de um gráfico chamado de diagrama de dispersão. Trata-se de um gráfico onde são exibidos os pares  $(Y_{i}, X_{i})$ , i = 1,2, ..., n, em que = n número total de observações.

Usando dados amostrais em pares, encontra-se o valor do coeficiente de correlação (r), frequentemente com auxílio da tecnologia. O próximo passo é usar esse valor para concluir se existe ou não uma correlação linear entre as variáveis (WITTE e WITTE, 2005). Para o cálculo do coeficiente de correlação linear de Pearson, utiliza-se a Equação 7:

$$
r_{xy} = \frac{\sum xy - \frac{\sum x \sum y}{n}}{\sqrt{\sum x^2 - \frac{(\sum x)^2}{n}} \cdot \sqrt{\sum y^2 - \frac{(\sum y)^2}{n}}} = \frac{S_{xy}}{\sqrt{S_{xx} \cdot S_{yy}}}
$$

O coeficiente de correlação de Pearson possui uma faixa de variação incluída entre -1 e 1, que indica o caminho positivo ou negativo da associação bivariada do grau de

(7)

relacionamento entre duas variáveis.

Conforme Figueiredo Filho e Silva Júnior (2009), uma correlação perfeita, r = 1 ou r = -1, ocorre quando o escore de uma variável pode ser estabelecido de forma precisa ao se ter conhecimento do escore da outra. De outra forma, quando  $r = 0$ , não há relação linear entre as variáveis.

Ainda, os mesmos autores salientam que os valores extremos (0 ou 1) dificilmente são encontrados ao se realizar a análise, porém, é preciso interpretar a relevância do coeficiente de correlação (r) para a população estimada. No Quadro 2, os tipos possíveis dessa correlação.

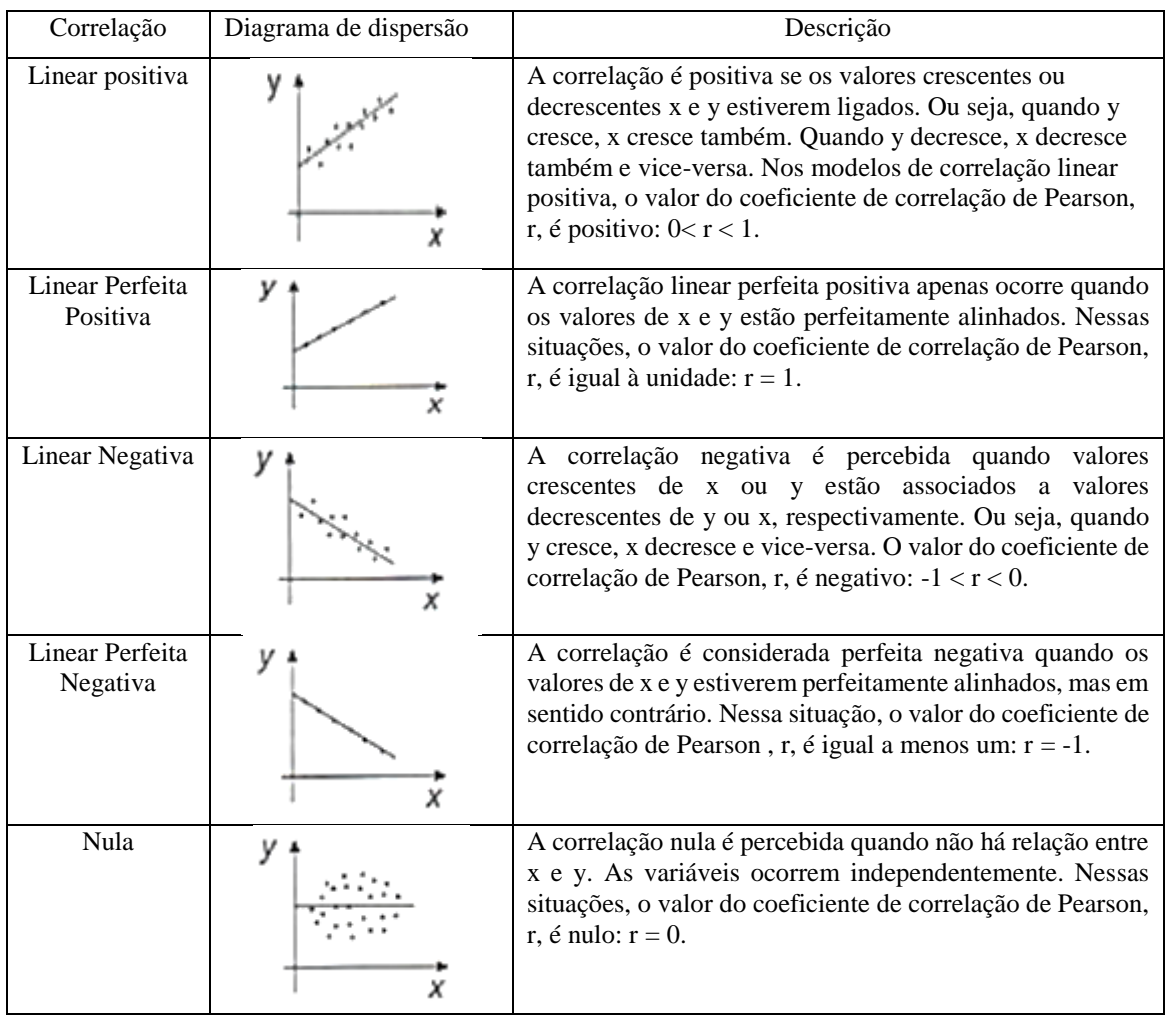

Quadro 2 – Tipos de correlação

Fonte: (BRUNI, 2007).

Segundo Callegari-Jacques (2003), o coeficiente de correlação pode ser avaliado qualitativamente da forma a seguir:

se  $0.00 < |r| < 0.30$ , existe fraca correlação linear; se  $0.30 \le |r| < 0.60$ , existe moderada correlação linear; se  $0.60 \le |r| < 0.90$ , existe forte correlação linear; se  $0.90 \le |r| < 1.00$ , existe correlação linear muito forte.

Figueiredo Filho e Silva Júnior (2009) destacam algumas propriedades do coeficiente de correlação linear de Pearson, a saber:

- a) não possui relação de causa e efeito, o coeficiente de correlação de Pearson não discrimina as variáveis entre dependentes e independentes. Ao contrário da regressão linear, na correlação, o valor da variável X e Y é idêntico ao valor entre Y e X;
- b) o valor da correlação não se altera com a mudança da unidade de medição das variáveis, o resultado será o mesmo se o pesquisador usar quilos e litros ou toneladas e mililitros para realizar a correlação.
- c) o coeficiente não possui dimensão, ou seja, é destituído de unidade física que o defina. Uma correlação de 0,30 não pode ser entendida como 30%; da mesma forma, uma correlação de 0,4 não pode ser interpretada como representando o dobro de outra na qual se obteve um coeficiente de 0,2. Corrobora Witte e Robert S. (2005, p.112), chamando atenção para a interpretação numérica de r, a qual não deve ser compreendida como uma proporção ou porcentagem de alguma relação perfeita.

Conforme Triola (2008), o coeficiente de correlação  $r_{xy}$  é uma estimativa do coeficiente de correlação populacional, sendo que, em muitos casos, os pontos da amostra possuem correlação, mas a população não. Dessa forma, utiliza-se o teste "t" de Student com n – 2 graus de liberdade. Verifica-se se o valor de  $r_{xy}$  é coerente com o tamanho da amostra a um nível de significância α para que realmente exista correlação entre as variáveis.

Parte-se das seguintes hipóteses: H<sub>0</sub>:  $ρ = 0$ , não existe correlação; H<sub>1</sub>:  $ρ ≠ 0$ , existe correlação.

O teste "t" de Student é calculado pela Equação 8.

$$
t_c = \frac{r_{xy} \cdot \sqrt{n-2}}{\sqrt{1 - r_{xy}^2}}
$$

Para estimar o comportamento dos custos e das despesas como função do volume de produção, se faz necessário realizar a análise de correlação entre essas variáveis. Confirmada essa relação, é possível descrevê-la por meio de uma função matemática, denominada análise de regressão linear simples.

#### **2.3.2 Análise de Regressão Linear Simples**

Para Martins, Toledo e Fonseca (2012), quando se procura alguma forma de medir a relação existente entre variáveis, a análise de regressão pode ser uma boa opção. Ela se fundamenta em um conjunto de métodos e técnicas que resultam em fórmulas empíricas que expressam a função de relação entre variáveis. Essa medida pode mostrar:

- 1º) a existência de relação entre as variáveis e, caso exista, se é forte ou fraca;
- 2º) estabelecer um modelo que interprete a relação funcional entre as variáveis;
- 3º) ser utilizada para predição.

A regressão linear simples tem por objetivo determinar a equação matemática da reta que melhor represente a influência que a variável independente (X) exerce sobre a variável dependente (Y) (BRUNI, 2007; CECON et al., 2012; GUJARATI; PORTER, 2011). Ou seja, analisa a dependência de uma variável, a variável dependente (Y), em relação à variável explicativa (X). Sendo os valores das explicativas fixos ou conhecidos, busca-se determinar a média da população ou o valor médio do termo dependente.

Conforme Cecon et al (2012), Gujarati e Porter (2011), para n pares de valores de duas variáveis, independente  $X_i$  e dependente  $Y_i$  para (i = 1,2, ..., n), em que cada média condicional E  $(Y|X_i)$ é uma função de  $X_i$ , a função de regressão populacional (FRP) pode ser ilustrada por: (9)

$$
E(Y|X_i) = f(X_i)
$$

(8)

Acrescentando-se a perturbação estocástica ao modelo, obtém-se:

$$
Y_i = \beta_0 + \beta_1 X_i + e_t
$$

Sendo Y admitido como uma função linear de X;  $\beta_0$  o valor de  $Y_i$ , quando  $X_i = 0$ , ou intercepto da reta do eixo Y;  $\beta_1$  o valor do coeficiente angular que indica a inclinação da reta e; e<sub>t</sub> uma variável aleatória N  $(0,\sigma^2)$ , seja com distribuição normal, média zero e variância constante, não observável, que pode apresentar valores positivos ou negativos (TRIOLA, 2013).

#### *2.3.2.1 Estimativa dos parâmetros*

Um desafio na análise de regressão é estimar a FRA tão próxima quanto possível da FRP, reduzindo ao máximo os resíduos. A aplicação dos mínimos quadrados é uma técnica de otimização matemática que procura encontrar o melhor ajuste para um conjunto de dados, tentando minimizar a soma dos quadrados das diferenças entre o valor estimado e os dados observados ( $Y - \hat{Y}$ ), que são erros.

Para Cecon et al. (2012), entre os fatores relevantes para o sucesso do método dos mínimos quadrados como metodologia estatística de estimação, pode-se relacionar:

- a) o emprego de uma noção de distância de alegação intuitiva e de simples manipulação matemática;
- b) a elegância matemática do método, tanto pelo olhar matemático, quanto geométrico;
- c) por não necessitar de propriedades distribucionais para ser aplicado, é possível sua utilização apenas como um processo descritivo;
- d) proporciona um ambiente perfeito de inferência para a estimação ou testes de hipóteses.

Conforme Cecon et al. (2012), o termo constante da equação de regressão ( $\beta_0$ ) e o coeficiente de regressão ( $\beta_1$ ) do modelo  $Y_i = \beta_0 + \beta_1 X_i + e_t$  são alcançados pela soma de quadrados do erro, conforme Equação 11:

$$
Z = \sum_{i=1}^n e^2_t = \sum_{i=1}^n (Y_i - \beta_0 - \beta_i X_i)^2
$$

(10)

(11)

$$
\hat{\beta}_1 = \frac{\sum_{i=1}^{n} X_i Y_i - \frac{\sum_{i=1}^{n} X_i \sum_{i=1}^{n} Y_i}{n}}{\sum_{i=1}^{n} X_i^2 - \frac{(\sum_{i=1}^{n} X_i)^2}{n}} = \frac{S_{XX}}{Sxy}
$$
\n
$$
\hat{\beta}_0 = \frac{\sum_{i=1}^{n} Y_i}{n} - \beta_1 \frac{\sum_{i=1}^{n} X_i}{n}
$$
\n
$$
\hat{\beta}_0 = \overline{Y} - \hat{\beta}_1 \overline{X}
$$
\n(13)

Em que se identifica:

- se o coeficiente angular for positivo  $(\beta_1>0)$ , a regressão é direta, acréscimos em X correspondem a acréscimos em Y;

- se o coeficiente angular for negativo  $(\beta_1<0)$ , temos uma relação inversa, acréscimos em X correspondem a decréscimos em Y;

- se o coeficiente angular for nulo  $(\beta_1=0)$ , não há relação entre X e Y, e a reta será paralela ao eixo X.

Para averiguar a existência de regressão ou a relevância estatística do coeficiente de regressão  $\beta_1$ , são aplicados o teste t de Student e o teste F da análise de variância. No caso da regressão linear simples, os testes são equivalentes. Para Gujarati e Porter (2011), o teste de significância é um procedimento pelo qual os resultados da amostra são utilizados para verificar se uma hipótese nula é verdadeira ou falsa.

Parte das seguintes hipóteses:

H<sub>0</sub>:  $\beta_1$  = 0, não existe regressão linear significativa em x e y

 $H_1$ :  $\beta_1 \neq 0$ , existe regressão linear significativa entre x e y

$$
(14)
$$

$$
t = \frac{\hat{\beta}_1}{\frac{S}{\sqrt{S_{XX}}}}
$$

Sendo que,

$$
\hat{\beta}_1 = \frac{S_{XY}}{S_{XX}}
$$
;  $S^2 = \frac{S_{YY} - bS_{XY}}{n - 2}$ 

(12)

Se:  $-t\frac{\alpha}{2}$  $\frac{\alpha}{2}$  < t<sub>c</sub> < t  $\frac{\alpha}{2}$  $\frac{a}{2}$ , aceita-se H<sub>0</sub> e conclui-se com risco  $\alpha$  que não há regressão linear, pois seu coeficiente angular não foi significativo.

Se:  $|t| > t \frac{a}{2}$  $\frac{u}{2}$ , rejeita-se H<sub>0</sub> e conclui-se que existe regressão.

Outra maneira de proceder ao teste da existência de regressão é pelo teste F da análise da variância, ou seja, investigar o comportamento das variações totais, explicadas e residuais. (MARTINS; TOLEDO; FONSECA, 2012; TRIOLA, 2013). Para tanto, o quociente:

$$
\frac{\frac{SQ_{Regressão}}{1}}{\frac{SQ_{Residuo}}{n-2}} = \frac{Q_{Regressão}}{S_e^2}
$$
, segue a distribuição de F de Snedecor, com 1 g.l. no

numerador e (n-2) g.l. no denominador [F(m,n)].

onde: (16)

$$
SQ_{\text{Regressão}} = \sum_{i=1}^{2} n_i (\overline{Y}_i - \overline{Y})^2
$$
\n(17)

$$
SQ_{Residuos} = \, \sum_{j=1}^{n_1} \bigl( Y_{1j} - \overline{Y}_1 \bigr)^2 + \, \sum_{j=1}^{n_2} \bigl( Y_{2j} - \, \overline{Y}_2 \bigr)^{\, 2}
$$

Formuladas as seguintes hipóteses:

H<sub>0</sub>:  $\beta = 0$ , não existe regressão linear significativa em x e y

H<sub>1</sub>:  $\beta \neq 0$ , existe regressão linear significativa entre x e y

Para testar as hipóteses, usa-se a tabela ANOVA, representada na Tabela 1.

| F.V       | g.l.  | SQ                                   | QM                                                                     | F                                         |
|-----------|-------|--------------------------------------|------------------------------------------------------------------------|-------------------------------------------|
| Regressão |       | $\mathsf{SQ}_{\mathsf{Regress\~ao}}$ | $\overline{\text{SQ}}_{\text{Regression}} = \text{QMReg}$              | $\text{QM}_{\text{Regressão}}$<br>$S_e^2$ |
| Resíduo   | $n-2$ | $SQ_{\text{Residuo}}$                | $\frac{\overline{SQ}_{\text{Residuo}}}{\overline{Q}} = S_e^2$<br>$n-2$ |                                           |
| Total     | $n-1$ | $SQ_{\text{Total}}$                  | $\frac{SQ_{\text{Total}}}{n-1} = S^2$                                  |                                           |

Tabela 1 – Tabela ANOVA para modelo de regressão

Fonte: (Adaptado de MORETIN; BUSSAB, 2012, p.458).

(15)

Para avaliar a qualidade do modelo ajustado, utiliza-se o coeficiente de determinação r². Esse coeficiente indica a proporção de variação total de Y pela variável X por meio da reta ajustada, ou seja, observa-se quão bem a reta de regressão da amostra se ajusta aos dados. Seu coeficiente representa em quanto por cento uma variável é explicada pela outra (CECON et al*.,* 2012; GUJARATI; PORTER, 2011), sendo calculado conforme a Equação 18.

$$
r^{2} = \hat{\beta}_{1} \frac{S_{XY}}{S_{YY}}, \text{onde: } [0 \le r^{2} \le 1]
$$
 (18)

Sendo que, para  $r^2 = 0$ , a variação explicada de Y é zero, ou seja, possui a reta ajustada paralela ao eixo X e não contribui com informação alguma sobre as variações de Y. Porém, se  $r^2 = 1$ , toda a variação de Y é explicada pela reta ajustada, trata-se de um ajuste perfeito, ou seja, sem desvios em torno da função estimada. Dessa forma, quanto mais próximo de 1 estiver o valor de r², melhor será a qualidade do ajuste da reta e, quanto maior a aproximação a zero, pior será a qualidade do ajuste (MARTINS; TOLEDO; FONSECA, 2012).

Para Cecon et al. (2012), Morettin e Bussab (2011), são suposições básicas para estabelecer o modelo de regressão linear simples:

- a) O relacionamento entre X e Y deve ser linear;
- b) A variável X não é aleatória, isto é, seus valores são fixos;
- c) O erro tem média zero, isto é,  $E(e_t) = 0$ ;
- d) Para cada valor de  $X_i$ , o erro é homocedástico, isto é, tem média zero e variância constante  $\sigma_e^2$ ;
- e) Os erros são não correlacionados;
- f) Os erros possuem distribuição normal.

A análise de resíduos pode ser utilizada para determinar qual o modelo de regressão que melhor se ajusta aos dados, Equação 19. Para tanto, se estuda o comportamento do modelo com a observação da discrepância entre o dado amostral observado (Y) e o valor predito ( $\overline{Y}$ ) (MORETTIN e BUSSAB, 2011; TRIOLA, 2013; WITTE, R.; WITTE, J., 2005). Dessa maneira:

$$
e_t = Y_i - \widehat{Y}_i
$$
 (19)

A seguir, são elencados os principais pressupostos para estabelecer o modelo de regressão linear simples:

### *I - Linearidade da relação entre as variáveis*

A análise de regressão tem por base o modelo linear clássico. Se alguma variável X mantém relacionamento não linear com Y, surgem problemas na estimação da equação do modelo. O gráfico dos resíduos contra os valores ajustados de  $\hat{Y}$  torna-se uma ferramenta para verificar a linearidade da relação entre as variáveis do modelo (TRIOLA, 2013).

Para Werkema e Aguiar (1996), a aparência dos diagramas de resíduos com valores ajustados segue aproximação aos quatro padrões gerais, conforme Figura 10.

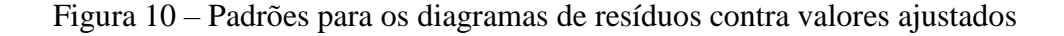

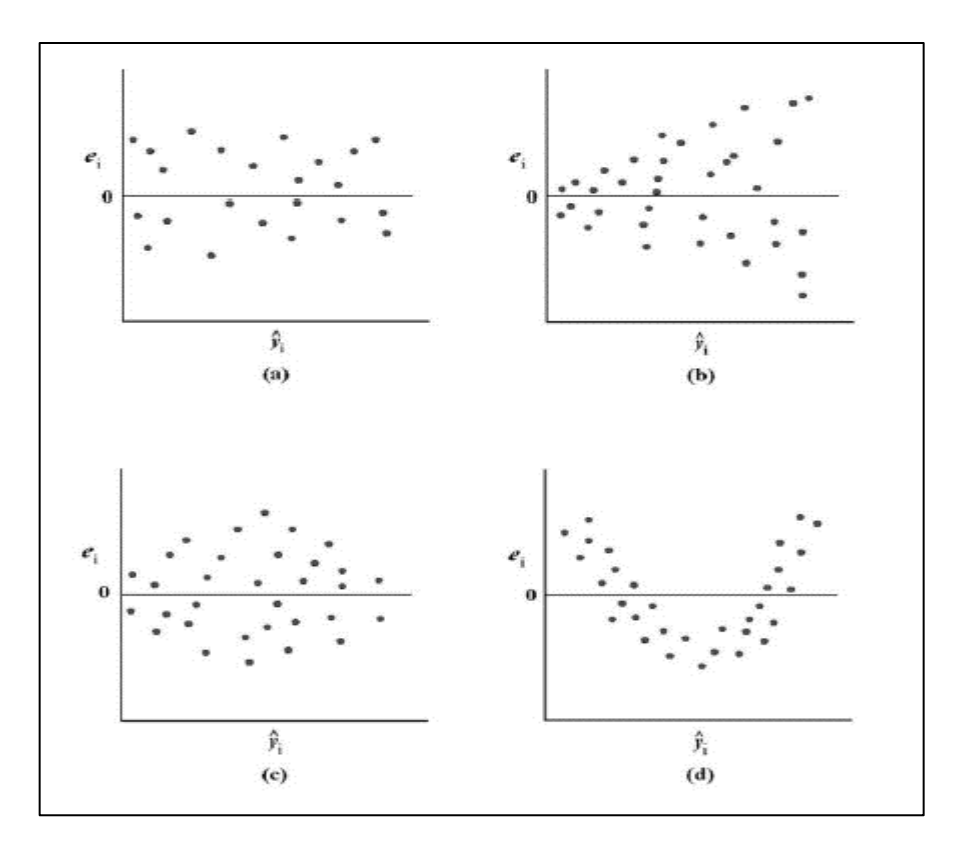

Fonte: (WERKEMA; AGUIAR, 1996).

A Figura 10 (a) demonstra a situação satisfatória, cujos resíduos encontram-se organizados próximos a uma faixa horizontal centrada em  $e_t = 0$ . O item (b), em forma de funil, indica que a variância do erro não é constante, o item (c) lembra a forma de um laço duplo e também indica que os erros não têm variância constante e, por fim, o item (d) mostra claramente uma situação não linear. Assim (b), (c) e (d) não satisfazem o pressuposto de linearidade.

### *IV - Autocorrelação dos resíduos*

Existe autocorrelação nos casos em que o diagrama de resíduos contra o tempo indica que os erros de um determinado período estão correlacionados aos erros associados a outros períodos de tempo. Quando da presença de autocorrelação, os estimadores de mínimos quadrados  $\beta_0$  e  $\beta_1$ , os intervalos de confiança e os testes de hipóteses das distribuições t e F perdem a qualidade, fornecendo conclusões errôneas (TRIOLA, 2013; WERKEMA; AGUIAR, 1996).

Uma maneira de detectar a autocorrelação é com uso do diagrama de resíduos contra os valores da variável dependente, se os resíduos parecem seguir um padrão, há autocorrelação. Outra maneira é pelo teste de Durbin-Watson.

Para o teste Durbin-Watson (D), conforme Werkema e Aguiar (1996), procede-se conforme Equação 20 .

 $H_0: \rho = 0$  (não existe autocorrelação dos resíduos)  $H_1$ :  $\rho > 0$  (existe autocorrelação dos resíduos)

(20)

$$
D = \frac{\sum_{t=2}^{n} (e_t - e_{t-1})^2}{\sum_{t=1}^{n} e^2_t}
$$

onde $\boldsymbol{e}_t$ é o t<br/> - ésimo resíduo associado ao modelo ajustado

A regra de decisão para o teste de  $H_0: \rho = 0$  contra  $H_1: \rho > 0$  é:

Se 
$$
D > D_{\alpha,S}
$$
, aceita-se  $H_o$ .  
Se  $D < D_{\alpha,I}$ , rejeita-se  $H_o$ .  
Se  $D_{\alpha,I} \le D \le D_{\alpha,S}$ , o teste não é conclusivo.

A estatística de Durbin-Watson varia entre os valores 0 e 4, sendo que: um valor próximo de 2 indica que não existe autocorrelação, um valor próximo de 0 indica que a autocorrelação é positiva, e um valor próximo de 4 indica que a autocorrelação é negativa (MADDALA, 2003).

Os valores para  $D_{\alpha,I}$  e  $D_{\alpha,S}$  são apresentados na tabela de valores críticos para a estatística de Durbin-Watson.

### *V - Normalidade dos resíduos*

Na análise de regressão, assume-se que os erros para cada valor de X seguem uma distribuição normal. Essa condição é necessária para a definição de intervalos de confiança e do teste de significância.

O teste de normalidade pode ser realizado por meio de testes numéricos, entre eles, Kolmogorov-Smirnov, Shapiro-Wilks, Jarque-Berra e Lilliefors. Porém, usualmente o mais utilizado é a visualização gráfica pelo diagrama de probabilidade normal dos resíduos (Normal P-P Plot).

A suposição de normalidade será considerada válida se o diagrama de probabilidade se estender em linha reta do canto inferior esquerdo para o canto superior direito. Quando os valores se desviam do esperado, o diagrama se curva ou apresenta interrupções (SHARPE; VEAUX; VELLEMAN, 2011).

Corrobora Werkema e Aguiar (1996) quando descrevem que a condição de normalidade será considerada válida se os resíduos acumulados do modelo ajustado estiverem localizados, aproximadamente, ao longo de uma linha reta.

### *VI - Média zero dos resíduos*

Conforme Triola (2013), a média dos resíduos é sempre nula se existir a constante na equação. Isso é possível porque o processo de estimação ajusta o valor dessa constante.

### *VII - Homocedasticidade*

A homocedasticidade é a variância constante dos resíduos (TRIOLA, 2013). Nesse caso, deseja-se que os erros sejam aleatórios, ou seja, não tenham relação com as características das variáveis em estudo. Se essa prioridade for violada, o método dos mínimos quadrados não pode ser usado para estimar a regressão.

Uma maneira de verificar a presença de homocedasticidade é pelo diagrama de resíduos contra os valores reais e calculados pela equação. Quando ocorre uma aleatoriedade na distribuição dos pontos não demonstrando um comportamento definido, caracteriza a sua presença; porém, se existe alguma tendência (crescimento/decrescimento/oscilação), ou se a largura aumenta ou diminui quando o valor de x aumenta, então há heterocedasticidade. Outra forma de verificar a homocedasticidade é pelos testes como Golfend-Quandt; White; Bartlett; Levene; Brown-Forsythe e Welch.

### *VIII – Existência de Outlier*

*Outlier* ou valor atípico é uma observação que apresenta um grande afastamento dos demais da série. A existência de *outliers* implica, tipicamente, prejuízos à interpretação dos resultados dos testes estatísticos aplicados às amostras. O controle dos *outliers* é de extrema importância, porque, usualmente a estimação da equação de regressão se dá pelo método dos mínimos quadrados. Os valores atípicos podem ter resíduos grandes e elevá-los ao quadrado torna a sua influência ainda maior, modificando consideravelmente um modelo de regressão (SHARPE; VEAUX; VELLEMAN, 2011).

Para Werkema e Aguiar (1996), na identificação de possíveis *outliers,* o melhor é trabalhar com resíduos padronizados  $d_i$ , definidos pela Equação 21.

$$
(21)
$$

$$
d_i = \frac{e_t}{\sqrt{Q M_{res}}}
$$

Não são fixados limites, porém, se adota o intervalo de 2 desvios padrão em torno da média dos erros, sendo os erros normalmente distribuídos. Assim, aproximadamente 95 % dos resíduos padronizados devem pertencer ao intervalo [−2; +2], são considerados *outliers* aqueles fora desse intervalo.

Corrobora Triola (2013), assumindo que uma maneira simples de verificar a presença de *outliers* é pelo exame visual do gráfico de resíduos em busca de pontos afastados dos demais. Pode-se proceder desenhando a reta de regressão resultante com o ponto incluído e, posteriormente, com o ponto excluído, ocorrendo mudança significativa no gráfico; isso significa que o ponto é influente, conforme Figura 11.

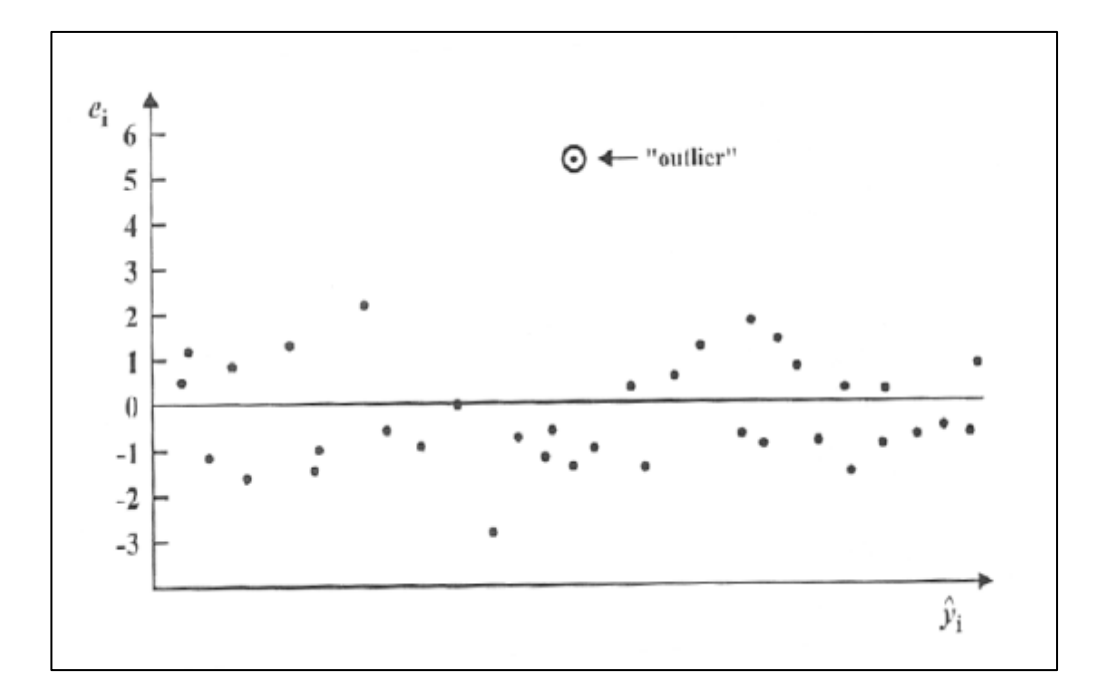

Figura 11 – Diagrama de resíduos e valores ajustados com presença de *outliers*

Fonte: (WERKEMA E AGUIAR, 1996, p.52).

Com uso da análise de regressão linear simples, pretende-se encontrar o modelo que explique a relação entre as variáveis pesquisadas. A análise dos resíduos busca confirmar se esse é o modelo que melhor explica essa relação, podendo, assim, realizar predições, conforme tópico a seguir.

#### **2.3.3 Predição**

O modelo linear  $Y_i = (Y|X_i) + e_t = \beta_0 + \beta_1 X_i + e_t$  onde i = 1,2, ..., n, apresentado neste estudo, pode ser utilizado para prever a variável dependente (Y) para algum nível da variável independente (X) que não exista na amostra (CECON et al, 2012; MORETTIN e BUSSAB, 2012). Chama-se de predição a obtenção de um valor de (Y) para um (X) que não pertence aos dados, porém pertence ao intervalo de variação estudado. Situações em que o valor de (X) não pertence ao intervalo estudado denomina-se extrapolação.

A medida coletiva da dispersão dos pontos amostrais em torno da reta de regressão é chamada de erro padrão da estimativa (TRIOLA, 2013). Assim,  $s_e$  representa as distâncias, entre os valores observados de Y e os valores previstos  $\hat{Y}$  da reta de regressão. Sendo  $\hat{Y}$  o valor predito de Y, a Equação 22 é estipulada para o erro padrão.

$$
s_e = \sqrt{\frac{\sum (Y - \widehat{Y})^2}{n - 2}}
$$

O intervalo de predição é uma estimativa intervalar da variável dependente, ou seja, do valor previsto de Y. Para seu desenvolvimento, é necessária uma medida de distância dos pontos amostrais em torno da reta de regressão (TRIOLA, 2013). Conforme Morettin e Bussab (2011), uma futura observação para um dado valor da variável independente xf, que não pertence à amostra, é dada por: Y<sub>f</sub>(x) =  $\mu(x_f) + \varepsilon_f$ , em que o estimador será  $\hat{Y}_f = \hat{y}_f + \varepsilon_f$ . Para  $E(y_f - \hat{y}_f) = 0$ , a variância e o intervalo de predição são representados, respectivamente, pelas Equações 23 e 24.

$$
Var(\hat{Y}_f) = \sigma_e^2 \left[ 1 + \frac{1}{n} + \frac{(x_1 - \bar{x})^2}{\sum (x_i - \bar{x})^2} \right]
$$
(24)

$$
IP(Y_f;\,\gamma)=\widehat{Y}_f\pm t_ys_e\sqrt{1+\frac{1}{n}+\frac{(x_f-\overline{x})^2}{\sum(x_i-\overline{x})^2}}
$$

Para prever a variável dependente Y, é preciso algum valor de X que não pertença à amostra, com o tópico apresentado. A seguir, pretende-se explanar uma metodologia que poderá ser utilizada para prever novos valores para a variável independente.

# 2.4 PREVISÃO POR ANÁLISE DE SÉRIES TEMPORAIS

Uma série temporal tem como característica ser um conjunto de dados de uma determinada variável, observado sequencialmente ao longo do tempo, apresentando uma dependência seriada e geralmente com distâncias equivalentes. A análise de séries temporais preocupa-se em estudar essa relação de dependência entre as observações. Se o valor da variável aleatória é representado por  $Y_t$  no instante t, logo a série temporal é evidenciada por  $Y_1$ ,  $Y_2$ , ...,  $Y_N$ , sendo N o tamanho da série (BOX; JENKINS; REINSELL, 2008).

A previsão de uma série temporal é uma estimativa quantitativa acerca da verossimilhança de eventos futuros dos valores da série; dessa forma, são extrapolações geradas

(22)

(23)

pelas funções de previsão ou equações de previsão para um período superior ao do modelo estimado. As previsões *ex-post* são realizadas para gerar valores dentro do próprio período com a intenção de verificação do modelo, e as previsões *ex-ante* são aquelas geradas antes do acontecimento dos fatos.

#### **2.4.1 Processo estocástico e série temporal**

Um modelo que apresente uma sequência de observações que evoluem no tempo, segundo leis probabilísticas, é chamado de processo estocástico, que é necessário, por exemplo, para atingir a otimização em previsão e controle. Uma série temporal pode ser interpretada como uma parte da trajetória ou de uma realização parcial de um processo estocástico, ou seja, uma amostra finita de observações em uma linha de tempo.

Quando se conhece todas as funções de distribuição de um processo estocástico até sua enésima ordem, ele está estatisticamente determinado. Na prática, ocorrem situações problemáticas pelo fato de não se conhecer todas as funções de distribuição até a enésima ordem e por possuir somente uma realização do processo estocástico, a partir da qual se deseja inferir características do mecanismo gerador da série. Para superar essas dificuldades, assumem-se duas restrições: estacionariedade e ergodicidade.

Quando as observações geradas pelo processo estocástico possuem um equilíbrio estatístico, ou seja, se desenvolvem ao longo do tempo com média e variância constante, são chamadas de modelos estacionários. Ao contrário, quando suas características se alteram ao decorrer do tempo, diz-se que o processo é não estacionário. Para identificar se uma série é estacionária, estudam-se, analítica e graficamente, os coeficientes de autocorrelação (ACF) e de autocorrelação parcial (PACF) (BOX; JENKINS; REINSELL, 2008).

Quando apenas uma realização do processo estocástico é necessária para que se obtenha todas as suas estatísticas, o processo é conhecido como processo ergótico.

### 2.5 MODELOS BOX E JENKINS

O modelo Box e Jenkins (BJ) leva esse nome em homenagem a George Box e Gwilym Jenkins que, nos anos de 1970, utilizando uma abordagem matemática, criaram o modelo com a intenção de descrever as mudanças na série temporal. Conhecido tecnicamente como modelo ARIMA, analisa as propriedades estocásticas de séries temporais, observando o passado da própria série para fins de previsões, ou seja, "deixar que os dados falem por si mesmos"

(GUJARATI, 2000; GREENE, 2003).

O método possibilita combinações de modelos que, pelas análises estatísticas, podem determinar o modelo combinado mais apropriado para a série em estudo, possibilitando descrever um processo estocástico, utilizando apenas valores passados da variável dependente e do termo de erro.

A metodologia de Box e Jenkins modela a função de autocorrelação de uma série estacionária, seu modelo geral é o autorregressivo integrado de médias móveis- ARIMA (p, d, q), sendo "p" o número de termos autorregressivos, "d" o número de diferenciações necessárias para a estacionariedade da série, e "q", a ordem máxima de parâmetros de médias móveis, para (p, d, q >=0). AR (p) é a parcela autorregressiva que modela a dependência de um valor atual sobre valores passados e MA (q), a parcela de média móvel que considera que os valores atuais são dependentes de erros de previsão de períodos passados (ruídos brancos) (GUJARATI, 2000; MARCHEZAN; SOUZA, 2010).

Conforme Box, Jenkins e Reinsell (2008), a equação geral do modelo não sazonal (1) é dada pela Equação 25.

$$
\phi(\mathbf{B})(1-\mathbf{B})^{\mathrm{d}}Y_t = \theta(\mathbf{B})e_t
$$

Sendo  $\phi(B)$  o polinômio autorregressivo de ordem (p),  $\theta(B)$ , o polinômio de média móvel de ordem (q), e  $e_t$  a representação dos erros de ruído branco.

Os modelos SARIMA (p, d, q)(P, D, Q) são utilizados quando existe a presença de sazonalidade na série temporal, p e q representam, respectivamente, as ordens autorregressiva e de média móvel; P refere-se à ordem autorregressiva sazonal, e Q, à ordem de média móvel sazonal (SOUZA et al., 2010). Para Box, Jenkins e Reinsell (2008), a equação geral do modelo sazonal é dada pela Equação 26.

$$
\Phi(B^s)(1 - B^s)^D Y_t = \Theta(B^s)e_t
$$
\n(26)

Em que  $\Phi(B^s)$  é um polinômio autorregressivo sazonal de ordem P, e  $\Theta(B^s)$  é um polinômio de média móvel sazonal de ordem Q.

Em um processo ARIMA, é necessário diferenciar a série não estacionária "d" vezes até se obter uma série estacionária, em geral uma ou duas defasagens já bastam para a

(25)

estacionariedade da série.

O teste formal de raízes unitárias mais utilizado para verificar se a série é estacionária ou quantas diferenciações serão necessárias para torná-la estacionária é o teste de Dickey-Fuller Aumentado. De acordo com Albuquerque e Morais (2007), "a hipótese básica do teste ( $H_0$ ) é de que a série é não estacionária, e a hipótese alternativa  $(H_a)$  é de que ela é estacionária". Por meio dos valores absolutos, se  $t_{calculated} < t_{critico}$ , aceita-se  $H_0$ , e a série é não estacionária, por outro lado, quando  $t_{calculated} > t_{critico}$ , rejeita-se  $H_0$  e aceita-se a hipótese alternativa de que a série é estacionária.

A metodologia Box-Jenkins pode ser desenvolvida em 4 etapas: identificação, estimativa, checagem de diagnóstico e previsão (GUJARATI, 2000; GREENE, 2003).

Etapa 1. Identificação

Consiste em determinar os filtros AR (p), I (d), MA (q) do modelo ARIMA, utilizando como uma ferramenta padrão a análise da FAC e FACP e seus respectivos correlogramas. Em geral, os modelos devem ser parcimoniosos, o que significa conter um número pequeno de parâmetros.

A função de autocorrelação (ACF) possibilita identificar o quanto a informação do período  $Y_t$  está relacionada à observação anterior  $Y_{t-k}$ , além da sazonalidade, ciclos e demais padrões da série.

A função de autocorrelação parcial (PACF) é utilizada para medir o grau de correlação entre as observações da série temporal,  $Y_t$  e  $Y_{t-k}$ , depois de eliminado o efeito dos y's intermediários, ou seja, permite avaliar o grau de correlação da variável atual com seus valores anteriores enquanto mantêm-se os demais valores constantes (ALBUQUERQUE; MORAES, 2007; GUJARATI, 2000; MAKRIDAKIS; WEEL WRIGHT; HYNDMAN, 1998).

Segundo Greene (2003), a função de autocorrelação (FAC) é definida pela equação 27.

$$
\rho_k = \frac{\gamma_k}{\gamma_0} = \frac{Cov(y_t, y_{t-k})}{Var(y_t)}
$$

Mais analiticamente:

$$
r_{k} = \frac{\hat{\gamma}_{k}}{\hat{\gamma}_{0}} = \frac{\sum_{t=1}^{n-k} (y_{t} - \hat{y})(y_{t-k} - \hat{y})}{\sum_{t=1}^{n} (y_{t} - \hat{y})^{2}}
$$
(27)

Sendo  $r_k$  o coeficiente de correlação da observação  $Y_t$  com a observação  $Y_{t-k}$ , k representa a quantidade de defasagens ou *lag*, n o número de observações da série,  $Y_t$  é a demanda observada no período t, e  $\hat{y}$  é a média das observações da série temporal.

Na equação 28, a função de autocorrelação parcial (FACP) é definida por:

$$
\varphi_{kk} = \rho_k \text{ , se } \rho = 1 \text{ ou } \varphi_{kk} = \frac{\rho_k^*}{\rho_k} \text{ , se } \rho > 1
$$

Onde  $\rho_k$  é a matriz de autocorrelação, e  $\rho_k^*$  é a matriz  $\rho_k$  com a última coluna substituída pelo vetor de autocorrelações  $\rho_k$ .

Etapa 2. Estimação

Depois da identificação dos melhores valores para p e q na etapa anterior, é necessário estimar os parâmetros dos termos autorregressivos e de médias móveis. Deseja-se encontrar um modelo com erro com característica de "ruído branco", isto é, com média zero, variância constante e não autocorrelacionado, condição necessária para ser independente e identicamente distribuído (condição i.i.d) (MONTGOMERY; JENNINGS; KULAHCI, 2008; SOUZA, F. et al., 2010).

Outra condição avaliada no modelo é o da parcimônia, que procura o equilíbrio entre a inclusão de defasagens adicionais no modelo e a redução da soma dos quadrados dos erros estimados. Os critérios de seleção de modelos mais utilizados para este *trade-off* são o Akaike Information Criterion (AIC) e o Schwartz Bayesian Criterion (SBC) (ALBUQUERQUE; MORAIS, 2007; SCHWARZ, 1978). O modelo selecionado será o que apresentar o menor AIC e BIC (SOUZA, F. et al., 2010).

Os critérios AIC e BIC são definidos pelas Equações 29 e 30.

(29)

$$
AIC(p,q) = \ln \sigma_{p,q}^2 + \frac{2(p,q)}{n}
$$

(28)

$$
BIC(p,q) = \ln \sigma_{p,q}^2 + (p+q) \frac{\ln N}{N}
$$
\n(30)

Onde: p e q são os parâmetros conhecidos, N é o tamanho da amostra, ln o logaritmo neperiano e  $\sigma^2$  a variância estimada dos erros.

Etapa 3. Diagnóstico

Nesta etapa, verifica-se a existência de autocorrelação serial dos resíduos pelos testes da função de autocorrelação (FAC) e função de autocorrelação parcial (FACP) dos resíduos e seus respectivos correlogramas.

#### Etapa 4. Previsão

A popularidade da modelagem ARIMA deve-se ao seu sucesso em fazer previsões, especialmente dentro de um período de curto prazo, em muitos casos não ultrapassando um horizonte de 12 passos à frente. Para obtenção das previsões, após a determinação do modelo, o método identifica as correlações históricas entre os dados e as generaliza para períodos futuros (MAKRIDAKIS; WEELWRIGHT; HYNDMAN, 1998).

A previsão *ex-ante* é realizada para calcular valores futuros, em um curto prazo, da variável em estudo, enquanto a previsão *ex-post* é feita para gerar valores dentro do período amostral. Sendo que t é o período observado, interessa-se na previsão dos valores de  $Z_{t+1}$ ,  $Z_{t+2}$ , .... Conforme Gujarati (2000), a equação da função de previsão é dada Equação 31. (31)

$$
\widehat{Y}_t(k) = E(Y_{t+k}/Y_{t-1},\ldots)
$$

Onde "k" representa o horizonte de previsão,  $\hat{Y}_t(k)$  é a esperança condicional de  $Y_t + k$  sobre a série observada.

Com uso do erro quadrático médio (EQM), determinado somando os erros de previsão ao quadrado e dividindo pelo número de erros usados no cálculo, será possível verificar a eficiência do modelo estimado. Quanto menor o erro quadrático médio, maior qualidade é atribuída às previsões do modelo. Segundo Lemos (2006), o EQM é calculado conforme Equação 32.

$$
EQM = \frac{1}{n} \sum_{T=1}^{n} e_t^2
$$

Neste estudo, a análise de séries temporais será útil para prever novos valores da variável volume de produção. No tópico a seguir, será esclarecido como se dará a integração das metodologias abordadas.

(32)

# **3 MATERIAIS E MÉTODOS**

Nesta sessão é apresentada a classificação da pesquisa quanto à natureza, objetivo, abordagem, variáveis e histórico da empresa e procedimentos metodológicos utilizados neste estudo.

### 3.1 CLASSIFICAÇÃO DA PESQUISA

Quanto à natureza, a pesquisa classifica-se como uma pesquisa aplicada. A primeira etapa desta pesquisa teve como foco produzir conhecimento necessário para aplicação, assim otimizando processos e produtos, conforme descreve Matias e Pereira (2012). Foi realizado um estudo bibliográfico sobre o tema "métodos estatísticos quantitativos e sistemas de custeio" e características da indústria de rações e suas variáveis de custo, sendo esse, de acordo com Gil (2009), o objetivo do estudo bibliográfico e descritivo.

A abordagem é considerada quantitativa e qualitativa. A pesquisa quantitativa refere-se à mensuração e à análise dos dados (COLLIES e HUSSEY, 2005) e, no que tange à pesquisa qualitativa, conforme Creswell e Clark (2014), deve ser utilizada quando se faz necessário explorar e compreender um problema ou uma questão mais complexa.

Para Gil (2009) e Yin (2010), quando o procedimento da pesquisa se trata de um estudo de caso, é realizado um estudo aprofundado e exaustivo, produzindo um amplo e detalhado conhecimento.

#### 3.2 EMPRESA DA PESQUISA E VARIÁVEIS

Para esta pesquisa, foram coletadas, nos relatórios de ordem de produção (OP), as variáveis volume de produção; nos demonstrativos do resultado (DRE), os custos indiretos de fabricação (CIF), custos diretos de fabricação (CDF), valores das despesas de vendas (DES) e receitas de vendas (REC), do período de janeiro de 2010 a junho de 2017, disponibilizados por uma fábrica de rações localizada na região central do estado do Rio Grande do Sul, analisados para produzir conhecimento sobre o estudo de caso.

A fábrica de rações foi fundada na década de 50 por um grupo de agricultores para unir esforços em busca de objetivos voltados à melhoria agrícola.

Com a expansão do agronegócio, a organização evoluiu, aumentando sua área de atuação e estruturas. Também investiu na área de bens de consumo, como: supermercados, agropecuárias, postos de gasolina e agroindústrias.

Na década de 80, diante da necessidade de sua clientela pecuarista e intensificação das atividades na área do leite na sua região de atuação, foi inaugurada uma pequena estrutura fabril para moagem e mistura de grãos. A linha de produção rudimentar contava com uma pequena moega, dois elevadores, um triturador e um misturador, com capacidade de processamento de 800 kg/h. A mistura não era balanceada, basicamente composta de farelo de trigo, milho e farelo de soja, em certa quantidade, sem preocupação com questões nutricionais e sem adição de pré*mix* e vitaminas.

A inauguração da CCGL (Cooperativa Central Gaúcha de Leite) no ano de 2008, com estrutura fabril inicial para processamento de um milhão de litros de leite por dia, chamou a atenção da empresa em estudo para a necessidade de melhorias e ampliação da fábrica de rações. Eram visíveis as novas necessidades dos produtores rurais, já organizados e prontos para o incremento na criação de gado leiteiro, assim demandando alimentação animal de qualidade.

No ano de 2010, a empresa em estudo já contava com uma fábrica mais estruturada, com rações formuladas e balanceadas, conforme o grau de proteína, ou desenvolvida especificamente, conforme a necessidade do rebanho do cliente. Além de realizar uma reforma e aumentar a capacidade do triturador, foi instalado na fábrica um novo misturador para proporcionar uma ração mais homogênea. A empresa passou a contar com um profissional formado em Agronomia, que formulava as rações dentro de padrões nutricionais e também trabalhava na implantação de Boas Práticas de Fabricação.

No período compreendido entre 2012 e 2016, foram muitas as evoluções, sendo que a empresa investiu expressivamente, entre aquisição de caminhões raçãozeiros, novos equipamentos, ampliação da área de estoque de matéria-prima e produto acabado, ensacadora de rações e mudança de prédio, com um investimento próximo a um milhão de reais.

Assim, a empresa de produção de alimentação animal, situada na região central do Rio Grande do Sul, hoje possui uma área construída de 824,15 m², com capacidade produtiva nominal de quase 10 ton/h, sendo 2.500 toneladas mensais, considerando a operação diária de 8:48 horas e cinco dias por semana de produção. No entanto a produção efetiva totaliza em média 650 ton/mês, distribuídas em seu *mix* de produtos entre rações Terneira, Novilha, Préparto, Lactação, Corte e Ovinos, que seguem rigoroso controle de qualidade, desde a seleção da matéria-prima utilizada na composição das fórmulas (milho, farelo de soja e trigo, entre outros) até a finalização do processo.

#### 3.3 PROCEDIMENTOS METODOLÓGICOS

A seguir, são apresentados os procedimentos metodológicos utilizados neste estudo, de acordo com os pressupostos da metodologia de análise univariada de Box e Jenkins, dos modelos bivariados do coeficiente de correlação de Pearson (r), regressão linear simples e da metodologia de custeio variável e análise de custo-volume-lucro, conforme as etapas a seguir:

**Etapa 1**: Foi realizada uma pesquisa bibliográfica, fundamentando a justificava do tema proposto, por meio de materiais publicados em livros, plataformas de periódicos científicos e governamentais. Ainda, foi realizada a análise gráfica das séries temporais para conhecer o comportamento das variáveis selecionadas.

**Etapa 2**: Foram testadas a linearidade e a normalidade dos dados, pressupostos básicos para a realização da regressão linear. Verificou-se a análise de *outliers*, com uso dos resíduos padronizados, e a relevância estatística dos coeficientes pelos testes de hipótese t de *student* e F da análise de variância. Utilizou-se o teste de Durbin-Watson (DW) para a análise de autocorrelação dos erros.

Como resultado dessa etapa, foram ajustadas as equações  $\hat{Y}$ (DESP) =  $\beta_0 + \beta_1^*$ (REC);  $\hat{Y}(\text{CIF}) = \beta_0 + \beta_1^*(\text{PRO})$ , que são utilizadas na quarta etapa para prever o comportamento futuro, fixo e variável dos custos indiretos de fabricação e despesas.

**Etapa 3:** Nesta etapa, verificou-se a estacionariedade das séries temporais em estudo com uso da inspeção visual e dos testes de raízes unitárias ADF e KPSS. Posteriormente procedeu-se o ciclo iterativo proposto por Box e Jenkins (1976) para realizar previsões:

- i) Identificação, foram estimados os filtros AR (p) e MA (q), com uso da função de autocorrelação (FAC) e autocorrelação parcial (FACP).
- ii) Estimação, foram estimados os parâmetros dos modelos concorrentes e examinados quanto ao resíduo. A seleção dos melhores modelos concorrentes ocorreu pelos critérios penalizadores AIC e BIC.
- iii) Diagnóstico, procurou-se saber o modelo obtido para cada série, descreveramse os dados adequadamente. Foi analisada a FAC e FACP dos resíduos dos modelos candidatos.

Foi utilizado o Erro Quadrado Médio como medida de acurácia para avaliar a eficiência dos modelos em realizar previsões. Por fim, foram realizadas as previsões para um horizonte de doze passos à frente para as variáveis: volume de produção, receita de vendas e custos diretos de fabricação.

**Etapa 4:** Foi realizada a integração dos modelos matemáticos, prevendo o comportamento, fixo e variável, dos custos indiretos de fabricação e das despesas de vendas. Para isso, foram substituídas nas regressões ajustadas na etapa 2, as variáveis independentes pelos valores previstos da receita de vendas (REC) e volume de produção (PRO) para o mês de junho de 2018. e, após, lançados os novos valores, fixos e variáveis, dos custos indiretos de fabricação e despesas, no demonstrativo de resultado do exercício.

**Etapa 5:** Por fim, foi estruturado o demonstrativo do resultado do exercício pelo método do custeio variável para o mês de junho de 2018, e procedida a análise de custo-volumelucro.

Os procedimentos estabelecidos durante a estruturação da presente pesquisa resultaram na elaboração de um artigo científico, que será apresentado no próximo capítulo.

# **4 ARTIGO – COMO INTEGRAR MODELOS DE REGRESSÃO E ARIMA PARA ESTIMAR CUSTO VARIÁVEL: aplicação em uma fábrica de rações**

### RESUMO

## COMO INTEGRAR MODELOS DE REGRESSÃO E ARIMA PARA ESTIMAR CUSTO VARIÁVEL: aplicação em uma fábrica de rações.

O objetivo desta pesquisa é integrar modelos matemáticos para antecipar, no curto prazo, a demonstração de resultados pelo custeio variável e aplicar a análise de custo-volume-lucro para gerar subsídios no planejamento, controle e decisões gerenciais. Os dados foram consultados nos relatórios contábeis de janeiro de 2010 a junho de 2017, de uma fábrica de rações da região central do Rio Grande do Sul. Para estruturar o Demonstrativo de Resultado do Exercício (DRE) futuro, foram ajustadas as equações: Ŷ(DESP) = R\$9.895,02 + 0,09136.(REC) para identificar o comportamento das despesas;  $\hat{Y}$ (CIF) = R\$17.053,80 + R\$0,06906.(PRO) para os custos. Novos valores para as variáveis explicativas foram previstos pela metodologia de Box e Jenkins, selecionado para produção (PRO) o modelo SARIMA  $(0, 1, 1)(0, 0, 1)_{12}$ , receitas (REC), um SARIMA  $(2, 1, 0)(1, 0, 0)_{12}$  e, para estruturar o DRE, os custos diretos de fabricação (CDF) pelo ARIMA (0, 1, 2). Os resultados apontam para o Ponto de Equilíbrio de R\$198.444,92, Margem de Contribuição de R\$65.257,89, indicando que, para cada R\$1,00 de receita, R\$0,1358 servirão para pagar os custos fixos e gerar o lucro. Como conclusão, a integração das metodologias quantitativas nas análises contábeis possibilitou verificar o comportamento dos custos e despesas, gerar previsões para auxiliar no planejamento e controle operacional, tático e estratégico, além de aplicar a análise de custo-volume-lucro na organização, o que antes não era possível, assim verificou-se que a decisão de um incremento no lucro em 50% poderia ser realizada sem afetar os custos fixos, utilizando-se da estrutura ociosa.

Palavras-chave: Integrar. Controle. Análise. Custo-volume-lucro

### ABSTRACT

### HO TO INTEGRATE REGRESSION AND ARIMA MODELS TO ESTIMATE VARIABLE COST: application in a animal's food factory.

The objective of this research is to integrate mathematical models to anticipate, in the short term, the demonstration of results by variable costing and to apply the cost-fullness-profit analysis to generate subsidies in planning, control and management decisions. The data were consulted in the accounting reports from January 2010 to June 2017, of a animal's food factory in the central region of Rio Grande do Sul. Data were collectes in the accounting reports from January 2010 to June 2017. To structure the future income statement, the following equations were adjusted: Y (DESP) = R  $$ 9,895.02 + 0.09136$ .(REC) to identify the behavior of expenses; Y (CIF) = R  $$ 17053.80 + R$   $$$ 0.06906.(PRO) for costs. New values for the explanatory variables were predicted by the Box and Jenkins methodology, for production (PRO) the model selected was a SARIMA  $(0, 1, 1)(0, 0, 1)_{12}$ ; for revenue (REC), a SARIMA  $(2, 1, 0)$  $(1, 0, 0)$ <sub>12</sub> and, to structure the DRE, for direct manufacturing costs (CDF), an ARIMA (0, 1, 2). The Equilibrium Point of in Real, R\$ 198,444.92, Contribution Margin in Real, R\$ 65,257.89, indicating that to each Real, R\$ 1.00 of revenue, R\$ 0.1358 will serve to pay fixed costs and generate profit. In conclusion, the integration of quantitative methodologies in accounting analyzes made it possible to verify the behavior of costs and expenses, generate forecasts to assist in planning, operational, tactical and strategic control, as well as applying cost-fullness-profit analysis in the organization. It must be highlighted that before it was not possible, it was found that the decision to increase the profit by 50% could be carried out without affecting the fixed costs, using the idle structure.

Keywords: Integrate. Control. Analyze. Cost-fullness-profit.

#### 1 INTRODUÇÃO

Em um mercado dinâmico e globalizado, do qual faz parte a indústria de alimentação animal, o planejamento, o controle e as informações idôneas a respeito de seus custos e despesas tornam-se um diferencial de competitividade. Assim, aponta-se a importância de as organizações possuírem uma contabilidade de custos bem estruturada, que identifique, mensure e informe os custos dos produtos e serviços. Gerando informações corretas de forma rápida para a tomada de decisões, a contabilidade de custos possibilita às organizações acompanharem e atingirem seus objetivos (CREPALDI, 2012).

Para que as empresas possam controlar e planejar seu futuro, a apuração dos seus custos é de suma importância. O conhecimento da margem de contribuição e do ponto de equilíbrio é um diferencial no momento de decisão sobre uma venda ou exclusão de um produto do mercado.

O custeio variável não se utiliza de critérios de rateios, evitando a arbitrariedade deste na distribuição dos custos fixos e indiretos, caso do custeio por absorção, que pode gerar por muitas vezes informações errôneas (BRUNI e FAMÁ 2012; LEONE e LEONE, 2010; VICECONTI e NEVES, 2013). O método de custeio variável ou direto é a estrutura de apropriação de custos mais utilizada quando se deseja uma análise para otimizar decisões gerencias, porque facilita a análise de custo-volume-lucro.

Na implantação do custeio variável um dos maiores entraves é a necessidade de identificação da parte fixa e variável, dos custos e despesas da organização. Para isso, é recomendado o uso de modelos estatísticos de regressão e correlação (Bruni e Famá, 2012; Garrison, Noreen e Brewer, 2013; Iudícibus e Mello, 2013).

Além das metodologias de regressão, há os métodos propostos por Box e Jenkins (1976) com foco na previsão, que constituem meio de fornecer informações que geram subsídios para tomada de decisões (Gujarati, 2000; Greene, 2003; Moretin e Bussab, 2012; Souza et al., 2010). A popularidade destes modelos deve-se ao sucesso de fazer previsões, especialmente dentro de um período de curto prazo, não ultrapassando um horizonte de doze passos a frente.

Deve-se considerar que o Brasil é o terceiro país que mais produz ração balanceada para consumo animal no mundo, respondendo por 1,8% do produto interno bruto, movimentando em torno de US\$ 9,3 bilhões por ano, atingindo o número recorde de produção de um milhão de toneladas em 2016 (SINDIRAÇÕES, 2017).

Neste contexto, torna-se importante a adoção de métodos que produzam informações relevantes para as fábricas de rações e garantam um melhor planejamento no curto prazo, controle e tomada de decisões gerenciais a fim de manter-se em um mercado competitivo.

A empresa em estudo não dispõe de um plano de contas que separe os custos fixos e variáveis dentro de um período contábil e gere subsídios para uma análise da inter-relação entre custos, volume de produção, venda e lucro, o que poderá ocorrer em outras organizações devido ao fato de o custeio por absorção, utilizado nas demonstrações contábeis, não necessitar da separação dos gastos em fixos e variáveis, dificultando a análise de custo-volume-lucro.

O objetivo desta pesquisa é integrar modelos matemáticos para antecipar, no curto prazo, a demonstração de resultados pelo custeio variável e aplicar a análise de custo-volumelucro para gerar subsídios no planejamento, controle e decisões gerenciais.

Desta forma, apresenta-se o seguinte problema: como a integração de modelos matemáticos pode auxiliar no planejamento, controle e tomada de decisões gerenciais destinadas a fabricação de rações?

# 2 MATERIAIS E MÉTODOS

Este estudo foi aplicado em uma fábrica de rações da região central do Rio Grande do Sul, com capacidade nominal de 2.500 ton./mês, e estão sendo produzidas efetivamente menos de 1.000 ton./mês.

Com base em uma pesquisa realizada no portal periódico CAPES utilizando as palavraschaves *"variable direct costing", "Costing simple linear regression" "*Forecasting production ARIMA modeling*"* para o período entre o ano de 2010 a 2017, observou-se, pela análise dos resumos, a inexistência de trabalhos científicos que abordassem a integração entre os métodos de regressão e ARIMA em prol do custeio variável.

As informações baseadas na metodologia permitem que os gestores tomem decisões corretas em uma análise, pois não são obtidas por palpite ou intuição (Hasan, 2016).

A Figura 1 monstra o fluxograma da metodologia da pesquisa e após é realizada a descrição das técnicas utilizadas para a análise dos dados, conforme as etapas enumeradas.

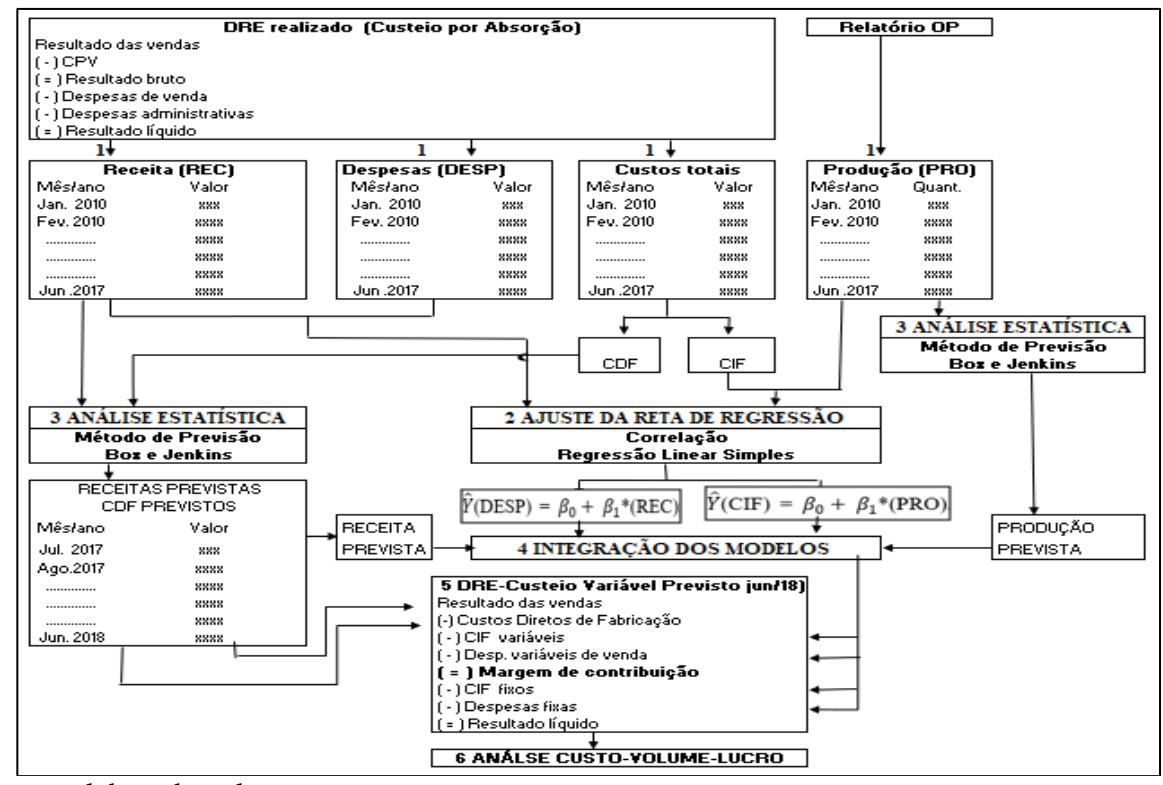

#### Figura 1- Fluxograma da metodologia da pesquisa

Fonte: elaborado pelo autor.

Etapa 1: Foi coletado, nos relatórios de ordem de produção (OP), o volume de produção; nos demonstrativos do resultado (DRE); buscaram-se os custos indiretos de fabricação (CIF), custos diretos de fabricação (CDF), valores das despesas de vendas (DES) e receitas de vendas (REC). Os dados foram coletados no período de janeiro de 2010 a junho de 2017, disponibilizados por uma fábrica de rações, localizada na região central do estado do Rio Grande do Sul, e analisados para produzir conhecimento sobre o estudo de caso.

Com o intuito de conhecer o comportamento das variáveis, uma análise gráfica foi realizada investigando-se características como tendências, sazonalidades e não estacionaridade das séries temporais as quais serão utilizadas para se realizarem previsões no futuro.

Etapa 2: Foram testadas a normalidade e a linearidade dos dados pela análise de correlação, conforme descrito por Moretin e Bussab (2012). Atendidos os pressupostos, foi realizada a regressão linear simples.

Autores como Bruni e Famá (2012), Garrison, Noreen e Brewer (2013), Leone e Leone (2010), Iudícibus e Mello (2013), Hornegren, Foster e Datar (2004), entre outros, sugerem a utilização da técnica de análise de regressão para a estimativa de comportamento dos custos e despesas, identificando a parte fixa pelo coeficiente linear  $(\beta_0)$  e a constante variável pelo coeficiente angular  $(\beta_1)$ , conforme Equação 1.

$$
\hat{Y} = custo fixo + custo variável. X_i + e_t
$$

Para identificação de *outliers*, seguindo Seber e Lee (2003), foram utilizados resíduos padronizados d<sub>i</sub> e adotado o intervalo [−2; +2] desvios padrão em torno da média dos erros, conforme a Equação 2.

$$
d_i = \frac{e_t}{\sqrt{QM_{res}}}
$$

Na verificação da existência de regressão ou a relevância estatística do coeficiente de regressão  $β_1$ , foram aplicados o teste t de Student e o teste F da análise de variância, abordados por Greene (2003) e Silva et al. (2007).

Para análise de autocorrelação dos erros, utilizou-se o teste de Durbin-Watson (DW), descrito por Seber e Lee (2003).

Como resultado dessa etapa, foram ajustadas as equações  $\hat{Y}(DESP) = \beta_0 + \beta_1$ .(REC);  $\hat{Y}$ (CIF) = β<sub>0</sub> + β<sub>1</sub>.(PRO), que são utilizadas na quarta etapa para prever o comportamento futuro, fixo e variável dos custos indiretos de fabricação e despesas.

Etapa 3: Após ajustadas na Etapa 2 as equações que servirão para estimar os custos e despesas fixos e variáveis, utiliza-se nesta Etapa a metodologia de Box e Jenkins para prever as variáveis volume de produção, receita de vendas e custos diretos de fabricação. Assim, os valores previstos da produção e receita de vendas serão lançados nas equações ajustadas na regressão e os valores previstos dos custos diretos de fabricação lançados no DRE.

O modelo Autorregressivo Integrado de Médias Móveis – ARIMA (p, d, q) é capaz de descrever perfeitamente séries estacionárias e não estacionárias, em que "p" é o número de termos autorregressivos, "d" o número de diferenciações necessárias para a estacionariedade da série, denominado ordem de integração, e "q" é a ordem máxima de parâmetros de médias móveis, para (p, d, q ≥0) (Box, Jenkins e Reinsel, 2008; Greene, 2003; Makridakis, Whellwright e Hyndman, 1998; Morettin e Toloi, 2004).

(1)

(2)

Na equação 3, o modelo geral não sazonal.

$$
\phi(B)(1-B)^d Z_t = \theta(B)e_t
$$

Sendo  $\phi(B)$  o polinômio autorregressivo de ordem (p),  $\theta(B)$  o polinômio de média móvel de ordem (q) e  $e_t$  a representação dos erros de ruído branco.

A representação do modelo sazonal é SARIMA (p, d, q) (P,D, Q) (Gujarati, 2000; Werner e Ribeiro, 2003). Conforme Equação 4.

$$
\Phi(B^s)(1-B^s)^D Z_t = \Theta(B^s) \varepsilon_t
$$

Em que  $\Phi(B^s)$  é um polinômio autorregressivo sazonal de ordem P, e  $\Theta(B^s)$  é um polinômio de média móvel sazonal de ordem Q.

Primeiramente foi realizada a inspeção gráfica e os testes Augmented Dick-Fuller – ADF (Dickey, 1984) e Kwiatkowski, Phillips, Schmidt e Shin – KPSS (Kwiatkowski et al., 1992) para verificar a estacionariedade das séries em estudo. Após, foi realizado o ciclo iterativo para a construção do modelo Box e Jenkins (1976), conforme Moretin e Toloi (2004), Box, Jenkins e Reinsell (2008), Souza e Marchezan (2010):

- (i) identificação, nesta etapa são determinados os filtros AR (p), I (d), MA (q) que vão representar a série e sua ordem, com uso da análise da função de autocorrelação (FAC) e autocorrelação parcial (FACP);
- (ii) estimação, que consiste na estimação dos parâmetros ϕ e Φ dos termos autorregressivos e θ e Θ de médias móveis;
- (iii) diagnóstico, consiste na verificação da adequação do modelo ajustado ao comportamento original da série, por meio de critérios de seleção.

Como regra de decisão para escolha do melhor modelo ajustado, foram utilizados os Critérios Penalizadores, *Akaike Information Criterion (AIC)* e o *Bayesian Information Criterion (BIC)*, o modelo selecionado será o que apresentar o menor AIC e BIC (Albuquerque e Morais, 2007; Morettin e Toloi, 2004; Souza et al. (2010), conforme as equações 5 e 6.

$$
AIC = \ln \widehat{\sigma}_{\epsilon}^2 + \frac{2(p+q)}{n}
$$

(3)

(4)

(5)

$$
BIC = \ln \widehat{\sigma}_{\varepsilon}^2 + \frac{(p+q)\ln(n)}{n}
$$
 (6)

Em que: p e q são os parâmetros conhecidos, n é o tamanho da amostra, *ln* o logaritmo neperiano, e  $\sigma^2$ a variância estimada dos erros.

Neste estudo, utilizou-se o Erro Quadrático Médio como medida de acurácia para avaliar a eficiência em realizar previsões dos modelos escolhidos. Quanto menor o erro quadrático médio, maior qualidade é atribuída às previsões do modelo previsto. Segue Equação 7.

$$
EQM = \frac{1}{n} \sum_{T=1}^{n} e_t^2
$$

Ainda, nesta etapa, realizou-se a análise da FAC e FACP dos resíduos. Almeja-se por erros característicos de "ruído branco", isto é, com média zero, variância constante e não autocorrelacionados, condição necessária para ser independente e identicamente distribuído (*i.i.d.*) (Montgomery, Jennings e Kulahci, 2008; Werner e Ribeiro, 2003).

Escolhido o melhor modelo, foram realizadas as previsões para um horizonte de doze passos à frente para as variáveis: volume de produção, receita de vendas e custos diretos de fabricação. Sendo que t é o período observado e h o horizonte, interessa-se na previsão dos valores de  $Z_{t+h}$ ,  $h \ge 1$ , denotada por  $\hat{Z}_t(h)$  (Morettin e Toloi, 2004).

Etapa 4: Foi realizada a integração dos modelos matemáticos, prevendo o comportamento, fixo e variável, dos custos indiretos de fabricação e das despesas de vendas. Para isso, foram substituídas nas regressões ajustadas na etapa 2, as variáveis independentes pelos valores previstos da receita de vendas e volume de produção na etapa 3, para o mês de junho de 2018 e, após, lançados os novos valores estimados pela regressão, fixos e variáveis, dos custos indiretos de fabricação e despesas, no demonstrativo de resultados projetado, assim como os valores previsto dos custos diretos de fabricação pela metodologia ARIMA.

Esta etapa possibilitou encontrar a parcela fixa e variável dos custos e despesas para posteriormente estruturar um demonstrativo de resultado pelo custeio variável e realizar a análise de custo-volume-lucro, a qual não é possível pelo custeio por absorção utilizado pela organização em estudo.

(7)

Etapa 5: Identificados os custos fixos e variáveis pela regressão e previstos os seus comportamentos das DESP e CIF, realizou-se o demonstrativo do resultado do exercício pelo método de custeio variável, e suas respectivas análises. A contabilidade gerencial defende que o produto que não é vendido fica no estoque "escondendo" parte dos custos fixos que ele absorveu, porém deveriam ser encarados como custos da estrutura organizacional e debitados no resultado do período (Leone e Leone, 2010; Atkinson et al., 2015).

 Sobre as receitas do período, são descontados os custos e as despesas variáveis, originando, dessa diferença, a margem de contribuição que deverá servir para pagar os custos fixos, despesas administrativas do período e gerar o resultado líquido. O lucro determinado entre o método do custeio variável e custeio por absorção é diferente na medida em que as organizações mantêm estoques. Essa diferença resulta do tratamento dos custos fixos (Calin e Cârstea, 2002; Ionescu, 2013).

Por fim, procedeu-se a verificação do ponto de equilíbrio, margem de contribuição e quanto o aumento da receita de vendas impactará do lucro da organização, expressa em uma medida única resumida, calculada sobre uma demonstração de resultado operacional prevista.

Para Mowen e Maryanne (2012), embora dessa forma a análise de custo-volume-lucro não forneça o resultado individual por produto, é muito utilizada pela facilidade em obter-se respostas rápidas de questões como: qual o montante de vendas necessário para atingir o ponto de equilíbrio monetário? Qual a margem de contribuição e quanto é preciso vender em unidades monetárias para gerar determinado lucro? Para Bruni e Famá (2012), Leone e Leone (2010), Iudícibus e Mello (2010), nesse tipo de análise, pretende-se encontrar uma margem de contribuição que venha a cobrir os custos e as despesas fixas do período e proporcionar o lucro.

Dessa forma, foram utilizados os conceitos da abordagem de equação de lucro em termos de índice de margem de contribuição, Equação 8, adaptado de Garrison, Noreen, Brewer (2013), Jiambalvo (2009), Mowen e Maryanne (2012), Iudícibus e Mello (2013). Na Equação 9, apresenta-se o cálculo do índice de margem de contribuição, que avalia quanto cada uma unidade monetária de venda, por exemplo R\$1,00, contribui para compensar o custo e a despesa fixos e gerar lucro.

(8)

Receita de Vendas (RV) = Lucro + Custos e Despesas Fixos Totais (CDFT) Índice da Margem de Contribuição (IMCU)

Para encontrar o valor do montante de vendas que representa o ponto de equilíbrio, foi igualado o lucro a zero na Equação 8. Também denominado ponto de ruptura (*Break-even Point*), o qual é o principal cálculo que a análise CVL fornece, ocorrendo quando os custos e as despesas totais são iguais às receitas totais, apresentando um resultado nulo. O ponto de equilíbrio pode ser representado pela Equação 10, conforme Jiambalvo (2009), Mowen e Maryanne (2012).

$$
(10)
$$

$$
0 =
$$
 margem de contribuição  $(x) - TCF$ 

### 3 RESULTADOS E DISCUSSÕES

A seguir, são apresentados os resultados e as discussões, conforme etapas descritas em materiais e métodos.

Primeiramente, elaborou-se o estudo do gráfico de dispersão entre as variáveis despesas de vendas e receitas de vendas e custos indiretos de fabricação (CIF), com volume de produção, conforme Figura 2.

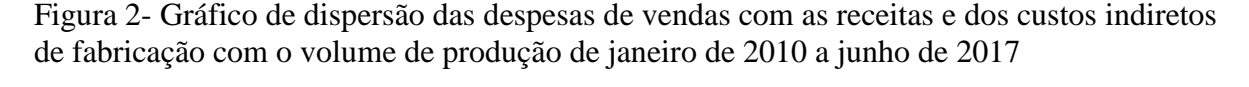

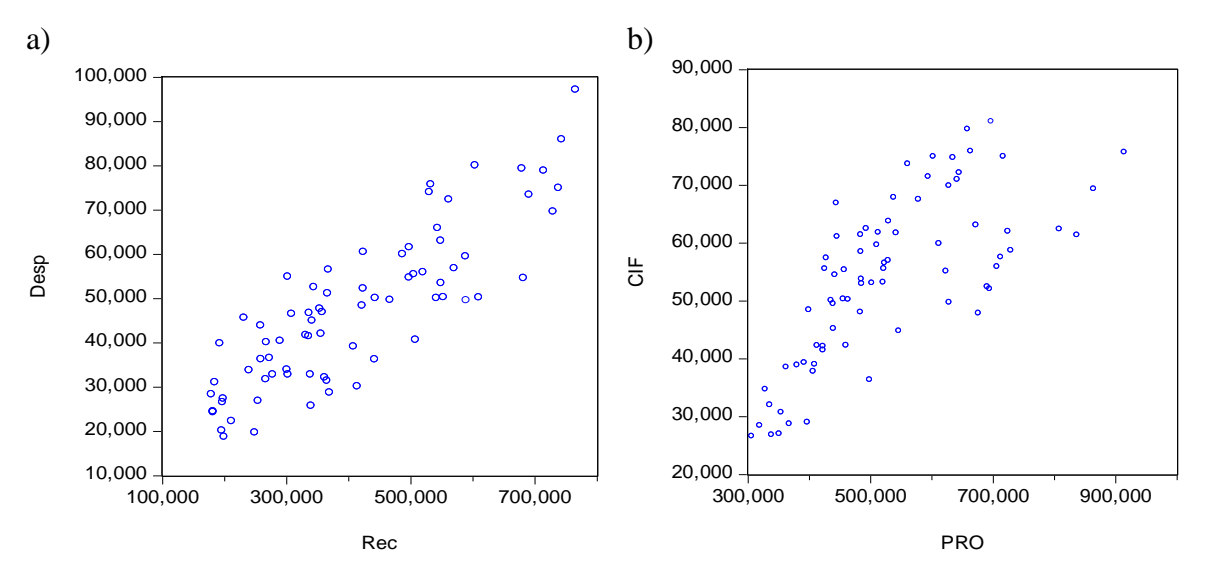

(9)
Na Figura 2, observa-se que há uma correlação forte e positiva entre as variáveis estudadas, ou seja, quanto maior a razão X, maior as DESP (a) ou CIF (b). O coeficiente de correlação entre despesas e receitas é de 0,85 e, para custos indiretos de fabricação e produção 0,73, significativa com p-valor < 0,001. Por meio da análise dos resíduos padronizados, foram retirados os *outliers,* resultando no modelo ajustado para receitas e despesas, com 75 observações e com todos os parâmetros significativos.

Os resultados da análise de regressão foram: DESP = 9.895,019 + 0,09136.REC, ambos significativos (p<0,001). O erro padrão identificado para o modelo é de R\$9.152, um R<sup>2</sup>=0,72, portanto, o coeficiente de explicação indica que aproximadamente 72% da variação das despesas são explicadas pelas receitas. Ainda, CIF =  $17053,80 + 0,06906$ .PRO, p<0,001, R²=0,53, portanto, o coeficiente de explicação indica que aproximadamente 53% das variações dos custos indiretos de fabricação são explicadas pelo volume de produção. As regressões ajustadas foram utilizadas para identificar a parcela fixa e variável das despesas e custos indiretos de fabricação.

Encontrou-se para a análise os resíduos da regressão entre despesas e receitas de vendas um Durbin-Watson (DW) = 1,688, sendo possível afirmar que os resíduos do modelo encontrado não possuem autocorrelação.

Já para os resíduos da regressão entre custos indiretos de fabricação e volume de produção, um Durbin-Watson (DW) = 0,359, que mostra que os resíduos são autocorrelacionados, podendo ocorrer distorções nas análises do erro padrão e grau de explicação do modelo, que se comportou de maneira semelhante quando retirado algumas observações após análise de *outliers*.

Embora os resíduos da regressão sejam autocorrelacionados, os demais parâmetros são significativos, desta forma optou-se por prosseguir as análises. Sabendo que autores como Bruni e Famá (2012), Leone e Leone (2010), Souza e Clemente (2011) demonstram que é possível a separação de custos fixos e variáveis por meio da regressão linear simples com a variável independente, custo indireto de fabricação (CIF) e explicativa, volume produção (PRO). Ainda, em seu estudo, Isair (2005) utilizou, como variável dependente, os custos indiretos de fabricação e explicativa, o lote de produção, que representa a produção dividida em partes.

O próximo passo consistiu em prever valores para fora da amostra, para a variável produção, receita de vendas e custos diretos de fabricação, utilizando-se da modelagem ARIMA. Foi realizada a inspeção gráfica da série em nível do volume de produção (a) da receita

de vendas (b) e custos diretos de fabricação (c). Ambas apresentam uma tendência crescente e picos ao longo do período de análise, característica estas de séries não estacionárias. O resultado da análise gráfica é confirmado pela aplicação de testes de raízes unitárias.

Na Figura 3, observa-se a série em nível e a série transformada da produção (a), receita (b) e custos diretos de fabricação (c), com aplicação de uma diferença (d = 1).

Figura 3 – Série em nível e diferenciada (D) para produção (a), receita (b) e custos diretos de fabricação (c)

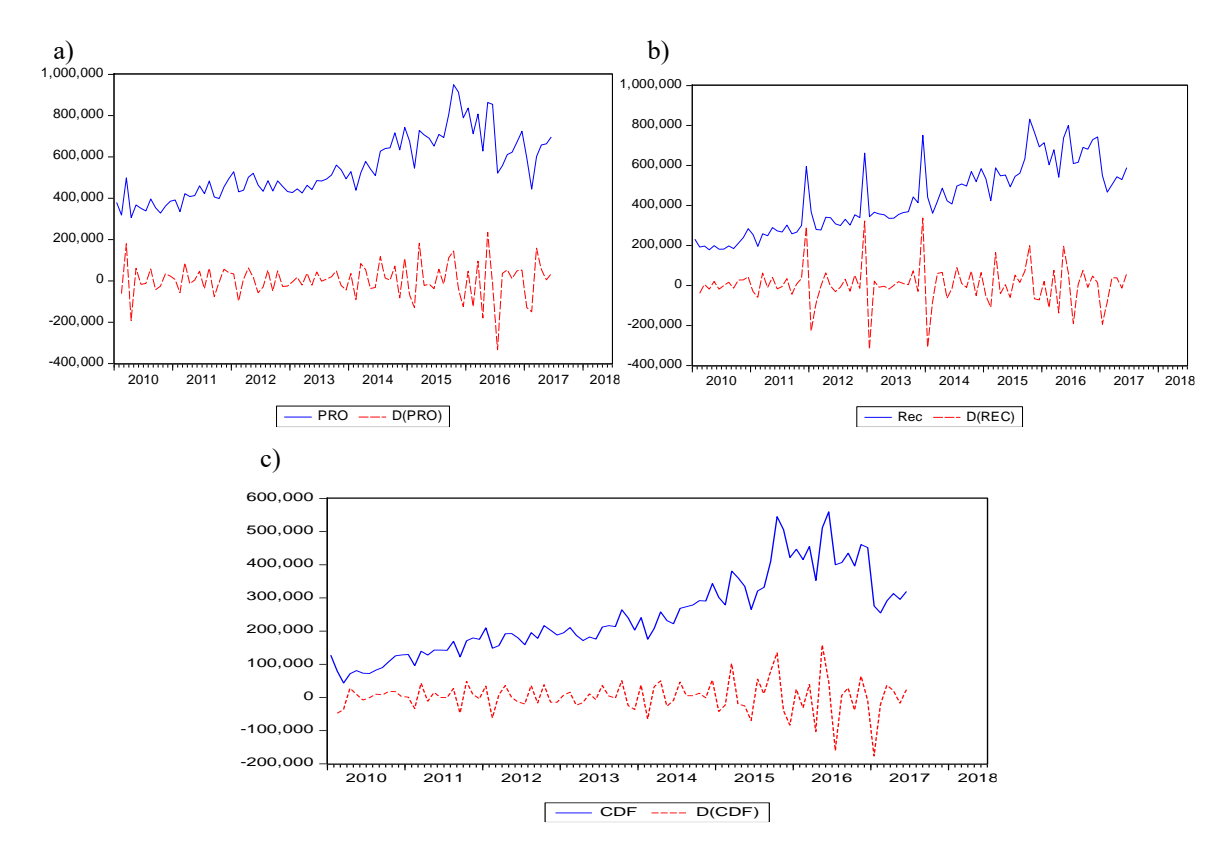

Na Tabela 1, apresentam-se, respectivamente, o resultado dos testes de raízes unitárias ADF e KPSS para série de produção, receita e custo direto de fabricação. Nesses, a hipótese de não estacionariedade da série original foi confirmada por ambos os testes, indicando a necessidade da realização de uma diferença.

Na Tabela 2, encontram-se, entre os modelos testados, aqueles significativos (p<0,05), seus parâmetros e critérios de seleção. Procedeu-se por meio da análise das funções de autocorrelação (FAC) e da função de autocorrelação parcial (FACP), que revelou a existência de correlação significativa e positiva entre as observações no tempo. Em seguida, foram realizadas as estimações dos parâmetros dos modelos concorrentes com o objetivo de encontrar o melhor modelo para representar cada série.

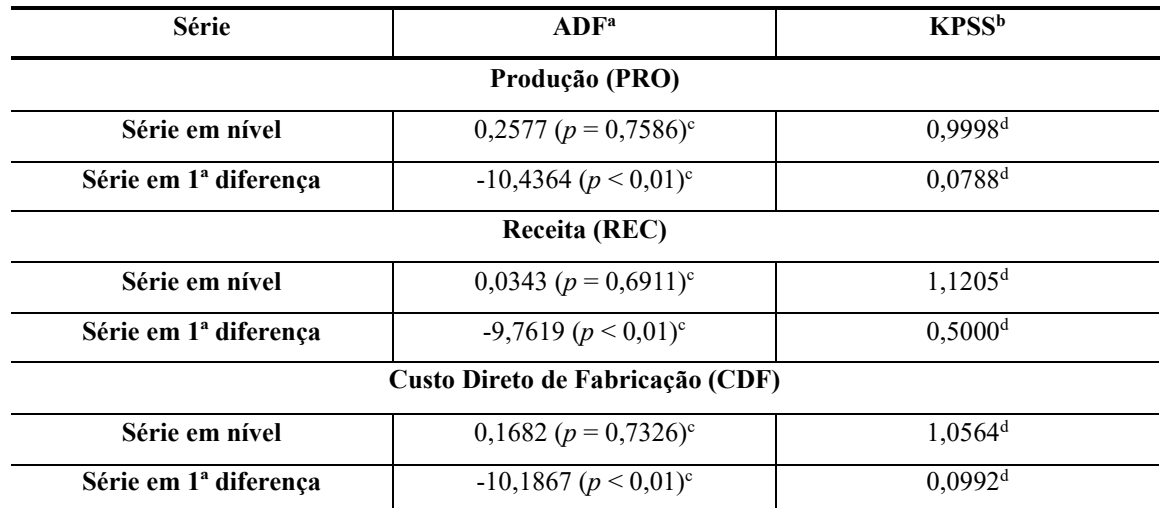

Tabela 1 – Resultado dos testes de raízes unitárias para as variáveis produção, receita de vendas e custos diretos de fabricação

Fonte: Elaborada pelo autor; <sup>a</sup> H<sub>0</sub>: a série possui uma raiz unitária;  $\alpha = 0.05$ ; <sup>b</sup> H<sub>0</sub>: a série é estacionária;  $\alpha = 0.05$ ; <sup>c</sup> Valor crítico para o teste ADF: PRO -1,9445, REC -2,5918, CDF -1,9445; <sup>d</sup> Valor crítico para o teste KPSS: PRO 0,4630, REC 0,7390, CDF 0,4630.

 A estacionariedade é uma condição necessária para a estimação dos modelos da classe geral ARIMA.

Tabela 2 – Modelos concorrentes encontrados para produção, receita de vendas e custos diretos de fabricação da fábrica de rações, com dados de janeiro de 2010 a junho de 2017

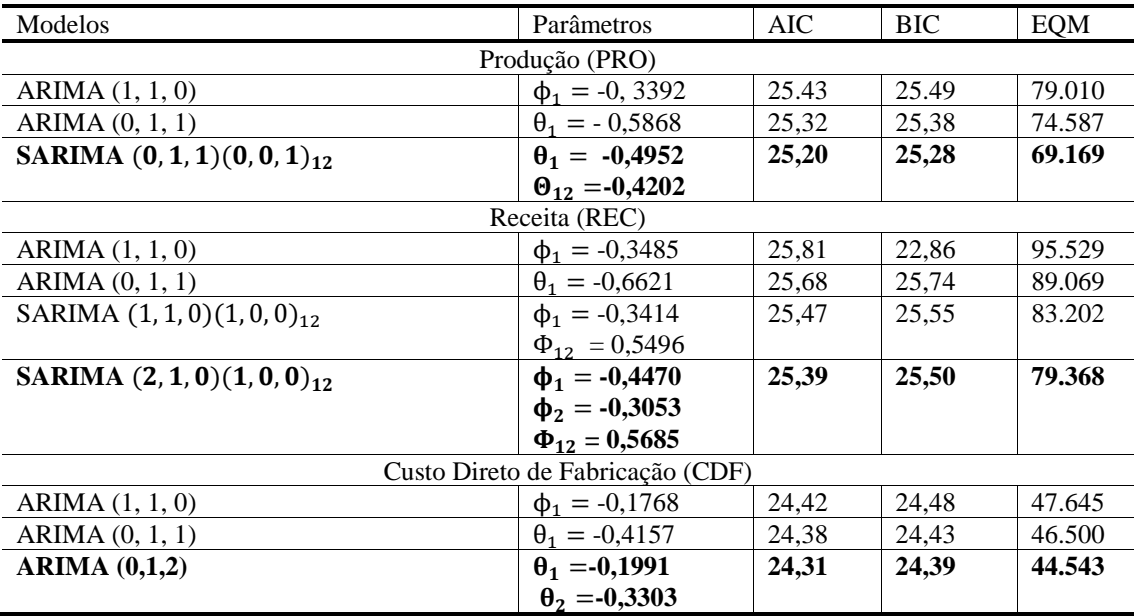

Fonte: Elaborada pelo autor.

Todos os parâmetros estimados são significativos e respeitam as condições de estacionariedade e invertibilidade, uma vez que seus valores em módulo são menores que um e os resíduos apresentam características de ruído branco.

Os modelos selecionados para a Produção, Receita e Custos Diretos de Fabricação estão em destaque na Tabela 2 e são os que apresentam menor valor de AIC, BIC e EQM.

Atendidos os requisitos da metodologia Box e Jenkins, procedeu-se a previsão para um horizonte de doze meses à frente para as séries em estudo.

Tabela 3 - Valores previstos para um horizonte de doze meses do volume de produção, receita de venda e custo direto de fabricação

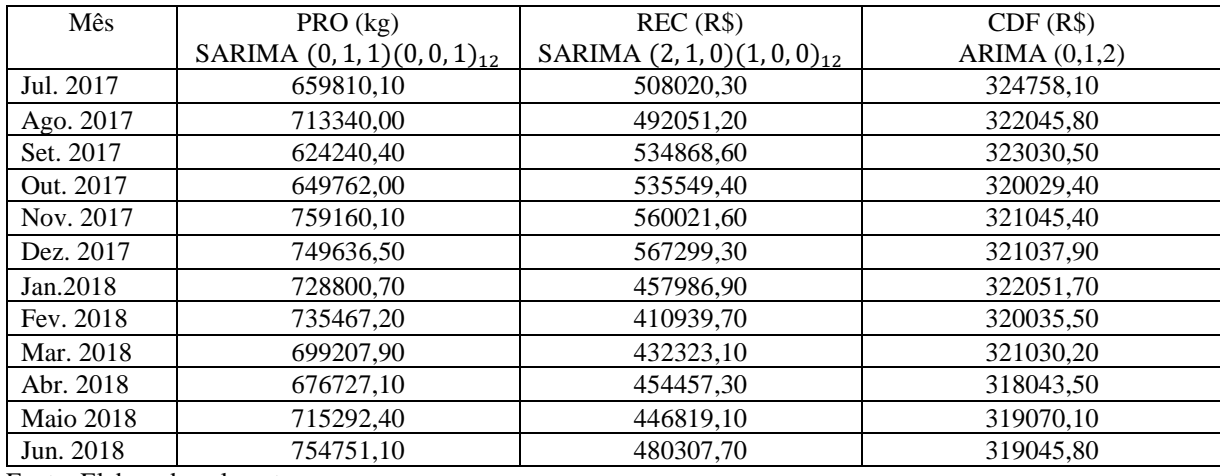

Fonte: Elaborada pelo autor.

Os valores das receitas previstos para junho de 2018 foram utilizados na equação da regressão;  $\hat{Y}$ (DESP) = R\$9.895,02 + 0,09136.(REC), e os valores da produção na equação da regressão;  $\hat{Y}$ (CIF) = R\$17053,80 + R\$0,06906.(PRO), ambos para se antever os valores fixos e variáveis, das despesas e custos indiretos. Os valores da receita e custos diretos de fabricação são lançados no demonstrativo do resultado do exercício (DRE).

 Para o mês de junho de 2018, foi previsto um volume de produção de 754.751 kg de rações, receita de vendas de R\$480.307,70 e um custo direto de fabricação de R\$319.045,80.

A integração dos modelos matemáticos se dá quando é lançada a previsão para a REC e PRO na equação de regressão estimada que identificou custos fixos e variáveis:

> a)  $\hat{Y}$ (DESP) = R\$9.895,02 + 0,09136.(480.307,70) = R\$53.775,93. b)  $\hat{Y}$ (CIF) = R\$17053,80 + R\$0,06906.(754.751) = R\$69.176,90;

Para as despesas totais estimadas do mês de junho 2018 de R\$53.775,93, a parcela fixa foi igual a R\$9.895,02, e a parte variável R\$43.880,91, ou seja, cada R\$1,00 de receita gera despesa variável de R\$0,09136.

Para um custo indireto de fabricação de R\$69.176,90, o custo fixo mensal corresponde a R\$17.053,80, e a parcela variável a R\$52.123,10, assim, cada quilograma de ração produzida absorve R\$0,06906 da parcela variável dos custos indiretos de fabricação.

Dessa forma foi possível estruturar um demonstrativo de resultado do exercício (DRE) contábil estimado para o mês de junho de 2018, pelo método de custeio variável, conforme segue na Tabela 4.

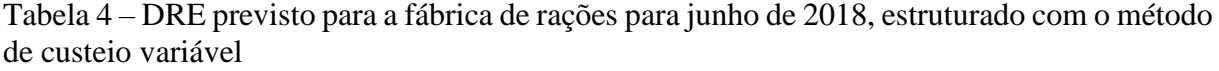

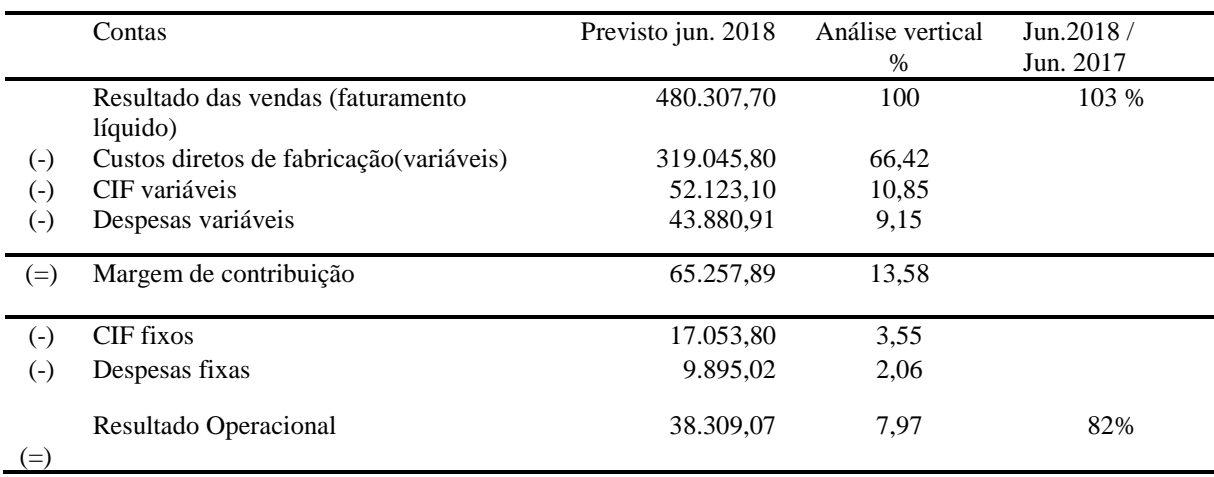

Fonte: Elaborada pelo autor.

Estruturado o DRE, procedeu-se a análise custo-volume-lucro resumida, com uso das Equações 8, 9 e 10, descritas anteriormente:

- a) Margem de contribuição (MCU) = 480.307,70 319.045,80 52.123,10 43.880,91
- b) Índice da margem de contribuição =  $65.257,89$  (MCU) / 480.307,70
- c) Ponto de Equilíbrio =  $(17.053,80 + 9.895,02) / 0,1358$  (IMCU) = 198.444,92

Na Tabela 4 é possível verificar que o faturamento de vendas estimado para junho de 2018 de R\$480.307,70 quando comparado com o realizado em junho de 2017 foi 3% superior, porém o resultado operacional estimado de R\$ 38.309,07 ficou 18% menor que o realizado de

2017. É possível constatar certa semelhança no comportamento do demonstrativo de resultado seja no faturamento com valores muito próximos, ou ainda no resultado estimado, que embora inferior, justifica-se pelo aumento ocorrido no custo da matéria-prima.

Os resultados deste estudo apontam para uma margem de contribuição de R\$65.257,89 e seu índice total de contribuição, correspondendo a 13,58 % da receita. O ponto de equilíbrio contábil encontrado é de R\$198.444,92. O resultado operacional é de R\$38.309,07, correspondendo a quase 7,97 % da receita de vendas de R\$480.307,70.

Na Figura 4, o gráfico do ponto de equilíbrio para o mês projetado de junho 2018.

Figura 4 – Ponto de equilíbrio contábil da fábrica de rações, junho de 2018

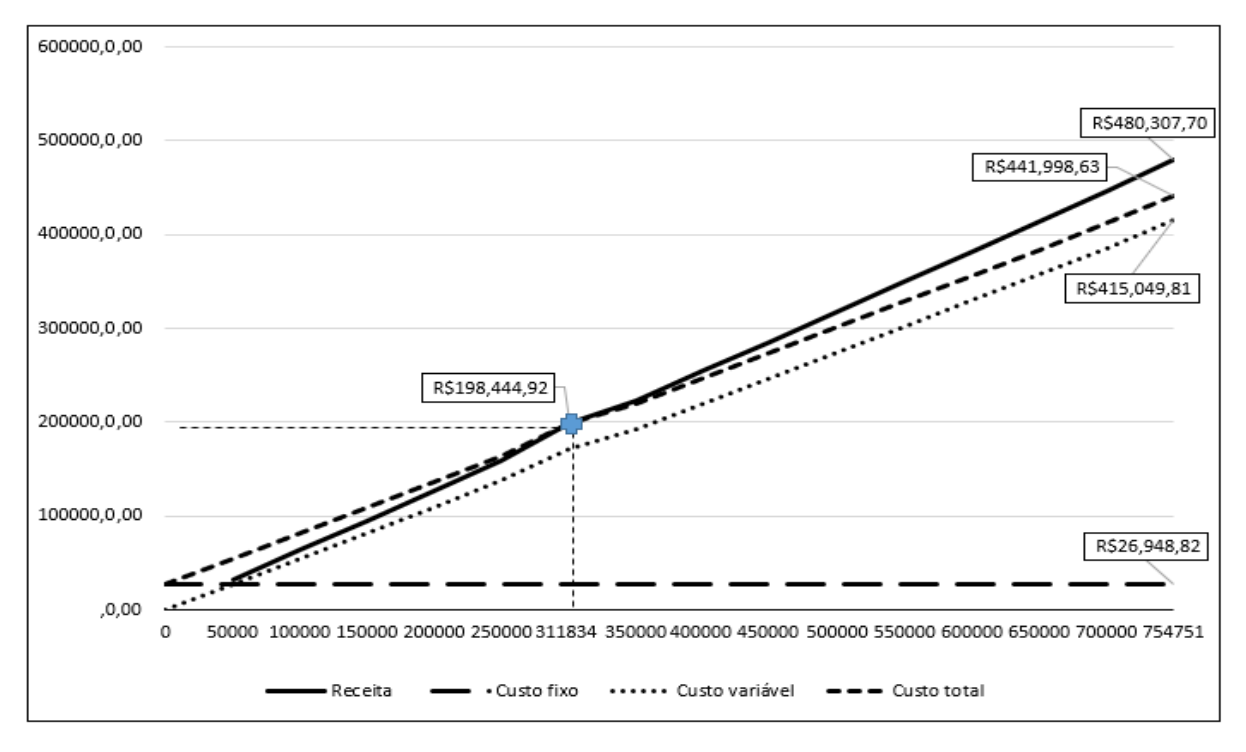

Fonte: Elaborado pelo autor.

O gráfico do ponto de equilíbrio foi realizado considerando o estoque de produto acabado igual a zero e o custo médio do quilograma de ração de R\$ 0,6364, resultado da divisão entre o total de faturamento de vendas projetado pelo total de produção prevista para o período de junho de 2018. Assim para o mês junho de 2018 o ponto de equilíbrio contábil seria de R\$ 198.444,92, equivalente a uma venda média de 311.834 quilogramas de ração.

A análise de custo-volume-lucro também demonstra que é possível estimar um incremento do lucro sem aumentar os custos e as despesas fixas, considerando-se certa semelhança entre os produtos e as quantidades vendidas mensalmente na fábrica em estudo, sendo a maioria da produção feita conforme pedido, gerando pouco estoque. Para este estudo, foi considerado o estoque inicial e final igual a zero.

Para um aumento de 50 % dos lucros, totalizando R\$57.463,6, precisaria uma receita de vendas de R\$621.287,9, da divisão da receita prevista (R\$480.307,7) pela produção e venda prevista (754.751kg), resultou um preço por quilograma de ração de R\$0,6364, portanto, para um faturamento de R\$621.287,9, considerando um estoque zero, seria necessário produzir e vender 976.394 kg. No que diz respeito a produção seria possível um incremento sem altear os custos fixos já que a fábrica possui capacidade mensal para produzir 2.500 toneladas, porém, seria necessário analisar a demanda de mercado e capital disponível para cobrir custos e despesas variáveis.

## 4 CONSIDERAÇÕES FINAIS

O objetivo deste estudo foi alcançado, procedeu-se a análise do comportamento dos custos, gerando informações importantes à gestão de custos, despesas, volume de produção e lucro. Para tanto, foram utilizadas informações do período de janeiro de 2010 a junho de 2017 e aplicados modelos matemáticos para prever seu comportamento para o mês de junho de 2018.

Foram ajustadas as seguintes equações de regressão linear simples:  $\hat{Y}(DESP)$  = custo fixo + custo variável. X<sub>i</sub> (REC) e  $\hat{Y}(CIF)$  = custo fixo + custo variável. X<sub>i</sub> (PRO) que possibilitou a identificação de custos fixos e variáveis.

Para que no futuro fosse possível analisar o comportamento das despesas e produção, utilizou-se a metodologia Box e Jenkins para prever num horizonte de 12 meses a Receita (REC) a produção (PRO) e os custos diretos de fabricação (CDF). Foram encontrados os seguintes modelos: para a variável produção (PRO) um o modelo sazonal SARIMA  $(0, 1, 1)(0, 0, 1)_{12}$  e para a variável receita (REC), um modelo SARIMA  $(2, 1, 0)$  $(1, 0, 0)$ <sub>12</sub>, e, para os custos diretos de fabricação (CDF) um modelo ARIMA $(0, 1, 2)$ .

A integração dos modelos matemáticos monstrou ser eficaz na estimação do comportamento dos custos e despesas, bem como nas previsões necessárias à estruturação do DRE pelo custeio variável. Os valores previstos pelo modelo ARIMA foram utilizados nas regressões ajustadas, o que possibilitou prever a parcela fixa e variável das despesas e custos necessários para a metodologia de custeio variável e análise do custo-volume-lucro da fábrica de rações.

Pelo DRE previsto, com o resultado de vendas de R\$198.444,92, a empresa atinge o

ponto de equilíbrio, cobrindo seus custos e despesas totais sem gerar lucro ou prejuízo. Para o resultado de vendas de R\$480.307,70, cada R\$1,00 deixa R\$0,136 para ajudar a pagar os custos fixos e gerar lucro de R\$38.309,07, o que representa quase 8% do resultado das vendas (receita líquida).

Com a análise de custo-volume-lucro, observa-se como a receita, margem de contribuição, custos, despesas e, principalmente, o lucro são afetados por diversas alternativas a serem consideradas pela administração. Como foi mostrado, é possível aumentar os lucros da organização em estudo sem afetar os custos fixos, fazendo uso da capacidade produtiva que atualmente encontra-se ociosa.

As previsões ainda poderão ser utilizadas como auxílio ao processo de planejamento em nível operacional, tático e estratégico; no planejamento e controle da produção, gerando informação para a gestão de suprimentos pela produção prevista, gestão do fluxo de caixa com os valores previstos de vendas e, estrategicamente, nas decisões quanto à criação ou exclusão de um produto.

Vale ressaltar que o demonstrativo de resultados pelo custeio variável com auxílio de métodos de previsão fornece informações em conformidade a realidade da empresa, assim poderão ser utilizadas no processo de elaboração do orçamento empresarial. Os valores previstos para junho de 2018 são similares aos ocorridos em junho de 2017, e as variações são justificadas pelo aumento dos custos das matérias primas.

Observa-se, também, que a presente pesquisa representa uma contribuição para duas diferentes áreas de estudo, a econometria e a contabilidade gerencial, integrando diferentes métodos. Para futuras pesquisas, sugere-se a análise de custo-volume-lucro por unidade de produto, análise de sensibilidade e integração de outros métodos de análise de séries temporais.

## REFERÊNCIAS

Atkinson, A. A., Kaplan, R. S., Matsumura, E. M. e Yung, S. M. (2015), Contabilidade gerencial: informações para tomada de decisão e execução da estratégia, 4ª edição, Atlas, São Paulo.

Albuquerque, A. P. e Morais, M. C. (2007), Modelagem Econométrica para a Previsão do Preço Futuro do Cacau: Abordagem ARIMA, Revista Ciências Administrativas (UNIFOR), Vol. 13, pp. 193-207.

Box, G. E. P., Jenkins, G. M. e Reinsell, G. C. (2008), Time series analysis: forecasting and control, 4ª edição, John Wiley & Sons, New Jersey.

Bruni, A. L. e Famá, R. (2012), Gestão de custos e formação de preços: com aplicação na calculadora HP 12C e Excel, 6ª edição, Atlas, São Paulo.

Calin, O. e Cârstea, Gh. (2002), Contabilitatea de gestiune si calculatia costurilor, Genicod Publishing House, Bucuresti, pp. 30-36.

Dickey, D. A. (1984), Power of Unit Root Tests, Proceedings of business and economic statistics Sections. American Statistical Assn, Vol.74, pp. 489-493.

Garrison, R. H., Noreen, E. W. e Brewer, P. C. (2013), Contabilidade gerencial, 14ª edição, AMGH, Porto Alegre.

Greene, W. H. (2003), Econometric analysis. 5ª edição, Prentice Hall, New Jersey.

Gujarati, D. N. (2000), Econometria básica. 3ª edição, Pearson Makron Books, São Paulo.

Hasan, M. (2016), Variable costing and its applications in manufacturing company. International Journal of Information, Business and Management. Vol. 8, pp. 145-157.

Horngren, C. T., Datar, S. M. e Foster, G. (2004), Contabilidade de custos, 11ª edição, Prentice Hall, São Paulo.

Iudícibus, S. e Mello, G. R. (2013), Análise de custos: uma abordagem quantitativa, Atlas, São Paulo.

Ionescu, I. (2013), Considerations regarding the purpose of direct costing method in a company's management, Târgu Jiu, Constantin Brâncusi University, Economy Series, Romênea.

Isair, S. (2005), Utilização da regressão linear como ferramenta de decisão na gestão de custos, IX Congresso Internacional de Custos, UFSC, Santa Catarina.

Jiambalvo, J. (2009), Contabilidade Gerencial. 3ª edição, LTC, Rio de Janeiro.

Kwiatkowski, D., Phillips, P. C. B., Schmidt, P. e Shin, Y. (1992), Testing the null hypothesis of stationarity against the alternative of a unit root. Journal of Econometrics, North-Holland, Vol. 54, pp. 159-178.

Leone, S. G. e Leone, J.G. (2010), Curso de contabilidade de custos. 4. Edição, Atlas, São Paulo.

Makridakis, S., Wheelwright, S.; Hyndman, R. (1998), Forecasting: methods and aplications, 3ª edição, John Wiley & Sons, New York.

Montgomery, D. C., Jennings, C. L. e Kulahci, M. (2008), Introduction to time series analysis and forecasting,  $3<sup>a</sup>$ edição, John Wiley & Sons, New York.

Moretin, P. A. e Bussab, W. O. (2012), Estatística básica, 7ª edição, Saraiva, São Paulo.

Morettin, P.A. e Toloi, C.M.C. (2004), Análise de séries temporais, Edgard Blücher, São Paulo.

Mowen, D. R. H. e Maryanne, M. (2012), Gestão de custos: contabilidade e controle, Cengage Leaming , São Paulo.

Seber, G. A. F. e Lee, A. J. (2003), Linear Regression Analysis. Department of Statistics - University of Auckland, Auckland, New Zealand, 2ª edição, John Wiley and Sons, New York.

Schwarz, G. E. *Estimating the dimension of a model*. Annals of Statistics, v.6 p. 461–464; 1978.

SINDIRAÇÕES- Sindicato Nacional da Indústria de Alimentação Animal, Boletim informativo do setor, disponível em:<http://sindiracoes.org.br/produtos-e-servicos/boletim-informativo-do-setor/>. Acesso em: 01 fev. 2017.

Silva, F. D. C., Vasconcelos, M. T. C., Silva, A. C. B. e Campelo, S. M. (2007), Comportamento dos custos: uma pesquisa empírica acerca dos conceitos econométricos sobre a teoria tradicional da contabilidade de custos, Revista Contabilidade e Finanças, No.43, pp. 61-72. São Paulo.

Souza, F. M. (2016), Modelos De Previsão: aplicações à energia elétrica - ARIMA- ARCH-AI e ACP, Appris, Curitiba.

Souza, M. S., Marchezan, A. (2010), Previsão do preço dos principais grãos produzidos no Rio Grande do Sul, Revista Ciência Rural, online, Santa Maria.

SOUZA, Francisca Mendonça; ALMEIDA, S. G.; GUARNIERI, J. P.; SOUZA, A. M.; LOPES, Luis Felipe Dias. Previsão do consumo de cimento no estado do Rio Grande do Sul. Pesquisa Operacional para o Desenvolvimento. v.2. p.3- 11; 2010.

Werner, L. e Ribeiro, J. L. D. (2003), Previsão de demanda: uma aplicação dos modelos Box-Jenkins, Revista Gestão e Produção, Vol. 10, pp.47-67.

## **5- CONCLUSÃO**

O objetivo desta pesquisa foi integrar modelos matemáticos para antecipar, no curto prazo, a demonstração de resultados pelo custeio variável e aplicar a análise do custo-volumelucro para gerar subsídios no planejamento, controle e decisões gerencias. Para tanto, foram utilizadas informações do período de janeiro 2010 a junho de 2017, e aplicados métodos quantitativos para prever o seu comportamento para o mês de julho 2018.

Os resultados desta pesquisa possibilitam evidenciar a previsão de valores futuros para o demonstrativo de resultados do exercício e, para a produção, tais informações são um diferencial competitivo para a organização.

Foi realizado a análise de custo-volume-lucro e previsto o comportamento e relação entre a receita, margem de contribuição, custos fixos e variáveis, despesas e principalmente o lucro. Está informação não era disponível para a organização antes desta pesquisa, devido ao custeio por absorção não separar os custos e despesas em fixos e variáveis.

Observa-se, também, que a presente pesquisa representa uma contribuição para duas diferentes áreas de estudo, a econometria e a contabilidade gerencial, por integrar esses métodos na resolução de um problema. Para futuras pesquisas, sugere-se a análise de custo-volume-lucro por unidade de produto e integração de outros métodos de análise de séries temporais.

## **REFERÊNCIAS**

ABBAS, K.; GONÇALVES, M. N.; LEONCINE, M. **Os métodos de custeio: vantagens, desvantagens e sua aplicabilidade nos diversos tipos de organizações apresentadas pela literatura**. ConTexto, Porto Alegre, n. 22, v. 12, p.145-159, 2012.

ALBUQUERQUE, A. P.; MORAIS, M. C. **Modelagem Econométrica para a Previsão do Preço Futuro do Cacau: Abordagem ARIMA**. Revista Ciências Administrativas (UNIFOR), v. 13, p. 193-207, 2007.

BUNEA-BONTAS, C. A. **Theoretical and practical considerations regarding the cost calculation using direct costing**. Constantin Brâncoveanu University, Romênia, Pitesti: Management Strategies Journal, v. 18, p. 35-39, 2012.

BORNIA, A. C. **Análise gerencial de custos: aplicação em empresas modernas**. 3. ed. São Paulo: Atlas, 2010.

BOX, G. E. P.; JENKINS, G. M.; REINSELL, G. C. **Time series analysis: forecasting and control**. 4. ed. New Jersey: John Wiley & Sons, 2008.

BRUNI, A. L. **Estatística aplicada à gestão empresarial**. São Paulo: Atlas, 2007.

BRUNI, A. L.; FAMÁ, R. **Gestão de custos e formação de preços**: com aplicação na calculadora HP 12C e Excel. 6. ed. São Paulo: Atlas, 2012.

CALLEGARI - JACQUES, S. M. **Bioestatística: princípios e aplicações**. Porto Alegre: Artemed, 2003.

CALIN, O.; CÂRSTEA, Gh. **Contabilitatea de gestiune si calculatia costurilor**. Bucuresti: Genicod Publishing House, p. 30-36, 2002.

CECON, P. R. et al. **Métodos estatísticos**. Viçosa:UFV, 2012.

COLLIS, J.; HUSSEY, R. **Pesquisa em Administração: um guia prático para alunos da graduação**. 2. ed. Porto Alegre: Bookman, 2005.

CORRÊA, H. L. **Administração de produção e operações: manufatura e serviços, uma abordagem estratégica**. São Paulo: Atlas, 2008.

CREPALDI, S. A. **Contabilidade gerencial**: **teoria e prática**. 6. ed. São Paulo: Atlas, 2012.

CREPALDI, S. A. **Curso básico de contabilidade de custos**. 5. ed. São Paulo: Atlas, 2010.

CRESWELL, J. W; CLARK, V. L. P. **Understanding research**: **A consumer's guide**. Pearson Higher, 2014.

DUTRA, R. G. **Custos: uma abordagem prática**. 7. ed. São Paulo: Atlas, 2010.

DRUCKER, P. **O homem, a administração, a sociedade**. São Paulo: AMPUB Comercial Ltda, 2001.

FIGUEIREDO FILHO, D. B.; SILVA JUNIOR, J. A. **Desvendando os mistérios do coeficiente de correlação de Pearson (r)**. Política Hoje, n. 01, v. 18, p. 115-146, 2009.

FONTOURA, F. B. B. **Gestão de custos: uma visão integradora e prática dos métodos de custeio**. São Paulo: Atlas, 2013.

FUCILLINI, D. G.; VEIGA, C. H. A. **Controle da capacidade produtiva em uma fábrica de rações e concentrados: um estudo de caso**. Custos e Agronegócio, n.4, v.10, out/dez. 2014. Disponível em:

<http://www.custoseagronegocioonline.com.br/numro4v10/OK%2011%20racoes.pdf Acesso em: 02 dez. 2016.

GIL, A. C. **Como elaborar projetos de pesquisa**. 4. ed. São Paulo: Atlas, 2009.

GOLDBERG, M. J.; KOSINSKI, L. **Activity-Based Costing and Management in a Hospital-Based GI Unit.** Clinical gastroenterology and hepatology. v. 9, p. 947-949, 2011.

GREENE, W. H. **Econometric analysis**. 5. ed. New Jersey: Prentice Hall, 2003.

GUJARATI, D. N. **Econometria básica**. 3. ed. São Paulo: Pearson Makron Books, 2000.

GUJARATI, D. N.; PORTER, C. **Econometria básica**. 5. ed. Porto Alegre: AMGH, 2011. Disponível em: <https://integrada.minhabiblioteca.com.br/#/books/9788580550511/cfi/143>. Acesso em: 05 fev. 2017.

HASAN, M. **Variable costing and its applications in manufacturing company**. International Journal of Information, Business and Management. V. 8, p. 145-157, 2016.

HORNGREN, C. T.; DATAR, S. M.; FOSTER, G. **Contabilidade de custos**. 11 ed. São Paulo: Prentice Hall, 2004.

HUGHES, A. **ABC/ABM – Activity-Based costing and activity-based management a profitability model for SMEs Manufacturing clothing and textiles in the UK**. Journal of Fashion Marketing and Management. v. 9, n. 1, p.8-19, 2005.

IONESCU, I. **Considerations regarding the purpose of direct costing method in a company's management**. Romênea, Târgu Jiu: Constantin Brâncusi University, Economy Series, 2013.

JIAMBALVO, J. **Contabilidade Gerencial**. 3. ed. Rio de Janeiro: LTC, 2009.

KELLERMANNS, F. W.; ISLAM M. **US and German activity-based costing**: **a critical comparison and system acceptability propositions. Benchmarking**: An International Journal. v.11, n 1, p. 31-51, 2004.

LARA, M. **Processo de produção de ração: moagem, mistura e peletização**. NFT ALLIANCE, 2011. Disponível em:

<http://www.nftalliance.com.br/artigos/ebooks/processo-de-produ-o-de-ra-o-moagemmistura-e-peletiza-o.> Acesso em: 16 jan. 2014.

LEONE, S. G.; LEONE, J.G. **Curso de contabilidade de custos**. 4. ed. São Paulo: Atlas, 2010.

LEMOS, F. O. **Metodologia de seleção de métodos de previsão de demanda**. 2006. 183 p. Dissertação (Mestrado em Engenharia de Produção) Departamento de Engenharia de Produção e Transportes, Universidade Federal do Rio Grande do Sul, Porto Alegre, 2006.

LIRA, S. A. **Análise de Correlação: abordagem teórica e de construção dos coeficientes com aplicações**. 2004. 209 p. Dissertação (Mestrado em Ciências) – Universidade Federal do Paraná, Curitiba, 2004.

MADDALA, G. S. **Introdução à econometria**. 3. ed. Rio de Janeiro: LTC, 2003.

MAKRIDAKIS, S.; WHEELWRIGHT, S.; HYNDMAN, R. **Forecasting: methods and aplications**. 3.ed. New York: John Wiley & Sons, 1998.

MANRÍQUEZ, M. R.; COLOMINA, C. I. M.; PASTOR, M. L. R. V. **Is the activity based costing system a viable instrument for small and medium enterprises? The case of Mexico**. Estudio Gerenciales, v. 30, p. 220-232, 2014.

MARCHEZAN, A.; SOUZA, A. M. **Previsão do preço dos principais grãos produzidos no Rio Grande do Sul**. Ciência Rural, v.40, p. 2368-2374, 2010.

MARTINS, A. G. D; TOLEDO, L. G.; FONSECA, J. S. **Estatística aplicada**. 2. ed. São Paulo: Atlas, 2012.

MARTINS, E. **Contabilidade de Custos**. 10. ed. São Paulo: Atlas, 2010.

MATIAS-PEREIRA, J. **Manual de metodologia da pesquisa científica.** 3.ed. São Paulo: Atlas, 2012.

MENDES, L. H. **Produção mundial de ração atinge 1 bilhão de toneladas**. Valor Econômico, São Paulo, 31 jan. 2017. Disponível em: http://www.valor.com.br/agro/4852880/producao-mundial-de-racao-atinge-1-bilhao-detoneladas. Acesso em: 02 fev. 2017.

MHAMDIA, A. B. H. S.; GHADHAB, B. B. **Value management and activity based costing model in the Tunisian restaurant**. International Journal of Contemporary Hospitality management, v. 24, p. 269-288, 2012.

MONTGOMERY, D. C.; JENNINGS, C. L.; KULAHCI, M. **Introduction to time series analysis and forecasting**. 3.ed. New York: John Wiley and Sons, 2008.

MORETIN, P. A.; BUSSAB, W. O. **Estatística básica**. 7. ed. São Paulo: Saraiva, 2012.

MORETTIN, P.A.; TOLOI, C.M.C. **Modelos de função de transferência**. São Paulo: ABE. 1989.

MOWEN, D. R. H.; MARYANNE, M. **Gestão de custos: contabilidade e controle**. São Paulo: Cengage Leaming, 2012.

PADOVEZE, C. L. **Contabilidade gerencial: um enfoque em sistema de informação contábil**. 7. ed. São Paulo: Atlas, 2010.

RIBEIRO, O. M. **Contabilidade de custos**. São Paulo: Saraiva, 2009.

SCHWARZ, GIDEON E. *Estimating the dimension of a model***. Annals of Statistics**, v.6 p. 461-464; 1978.

SHARPE, N. R.; VEAUX, R. D; VELLEMAN, F. **Estatística aplicada: administração, economia e negócios**. Porto Alegre: Bookman, 2011. Disponível em: https://integrada.minhabiblioteca.com.br/#/books/9788577808656/. Acesso em: 05 jan.2017

SINDICATO NACIONAL DA INDÚSTRIA DE ALIMENTAÇÃO ANIMAL. **Boletim informativo do setor**. Disponível em:<http://sindiracoes.org.br/produtos-e-servicos/boletiminformativo-do-setor/>. Acesso em: 01 fev. 2017.

SLACK, N.; CHAMBERS, S.; JOHNSTON, R. **Administração da produção**. 3. ed. São Paulo: Atlas, 2009.

SOUZA, A.; CLEMENTE, A. **Gestão de custos: aplicações operacionais**. 2. ed. São Paulo: Atlas, 2011.

SOUZA, M. A.; DIEHL, C. A. **Gestão de custos: uma abordagem integrada entre contabilidade, engenharia e administração**. São Paulo: Atlas, 2009.

SOUZA. F. M. et al. **Previsão do consumo de cimento no estado do Rio Grande do Sul**. Pesquisa Operacional para o Desenvolvimento. v. 2. p. 3-11, 2010.

TRIOLA, F. M. **Introdução à estatística**. 11. ed. Rio de Janeiro: LTC, 2013.

VICECONTI, P.; NEVES, S. **Contabilidade de custos: um enfoque direto e objetivo**. 11. ed. São Paulo: Saraiva, 2013.

WERKEMA, M. C. C.; AGUIAR, S. **Análise de regressão: como entender o relacionamento entre as variáveis de um processo**. Belo Horizonte: Fundação Cristiano Ottoni, Escola de Engenharia da UFMG, 1996.

WITTE, R. S.; WITTE, J. S. **Estatística**. Tradução Tereza Cristina Padilha de Souza: Rio de Janeiro: LTC, 2005.

YIN, R. K. **Estudo de caso: planejamento e métodos**. 3. ed. Porto Alegre: Bookman, 2010.